*République Algérienne Démocratique et Populaire Ministère de l'Enseignement Supérieur et de la Recherche Scientifique Université Mouloud Mammeri de Tizi-Ouzou Faculté de Génie Electrique et de l'Informatique Département d'Informatique*

AMANIANA AMANIANA IA AMANIA

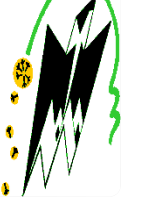

# Mémoire de fin d'études

**En vue de l'obtention du Diplôme de MASTER 2** 

**Spécialité : Informatique**

**Option: Conduite de Projet Informatique** 

# **Thème**

**Dispositif de supervision et de partage d'expériences adapté à l'e-learning** 

**Etudié et dévloppé par :** 

**Melle : BOUZIDI Zhor ep. MELLAL** 

**Proposé et dirigé par :** 

**M<sup>r</sup> : R. AHMED OUAMER** 

**Promotion 2010/2011** 

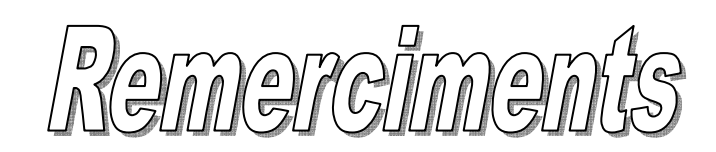

 Louange à Dieu le Créateur qui a rendu un vibrant hommage aux hommes de science.

I

 Que la bénédiction soit sur le prophète Mohamed, qui a élevé les hommes de science au rang d'héritiers des prophètes.

 Toute ma gratitude à mon promoteur – Monsieur AHMED-AOUMER RACHID – pour m'avoir dirigé, orienté, conseillé, corrigé.

Toute mon estime à mes enseignants qui m'ont transmis leur savoir.

 Toute ma reconnaissance à Monsieur le Président et aux membres du jury qui nous font l'honneur de juger notre travail.

 Tout mon respect à ceux et celles qui m'ont soutenu moralement et aidé à la confection du présent Mémoire.

# **Chapitre IV Analyse et Conception**

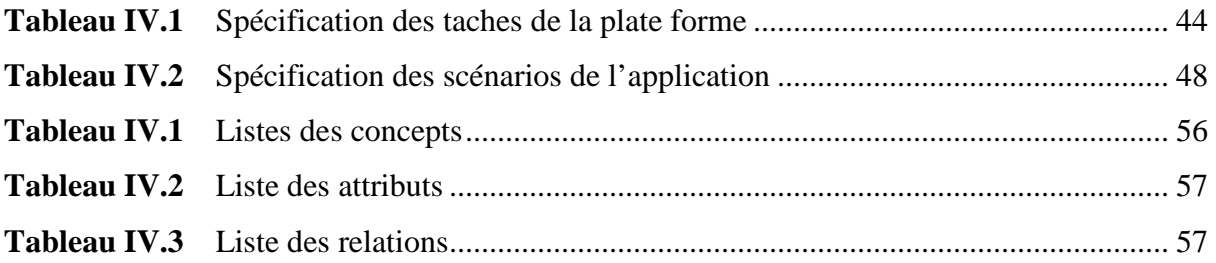

# **Chapitre II Le web sémantique**

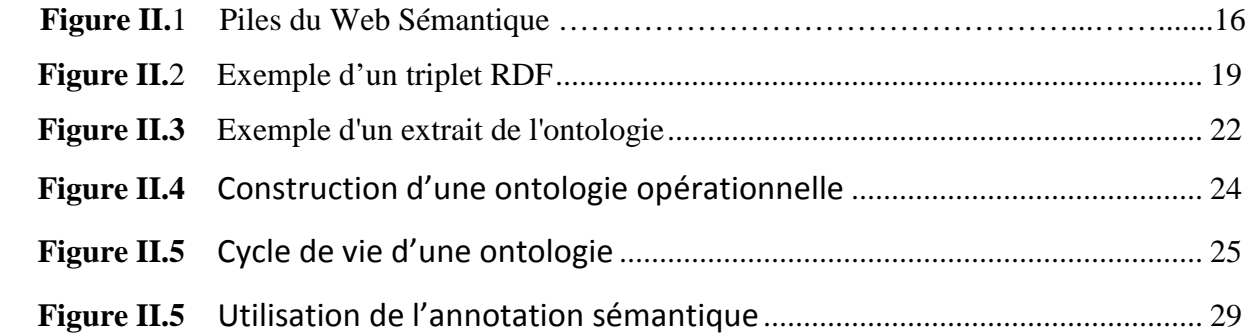

# **Chapitre III Les services web sémantiques**

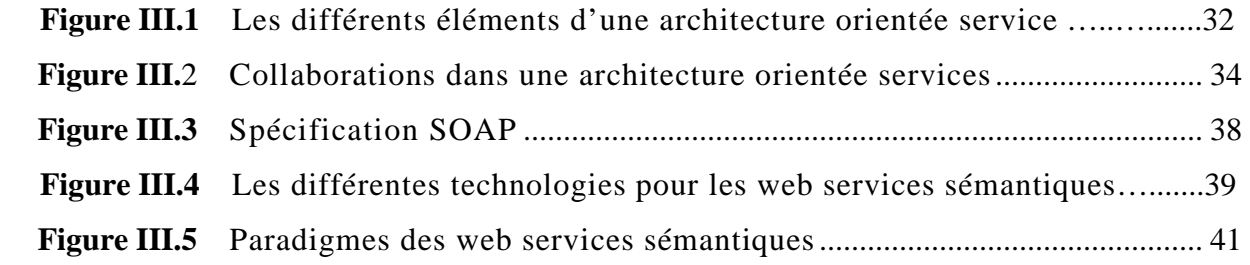

# **Chapitre IV Analyse et conception**

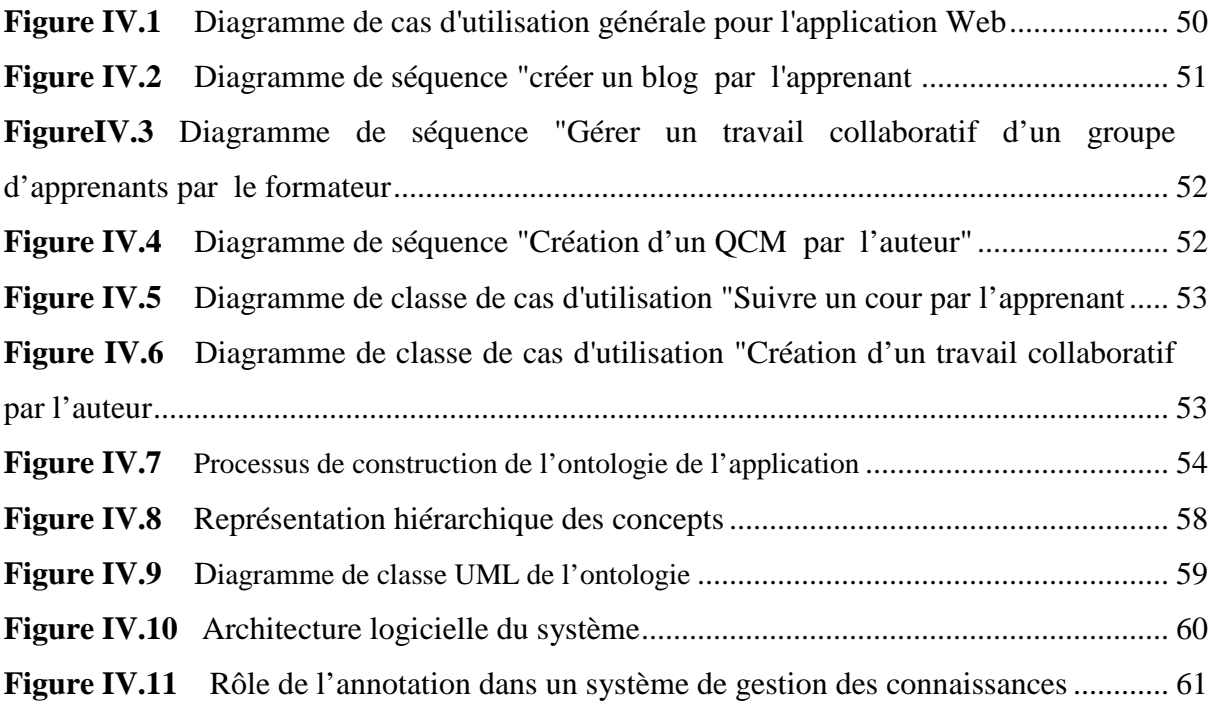

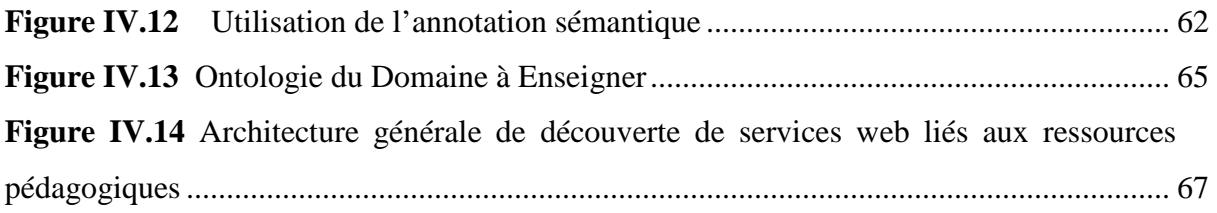

# **Chapitre V Réalisation**

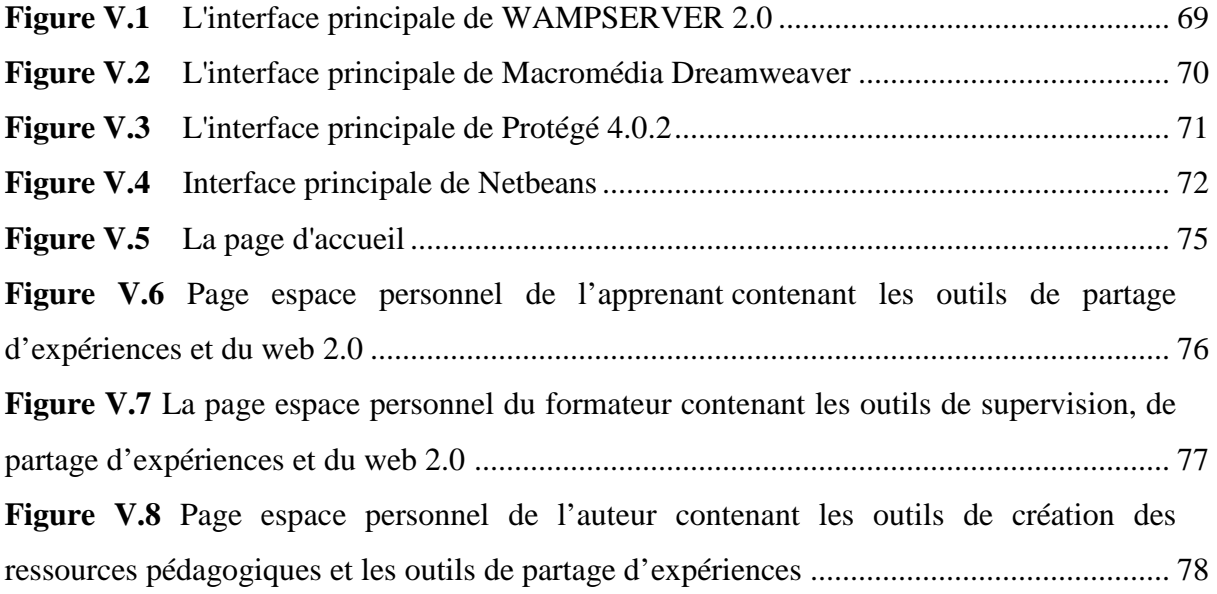

# **Sommaire**

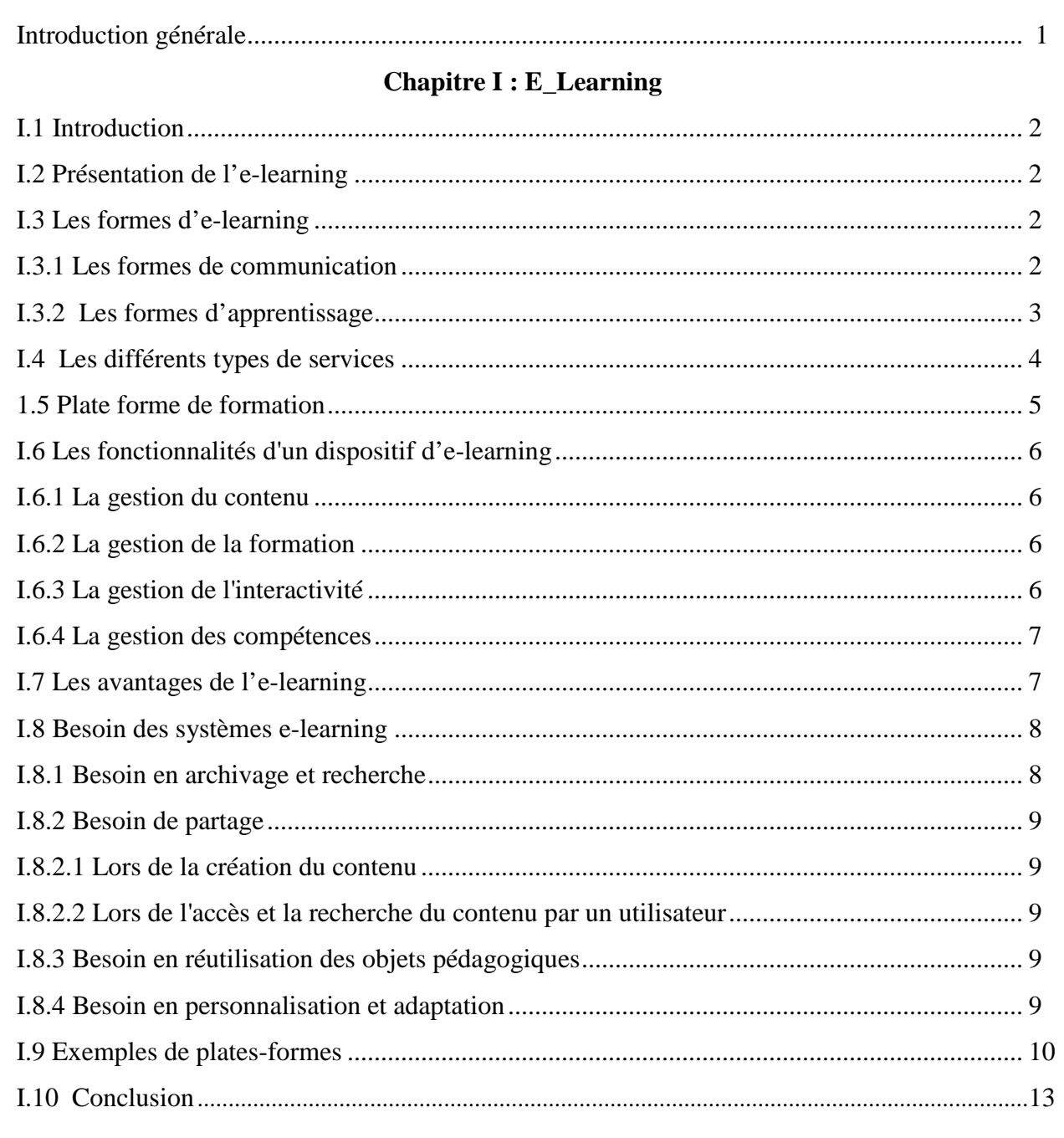

# **Chapitre II : Le Web Sémantique**

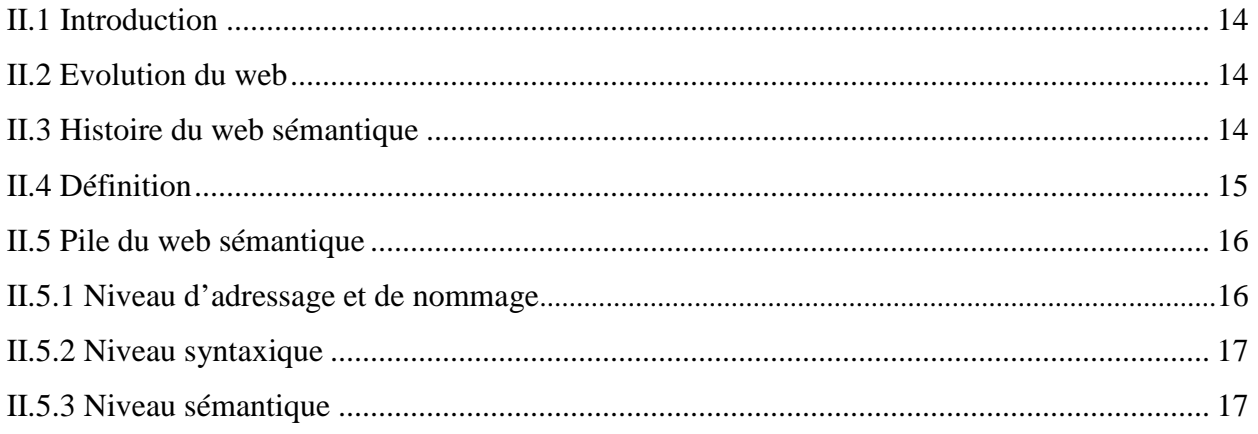

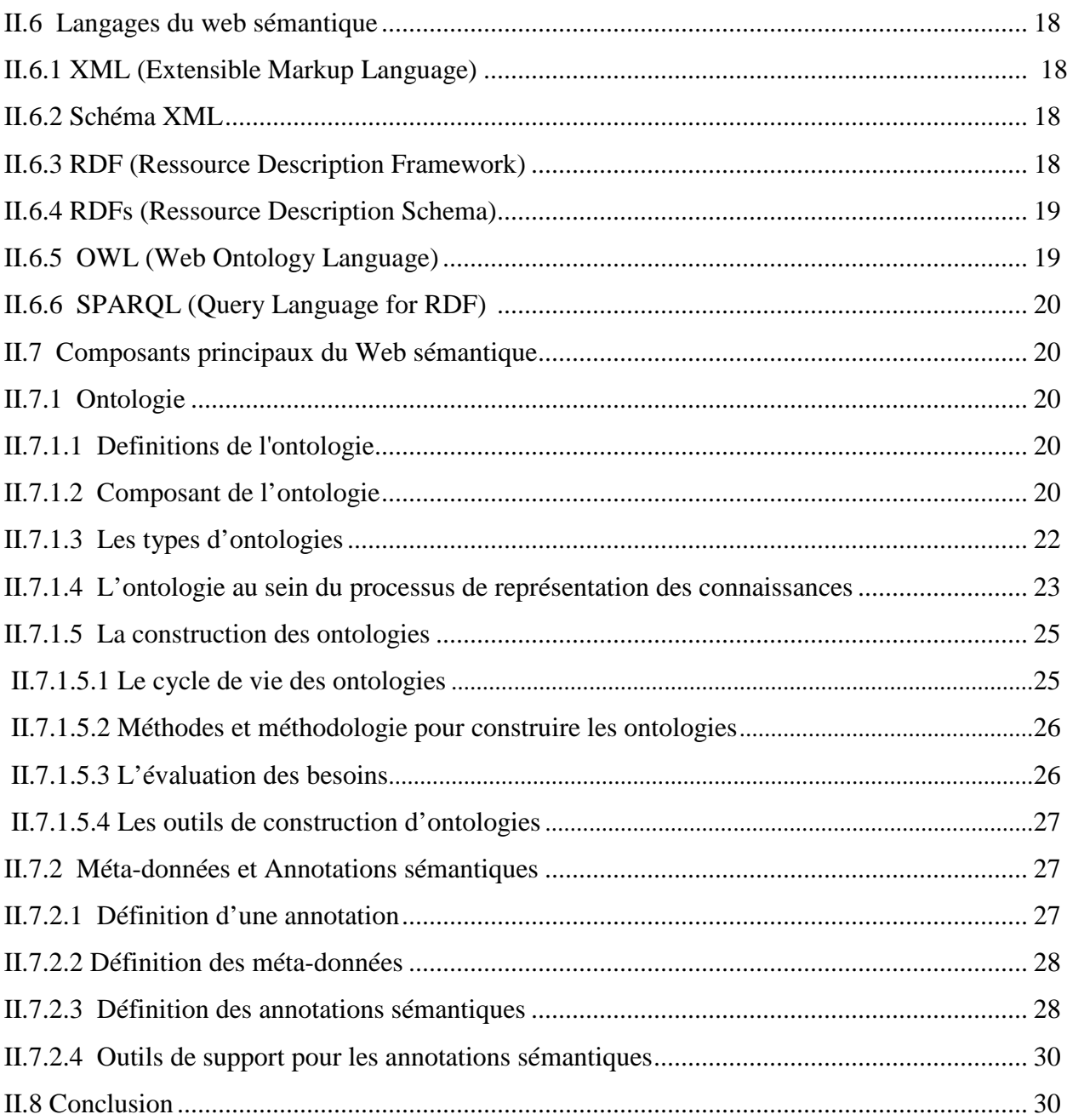

# **Chapitre III : Le Web Service Sémantique**

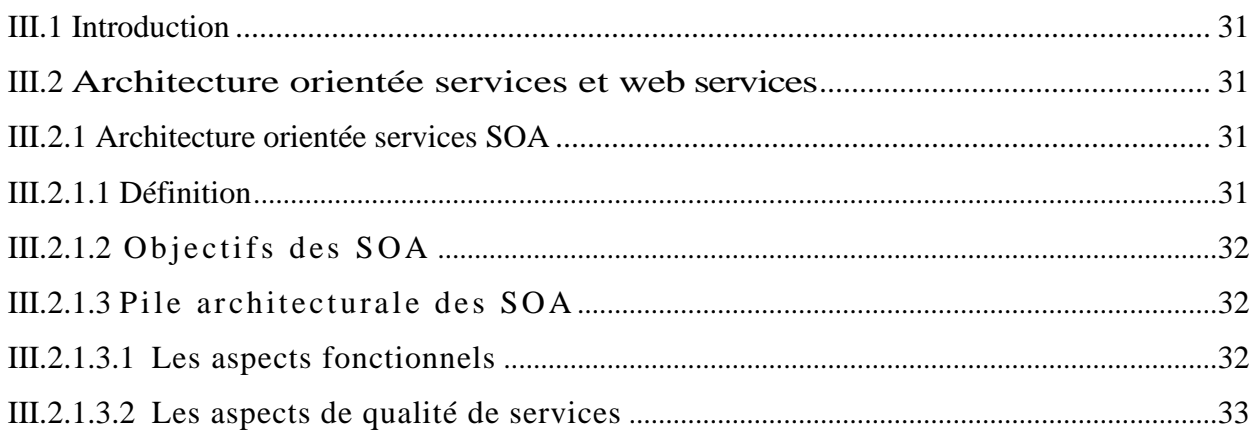

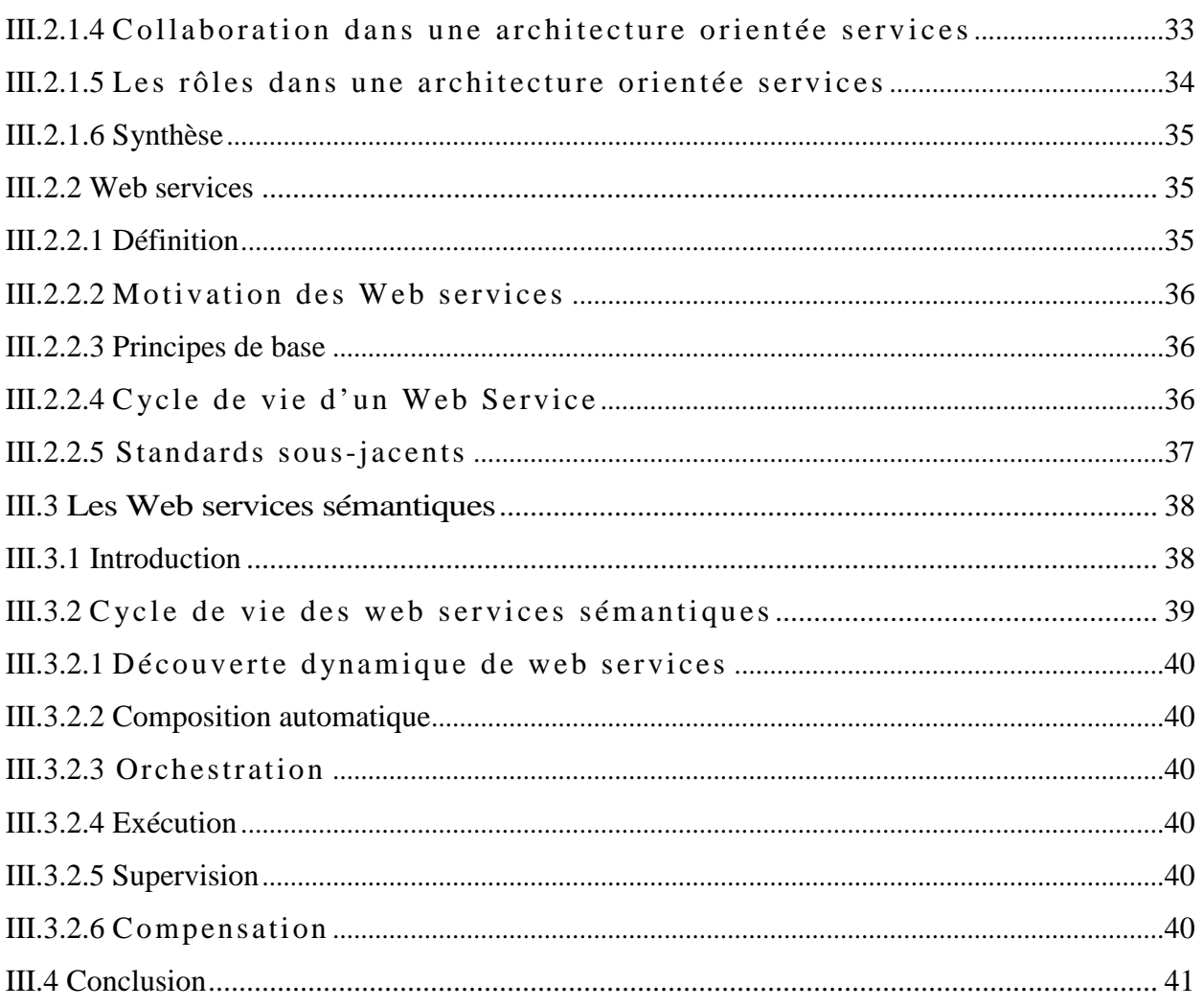

# **Chapitre IV : Analyse et Conception**

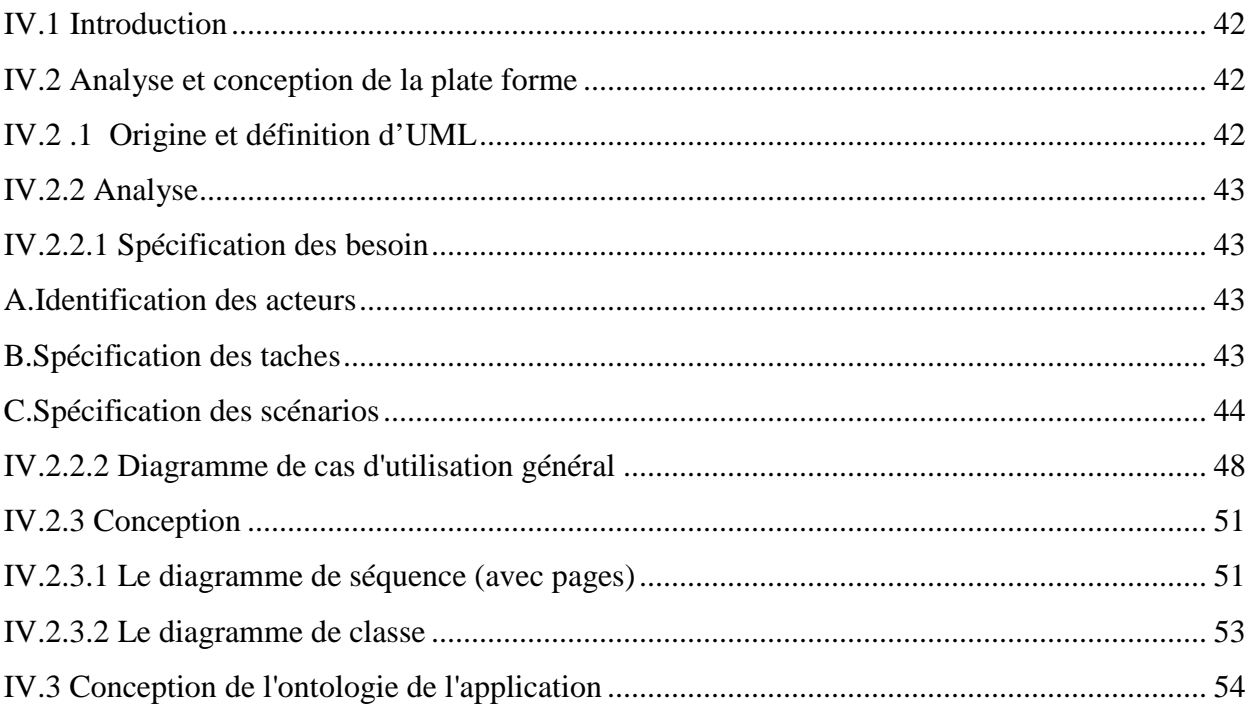

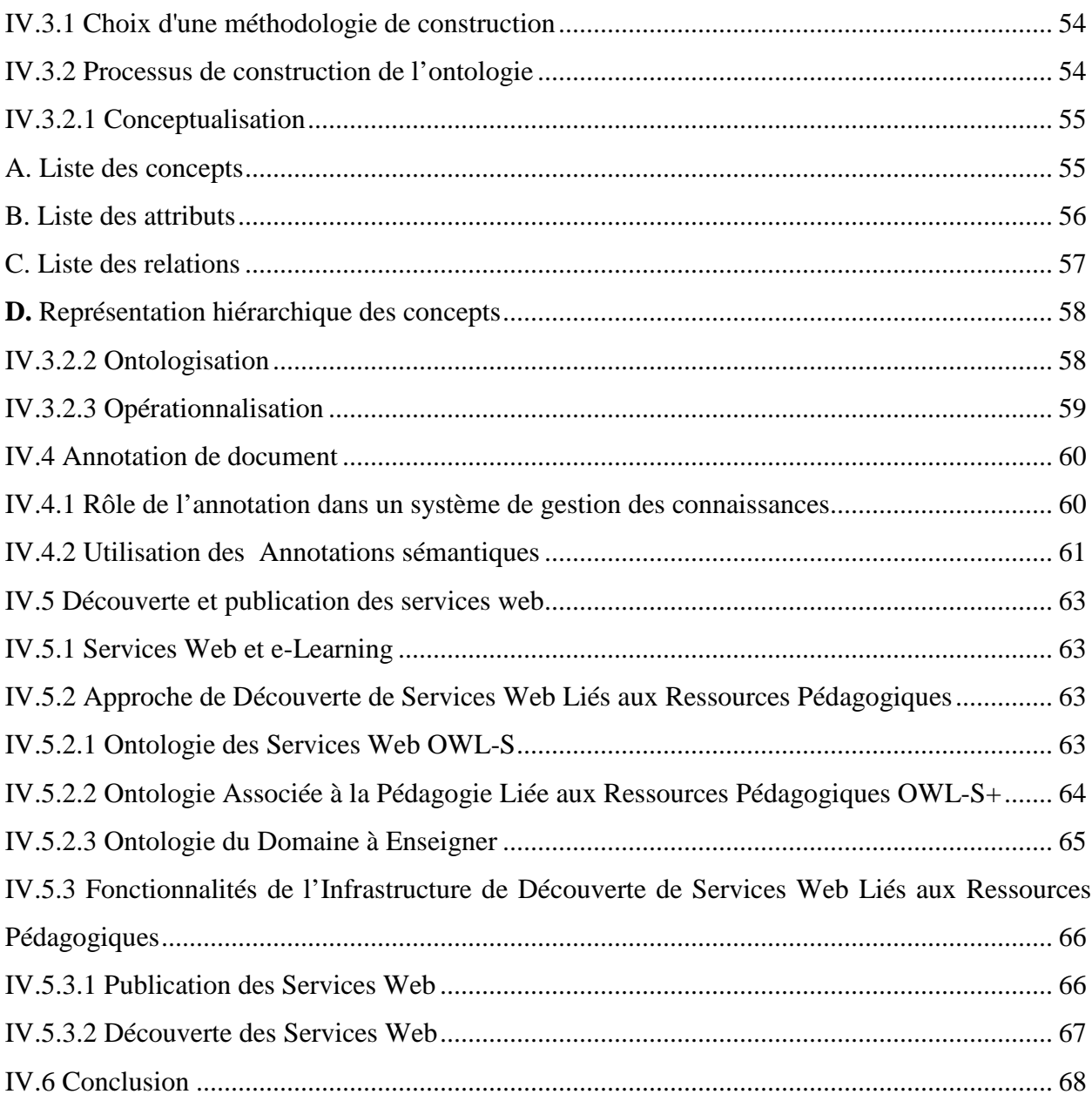

#### **Chapitre V : Réalisation**

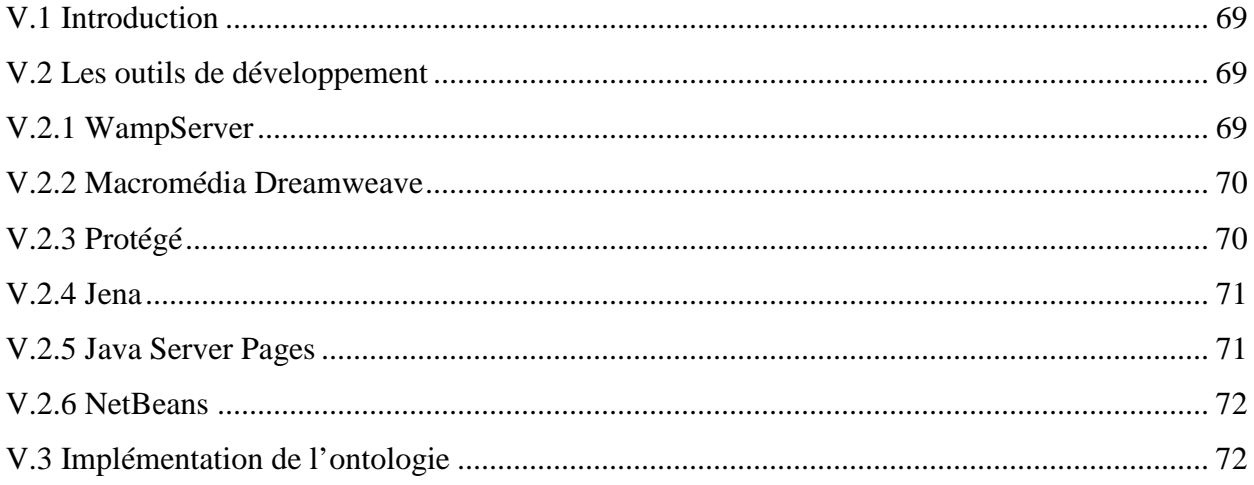

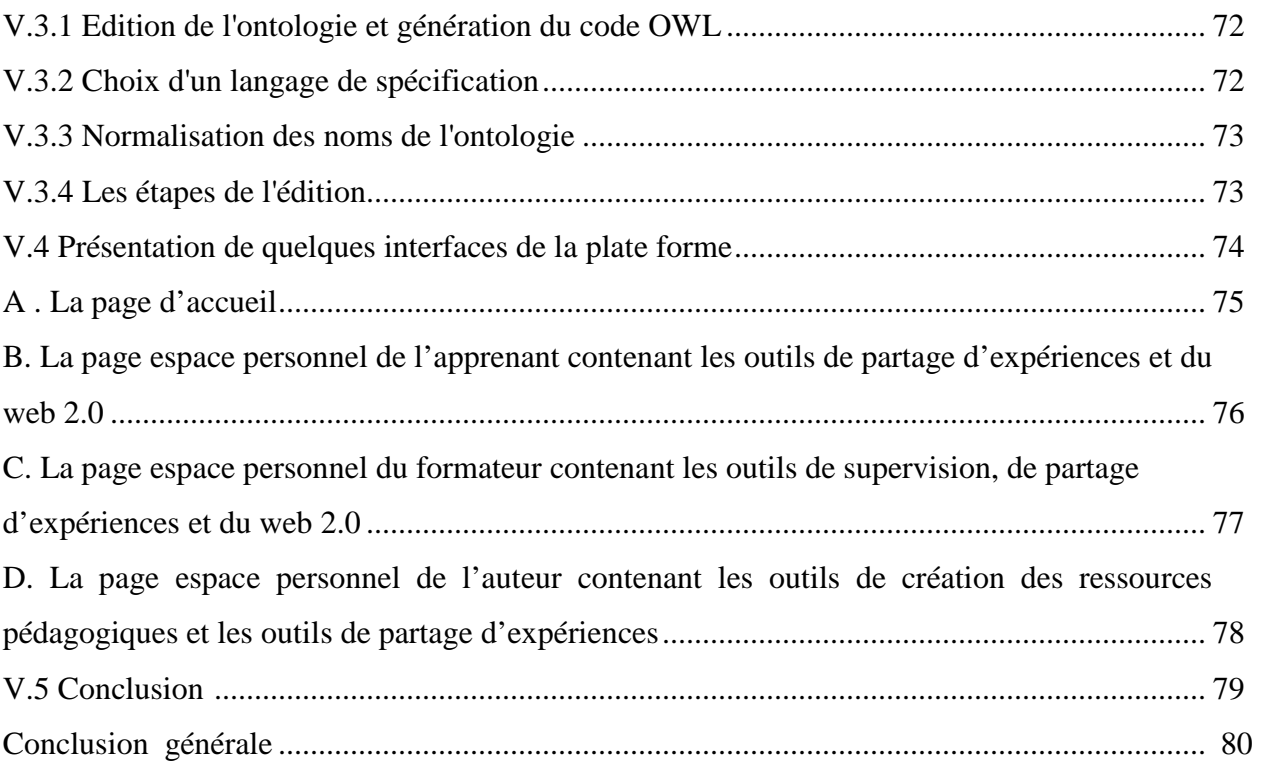

# **Résumé :**

Dans le cadre de l'e-learning, il peut être intéressant de disposer d'un environnement de supervision de l'activité et de partage d'expériences entre les usagers. Une plate forme d'elearning intégrant des outils de supervision (de type tableau de bord) et du Web 2.0 pour partager et transférer l'expérience (blog, support à des communautés de pratique, etc.), peut être par exemple utilisée pour les projets collectifs.

L'objectif de ce travail consiste à concevoir et à développer une architecture de dispositif de supervision et de partage d'expériences précisant les types d'outils pertinents selon que l'utilisateur est le groupe projet, un apprenant (élève du groupe), un tuteur (enseignant-formateur), ou un auteur-concepteur.

Chaque interface peut être composée d'un outil de supervision de l'avancée du projet ou des apprentissages qui aide l'acteur concerné à avoir une vue globale sur son activité (ou celle du groupe), d'un outil de publication qui permet de diffuser l'expérience…

**Mots-clés :** e-learning - Apprentissage collectif – Ontologie – Web Sémantique – Services web.

### **Abstract :**

Within the framework of the e-learning, he can be interesting to have an environment of supervision of the activity and division(sharing) of experiences(experiments) between the users. Flat one shape of e-learning integrating(joining) tools of supervision (of type(chap) dashboard) and of Web 2.0 to share and transfer the experience(experiment) (blog, support to communities of practice, etc.), can be used for example for the collective projects.

The objective of this work consists in conceiving and in developing architecture of device of supervision and division(sharing) of experiences(experiments) specifying the types(chaps) of relevant tools as the user is the group project, a learner (pupil of the group), a guardian (teacher-trainer), or an author-designer.

Every interface can consist of a tool of supervision of the headway(overhang) of the project or of the learnings(apprenticeships) which helps the actor concerned to have a global view(sight) on its activity (or that of the group), of a tool of publication which allows to spread(broadcast) the experience(experiment) ...

**Keywords:** e-learning - collective Learning - Ontology - Semantic Web - Web Services.

# **Introduction générale**

L'apprentissage en ligne ou E-Learning est apparue grâce à l'émergence de nouveaux outils, au premier titre desquels se situe Internet.

L'e-learning est une modalité pédagogique utilisant les nouvelles technologies multimédias d'Internet pour améliorer la qualité de l'apprentissage en facilitant d'une part l'accès à des ressources et à des services, d'autre part les échanges et la collaboration à distance.

On trouve de plus en plus sur le Web toutes sortes de ressources pédagogiques : transparents, cours électroniques, exercices, FAQs, ou toute autre ressource sur le Web qui présente un aspect pédagogique. Selon les cas, ces ressources sont disponibles publiquement ou réservées à une communauté (entreprise, organisme de formation, académie, etc.).

Cependant, il est actuellement impossible d'accéder de façon rationnelle, et avec de bonnes chances de trouver les documents pertinents, à cette masse grandissante de ressources. Il est donc nécessaire d'étudier les techniques qui permettent d'indexer, d'analyser, de composer, de mémoriser et de rechercher de tels documents.

Le Web sémantique vise à rendre les ressources du Web actuel non seulement compréhensibles par les humains (comme c'est le cas pour le Web actuel) mais aussi interprétables par des machines. Parmi les travaux visant à la construction du Web sémantique, l'approche la plus fréquente consiste à décrire ces ressources à l'aide de métadonnées, ou annotations sémantiques, en utilisant le vocabulaire conceptuel fourni par une ontologie.

L'objectif de ce travail consiste à concevoir et à développer une architecture de dispositif de supervision et de partage d'expériences adapté à l'e-learning précisant les types d'outils pertinents selon que l'utilisateur soit un groupe projet, un apprenant (élève du groupe), un tuteur (enseignant-formateur), ou un auteur-concepteur.

Ce mémoire comporte cinq chapitres :

• Le premier chapitre présente l'e\_learning.

• Le second est consacré à la présentation du web sémantique ainsi que ses deux principaux composants : les ontologies et les annotations sémantiques.

• Le troisième chapitre traite les web services sémantiques et leurs apports

• Le quatrième chapitre présente l'aspect analytique et conceptuel de notre architecture de dispositif de supervision et de partage d'expériences adapté à l'e-learning.

• Enfin le cinquième chapitre décrit l'environnement de développement et l'implémentation de notre plate forme.

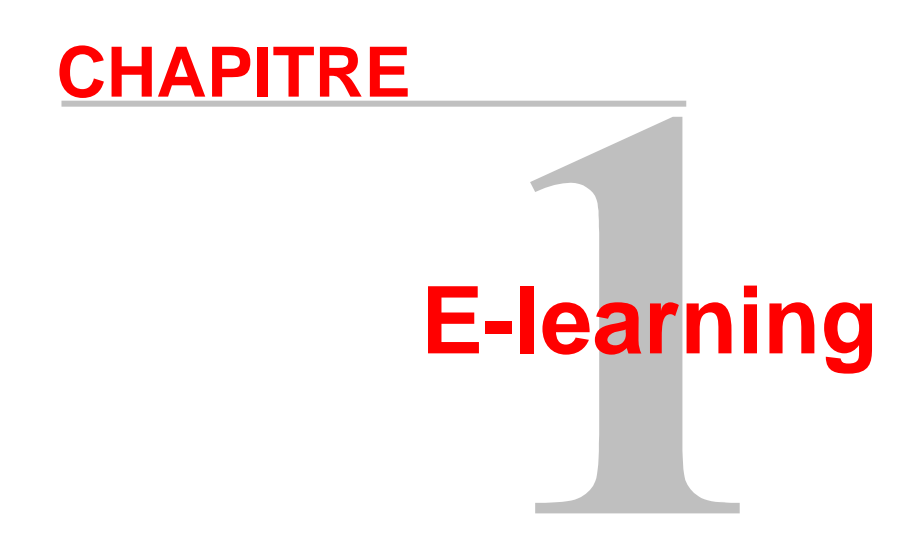

#### **I.1 Introduction :**

Cela fait de nombreuses années que l'informatique est utilisée à des fins d'éducation et de formation. En effet, les premiers langages destinés à la conception des logiciels sont apparus dès la fin des années 60. Ce qui a motivé les recherches dans le cadre de l'Enseignement Assisté par Ordinateur (EAO). Celles-ci sont orientées d'une part vers la conception d'outils destinés auxconcepteurs et d'autre part vers des travaux plus fondamentaux liés aux sciences de l'éducation.

 Depuis, le domaine de la formation par ordinateur ne faisait que suivre les évolutions du domaine de l'informatique standard :

 $\checkmark$  par l'apparition des Systèmes distribués répondait l'EAO distribué.

 $\checkmark$  par l'Intelligence Artificielle répondait l'EIAO.

 $\checkmark$  par Internet répondait l'e-learning.

#### **I**.**2 Présentation de l'e-learning :**

L'e-learning peut être présenté de plusieurs manières :

 $\checkmark$  L'e-learning est l'utilisation d'Internet dans la gestion et la diffusion de la formation. il comprend l'ingénierie pédagogique, les contenus de formation et une plate forme technologique.

 $\checkmark$  L'e-learning est un dispositif de formation utilisant Internet ou des intranets comme vecteurs de diffusion des formations. En ce sens, l'e-learning est une forme d'apprentissage à distance.

 $\checkmark$  L'e-learning est une formation ouverte, flexible, individualisée, à distance et en réseau, alliant travail en autoformation et accompagnement, communautés d'apprentissage sur le lieu de travail ou chez soi, avec des objectifs de formation identifiés et mesurables.

#### **I.3 Les formes d'e-learning:**

On distingue deux formes d'e-learning : les formes de communication et les formes d'apprentissage.

#### **I.3.1 Les formes de communication :**

Il existe deux grandes formes de communication, la forme synchrone et la forme asynchrone.

 **La forme synchrone :** correspond à une situation dans laquelle les apprenants peuvent se parler directement via des chats, des forums ou encore des visioconférences.

 **La forme asynchrone :** correspond à un mode de communication alterné. La communication s'opère par courrier électronique (e-mail).

#### **I.3.2 Les formes d'apprentissage** :

L'e-learning peut être classé en cinq méthodes d'enseignement principales :

- L'auto-formation en solitaire.
- L'auto-formation avec tutorat,
- L'auto- formation avec tutorat asynchrone,
- La formation en temps réel,
- La visio formation personnalisée.

• **L'auto-formation en solitaire :** C'est la formule classique. L'apprenant est face à sa machine et apprend de manière autonome, sur un CD-Rom, un intranet. Le cour est plus souvent interactif (quiz, exercice de simulation, …) et animé par un pseudo-tuteur virtuel (une voix, un personnage en 3D,…).

- **Avantage :** l'apprenant peut s'auto-évaluer et progresser à son rythme. Il peut faire des pauses lorsqu'il en ressent le besoin.
- **Inconvénient :** l'apprenant est seul devant son écran. En cas de difficulté, il ne peut s'appuyer sur aucune aide extérieure.

•**L'auto-formation avec tutorat :** C'est une combinaison entre l'e-learning et la formation traditionnelle. L'apprenant se forme seul mais peut recourir à un formateur, appelé tuteur, présent dans la salle.

- **Avantage :** en cas de difficulté, l'apprenant n'est pas bloqué. Le tuteur lui assure un soutien adéquat et immédiat.
- **Inconvénient :** Il faut rémunérer le formateur présent à chaque session d'enseignement ou de formation.

• **L'auto- formation avec tutorat asynchrone :** L'apprenant se forme sur un CD-Rom ou sur un Intranet et peut faire appel à un tuteur en cas de difficulté. Celui-ci intervient en différé et communique avec l'apprenant par chat, e-mail ou forum d'échange.

**Avantage :** l'interactivité de la formule.

 $\checkmark$  Inconvénient : le tuteur n'intervient pas en temps réel. La formation n'est pas véritablement personnalisée (le tuteur n'est qu'un appui à la formation, c'est le logiciel qui définit le parcours de chaque apprenant).

•**La formation en temps réel :** La formation se fait en direct et de manière personnalisée. L'apprenant est connecté à un Intranet ou à Internet. Un tuteur dialogue avec l'apprenant en temps réel, via cha*t,* forum ou vidéo/visioconférence. Le tuteur fixe une plage horaire pour réunir les apprenants autour d'un forum en ligne. Il propose des travaux dirigés et répond aux questions.

**Avantage :** tutorat en temps réel, personnalisation et interactivité.

 **Inconvénient :** plusieurs apprenants se partagent un seul tuteur, en plus des contraintes techniques de mise en œuvre.

•**La visio-formation personnalisée :** C'est la formule la plus aboutie et sans doute la plus efficace en matière d'e-learning. L'apprenant bénéficie d'un parcours personnalisé, défini par un tuteur qui intervient en direct et en image pour communiquer avec l'apprenant.

**Avantage :** interactivité, personnalisation et visualisation du tuteur.

 $\checkmark$  **Inconvénient :** il faut posséder le matériel technique nécessaire (webcam, casque,…) et une bande passante suffisamment large. La personnalisation entraîne un coût plus important pour l'entreprise (un tuteur pour chaque apprenant).

#### **I.4 Les différents types de services :**

#### - **Pour l'apprenant**

- Une aide méthodologique (organisation du travail),
- Une aide d'expertise du contenu (aide à la compréhension),
- Une aide à l'évaluation (aide à la progression et à l'évaluation des acquis),
- Un soutien d'ordre psychologique (aide à la motivation).

#### - **Pour le formateur**

• Un meilleur suivi de parcours de l'apprenant (grâce aux outils collaboratifs tels que les forums, le chat, correction des exercices…),

• Une acquisition de nouvelles connaissances dans les autres domaines (grâce à l'échange de documents avec les apprenants),

• Une meilleure organisation du travail.

#### - **Pour le concepteur**

- Une gestion plus aisée des apprenants,
- Une facilité de mise à jour des contenus.

#### **I.5 Plate forme de formation :**

Une plate-forme de formation est un logiciel qui assiste la conduite des formations à distance. Elle est basée sur des techniques de travail collaboratif et regroupe les outils nécessaires aux trois principaux acteurs de la formation : apprenant, tuteur, auteur et administrateur. Une plate forme utilise des moyens de travail et de communication : visioconférence, e-mail, forums, chats, etc.

L'usage de ces systèmes est relativement standard, le tuteur et l'auteur peuvent créer des parcours de formation, incorporent des ressources pédagogiques et le tuteur effectue un suivi des activités des apprenants. L'apprenant peut consulter en ligne ou télécharger les contenus pédagogiques, effectuer des exercices, s'auto-évaluer et transmettre des travaux à son tuteur pour les corriger. Les apprenants et les tuteurs communiquent individuellement ou en groupe et peuvent créer des thèmes de discussion. L'administrateur, de son côté, assure l'installation et la maintenance du système.

Aujourd'hui, il existe plusieurs choix concernant les plates formes de formation. On peut citer : Plone, Gannisha, Cartable électronique... etc.

#### **I.6 Les fonctionnalités d'un dispositif d'e-learning :**

Les fonctionnalités d'un dispositif d'e-learning se classent en quatre grandes catégories :

- La gestion du contenu,
- La gestion de l'enseignement ou de la formation,
- La gestion de l'interactivité,
- La gestion des compétences.

#### **I.6.1 La gestion du contenu ( production et stockage des ressources pédagogiques) :**

• **La bibliothèque d'enseignement ou de formation :** il s'agit de la base de données ou de connaissances relatives aux modules en fonction d'un programme défini

Pour cet aspect, l'adoption de standards est fondamentale car la bibliothèque de cours est un élément dynamique : Certains cours sont élaborés en interne tandis que d'autres seront achetés à des éditeurs spécialisés.

• **La création de cours :** il s'agit des outils qui permettent de construire les cours dans un environnement ergonomique et convivial.

#### **I.6.2 La gestion de la formation**

• **La gestion administrative :** il s'agit des fonctionnalités à caractère administratif permettant de gérer tous les aspects de la formation telles que l'inscription des apprenants, la gestion des accès, la gestion des formateurs et des tuteurs.

• **L'accès aux cours :** il s'agit des fonctionnalités permettant d'accéder aux cours en ligne, c'est à dire les fonctions de connexion, d'identification et de téléchargement.

#### **I.6.3 La gestion de l'interactivité** :

• **L'accompagnement de l'apprenant-asynchrone :** cette dimension recouvre les différents types de tuteurs et les outils qui sont mis à leur disposition pour le suivi des apprenants (messagerie, forums, outils collaboratifs...).

• **Les classes virtuelles synchrones :** il s'agit des outils permettant d'organiser une classe virtuelle entre plusieurs apprenants et un ou plusieurs formateurs. Le panel des solutions technologiques est très varié : ligne à haut débit, vidéo-conférence, visio-conférence,

partage d'applications, tableau blanc (un espace partagé par un ensemble d'utilisateurs pour par exemple écrire un document commun) …

#### **I.6.4 La gestion des compétences**

Qui recouvre la mise en rapport des compétences individuelles avec les besoins d'enseignement ou de formation pour construire des programmes adaptés aux apprenants et pour une meilleure efficacité pédagogique du cours.

#### **I.7 Les avantages de l'e-learning:**

#### - **Pour les apprenants**

L'e- learning offre de nombreux avantages pour les apprenants Il permet notamment :

- D'acquérir un diplôme ou une qualification dans un domaine donné,
- De compléter un enseignement ou une formation (perfectionnement),
- De se doter de compétences nouvelles à des fins d'enseignement ou professionnelles (actualisation de connaissances).
- D'étudier dans des conditions particulières mieux adaptées,
- À chacun d'être plus responsable de son apprentissage ou de sa formation,
- Un gain de temps considérable,
- Une facilité d'accès (dématérialisation du lieu),
- Un suivi personnalisé (tuteur en ligne),
- D'aller plus loin par le biais de tuteurs adaptés à chaque classe d'apprenants ou à l'aide de liens Internet vers d'autres sites traitant du même sujet.
- La possibilité d'échange avec les autres apprenants à une grande échelle à l'aide de forum ou de chat.

#### - **Pour le formateur**

L'e-learning permet pour le formateur :

- Un gain de temps, pas de déplacement,
- Un enrichissement dynamique du contenu,
- Une évaluation des pré-requis plus facile grâce à l'utilisation de QCM ,
- Une évaluation plus précise grâce à des tests en continu tout le long de l'apprentissage.

#### - **Pour l'entreprise**

Dans le cadre de la formation à distance l'e-learning permet :

- L'économie des coûts liés au déplacement (transport, hébergement, coût de l'indisponibilité),
- La possibilité d'avoir un nombre très important d'apprenants,
- Plus de flexibilité vis à vis des formations,
- La réduction des coûts globaux.

#### **I.8 Besoin des systèmes e-learning :**

Nous abordons ici les différents besoins d'un système e-learning :

#### **I.8.1. Besoin en archivage et recherche :**

Une application e-learning est mise en ligne via l'utilisation du Web. Compte tenu de la diversité et la croissance exponentielle des ressources pédagogiques utilisées dans le cadre d'une formation de type e-learning, il est de plus en plus difficile de trouver les documents pédagogiques pertinents. Une application e-Learning partage donc le même problème de pertinence avec le Web lorsque les apprenants veulent accéder au savoir mis à leur disposition.

L'approche basée sur la recherche d'informations dans la ressource même est limitée d'une part, par l'absence de certaines informations qui ne sont pas généralement contenues dans la ressource et d'autre part, par la nature multimédia des ressources : la plupart des ressources de type image ou son ne contiennent pas d'information textuelle.

Prenons l'exemple simple d'une conversation entre un étudiant et un enseignant :

- Etudiant : « Vous pouvez me conseiller un livre sur les équations différentielles ? »

- Enseignant : « Il y a le manuel de cours du professeur Carman sur l'analyse à la bibliothèque. »

 Dans une conversation aussi banale, l'étudiant a généralisé sa requête au concept de « livre », qui représente la catégorie la plus abstraite recouvrant toutes les informations de réponses acceptables pour lui. L'enseignant, sans même y prêter réellement attention, a utilisé sa taxonomie de concepts pour en déduire qu'un « manuel de cours » est un « livre », que les

équations différentielles » font partie de « l'analyse » et que par conséquent sa réponse est pertinente.

#### **I.8.2. Besoin de partage**

Le problème de compréhension commune dans l'e-learning survient sur plusieurs niveaux qui décrivent les différents aspects d'usage des documents :

#### **I.8.2.1 Lors de la création du contenu**

La probabilité que deux auteurs de contenus expriment différemment le même concept est très élevée. En d'autres termes, chacun peut fournir le contenu mais en utilisant des motsclés différents. Par exemple, le premier peut utiliser le mot « auteur » alors que le deuxième utilise le terme « créateur » pour référencer un acteur qui a fourni une ressource d'apprentissage.

#### **I.8.2.2 Lors de l'accès et la recherche du contenu par un utilisateur**

Il existe un problème concernant les mots-clés à employer pour faire la recherche du matériel d'apprentissage.

#### **I.8.3 Besoin en réutilisation des objets pédagogiques**

Devant le volume de plus en plus croissant des documents pédagogiques disponible sur le net, peu d'objets pédagogiques sont réutilisables. La recherche et la sélection des fragments de texte pertinents, des figures, des exercices, à partir d'un document dans l'objectif de leurs réutilisation dans un nouveau document est devenu presque impossible. De ce fait il est nécessaire que les concepteurs des documents pédagogiques aient à leurs dispositions un moyen d'accès rapide et flexible aux objets pédagogiques pertinents.

#### **I.8.4 Besoin en personnalisation et adaptation**

Un système de e-learning est destiné à une communauté des utilisateurs qui n'ont pas les mêmes attentes, connaissances, compétences, centres d'intérêts, etc. Ils ne sont capables de comprendre ou d'accepter que des documents dont l'organisation, le contenu et la présentation, soient adaptées à leurs besoins.

#### **I.9 Exemples de plates-formes :**

#### • **La plate-forme WebCT**

La plate-forme WebCT (Web Course Tool) est créée en 1997 au Département informatique de l'université de Colombie britannique et commercialisée en 1999. Elle est adaptée (avril 2002) par plus de 2200 universités dans 75 pays notamment des universités françaises, telle que l'université de Bretagne, dauphine, Paris III, Paris IV, Montpellier, etc. (des entreprises commencent également à l'utiliser).

L'accès à WebCT s'effectue par le web aussi bien pour les enseignants que pour les apprenants, chacun disposant d'un code personnel protégé par un mot de passe de sorte que seuls les étudiants inscrits à un module ou à une formation peuvent accéder aux cours mis en ligne.

La plate-forme WebCT recommande pour caractéristiques techniques les systèmes d'exploitation : Sun, Solaris, Windows NT 4.0, Windows 2000. Elle fonctionne également sous le serveur http Apache, Unix, Linux.

WebCT dispose d'outils de : Informations générales, calendriers, forums, e-mails, chat, Quiz-test, résultats, recherche, Syllabus, glossaires, bibliographie, liens, banque d'images, index, notes.

#### - **Côté enseignant**

Le dispositif permet de présenter des contenus pédagogiques sur le Web sans aucune connaissance préalable en programmation grâce à une palette importante d'outils d'aide mis à disposition tels que :

- *Production de cours :* Possibilité d'éditer en HTML, de création d'index, de tables des matières, de glossaire.
- *Outils de travail :* Tests chronométrés, QCM, questions ouvertes, résultats des tests et commentaires, autoévaluation, travaux.
- *Travail en groupe* : Travail collaboratif.
- *Tutorat :* Communication asynchrone enseignants-étudiants (E-mails, forum) communication synchrone enseignants-étudiants (chat, tableau blanc).
- *Evaluation :* Statistiques de passage des étudiants, gestion des résultats, possibilités de suivi de parcours individualisé.

#### - **Côté apprenant**

- $\triangleright$  Accès aux ressources pédagogiques.
- $\triangleright$  Parmi les fonctionnalités principales
- $\triangleright$  Support de cours : Identification par mots de passe, recherches, dictionnaire, support CD.
- Espace personnel : Annotation dans le cours, calendrier, bookmark, pages Web personnelles.
- $\triangleright$  Communications apprenants : Messagerie électronique (1 vers 1, 1 vers plusieurs), forums de discussions, outils de travail en groupe.
- $\triangleright$  Communications synchrones : Chats, Tableau blanc.

Nous allons voir l'exemple d'une autre plate-forme (la plate-forme Zope).

#### • **La plate-forme Zope**

La plate-forme Zope est un peu spéciale, en effet Zope ne constitue pas en elle-même une plate-forme d'EAD (Enseignement A Distance) mais un moteur d'application, écrit en langage Python avec quelques parties en C pour des questions de performances, la force de Zope réside dans ses capacités à servir un contenu hautement dynamique adapté à chaque utilisateur, ce contenu pouvant provenir soit de la base de données objet intégrée à Zope, soit d'une source externe (SGBDR, Annuaire LDAP, etc.).

Zope est un logiciel développé par la société Zope Corporation, il est diffusé gratuitement et avec ses sources sous une licence de logiciel libre.

#### - **Avantages**

Zope est un Logiciel libre et gratuit, il dispose d'une communauté d'utilisateurs très active et d'une ouverture totale (Multi plateforme -clients et serveurs-, HTTP, SGBD, LDAP, XML).Zope permet aussi :

 $\triangleright$  Une indépendance par rapport au type de serveur utilisé (Unix, Windows NT, etc.)

 une intégration des formats de documents ouverts et normalisés : SGML, XML, HTML, LaTeX, PDF...

une grande facilité pour ajouter des méta-données à des objets

 une séparation complète des tâches : logique applicative, stockage et présentation des données

un système de sécurité puissant et complet

#### - **Inconvénients**

La seule chose qu'on peut reprocher à la plate forme Zope c'est qu'elle est très difficile a maîtriser et impose pour pouvoir l'utiliser des connaissances préalables en langage python.

#### **I.10 Conclusion**

Nous avons remarqué l'apport de l'informatique dans le domaine de l'enseignement et de l'apprentissage, grâce à l'évolution des techniques et des méthodes informatiques.

Pour cela, un tour d'horizon de différents concepts a permis de cerner plusieurs notions et de découvrir d'autres sur les plates formes e-leraning.

Compte tenu de l'objectif visé, celui de concevoir et développer un dispositif de supervision et de partage d'expériences adapté à l'e-learning, il importe de savoir quel pourrait être l'intérêt du web sémantique?

C'est la question à laquelle nous allons essayer d'y répondre.

Dans le chapitre suivant nous allons voir l'apport du web sémantique dans la conception et la réalisation de notre plate forme.

# **CHAPITRE**

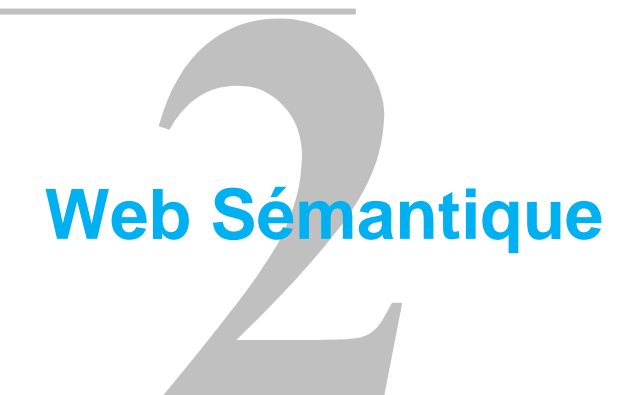

#### **II.1 Introduction :**

Durant les dernières années, le développement impressionnant d'Internet a renforcé l'apparition d'une énorme quantité d'informations disponibles sur le Web. La richesse et la croissance exponentielle de ce volume d'informations promet d'être une mine d'or. Cependant, cette somme d'informations donnera à de vrais obstacles si elles ne sont pas bien structurées et bien représentées. Cela montre les limites du Web actuel du point de vue de la recherche, de l'organisation, de l'accès et de la maintenance de ces informations selon les exigences de l'utilisateur. La naissance de la nouvelle génération du Web (i.e. le Web sémantique) est l'un des efforts pour pallier à ces limites.

 Le Web sémantique est ce que l'on pourrait appeler l'avènement d'outils permettant de transformer automatiquement les données en informations, et les informations en savoir. C'est avant tout une représentation des connaissances. Ces nouveaux outils permettent le développement d'applications pratiques qui rendent concrète la notion d**'**intelligence collective**.** C'est notamment le cas des applications de l'enseignement à distance e-learning (qui est une communauté d'échange et de transmission gratuite du savoir).

#### **II.2 Evolution du Web :**

Le Web 2.0 est un phénomène implanté dans nos coutumes depuis plusieurs années déjà. On a qualifié du Web 2.0 les interfaces permettant aux internautes d'interagir à la fois avec le contenu des pages mais aussi entre elles. Le Web 1.0 quant à lui était un web statique qui commençait tranquillement à devenir dynamique. Mais ce n'est qu'avec l'arrivée du Web 2.0 que nous avons vu apparaître un vrai Web interactif. Avec ce nouveau Web, nous pouvons maintenant travailler exclusivement avec des applications en ligne. Le Web 2.0 s'est aussi orienté pour l'enseignement à distance, le commerce. Mais qu'en est-il du futur du Web? Quel avenir pouvons-nous en attendre?

#### **II.3 Histoire du web Sémantique :**

En 1994, lors de la première conférence WWW à Genève, plus précisément au CERN, a eu lieu l'annonce de la création du W3C. C'est d'ailleurs à cette période que Tim Berners-Lee dresse les objectifs du W3C et montre les besoins d'ajouter de la sémantique au Web futur. Il montre alors en quoi les liens hypertextes ou, plus précisément, la façon dont on met en relation les documents sur le Web est dépassée pour permettre aux machines de relier automatiquement les données contenues sur le Web à la réalité. De par sa grande ambition, cette idée n'en rencontre pas moins quelques problèmes existants et tout particulièrement dans le domaine de l'intelligence artificielle.

Après cette conférence, à part la mise en place des recommandations nécessaires à la construction des documents, le W3C nouvellement créé entame les premières réflexions sur le démarrage du Web sémantique. Ces réflexions aboutissent à la publication d'un premier *draft* de recommandations sur le Web sémantique en octobre 1997 et d'un second en avril 1998. Cette même année, [Berners-Lee et al., 2001] fait d'abord référence à la vision du Web du futur comme un vaste espace d'échange de ressources supportant la collaboration entre humains et machines en vue d'exploiter plus efficacement de grands volumes d'informations et de services variés disponibles sur le Web. publie un document sur les toutes premières moutures de ce qui sera plus tard appelé le Web sémantique. Ces moutures consistent à élaborer les différentes technologies du Web sémantique. Dans ce document, il présente le Web sémantique comme une sorte d'extension du Web des documents, qui constitue une base de données à l'échelle mondiale, afin que toutes les machines puissent mieux lier les données du Web.

#### **II.4 Définition :**

De nos jours, les informations du web actuel augmentent énormément ce qui a renforcé le besoin de les partager, les échanger et de les réutiliser d'une manière efficace entre les utilisateurs. Cependant, la plupart des informations se trouvant sur Internet sont effectivement lisibles par les hommes mais elles sont difficilement interprétables par les machines. Nous pouvons le constater clairement à travers un exemple de recherche d'information avec un moteur de recherche actuel basé principalement sur les mots-clés (e.x :Google…). Si nous effectuons une recherche sur les mots "voiture" et "accident" avec le sens d'un accident de voiture mais nous ne l'avons pas spécifié explicitement au moteur de recherche, alors nous obtiendrons peut-être beaucoup de réponses renvoyées qui n'ont aucun lien avec notre requête. Elles pourraient être des documents contenant le mot "voiture" avec le sens d'un magazine de voiture, d'une nouvelle collection de voiture…, ou les documents comportant le mot "accident" avec le sens d'un accident d'avion, d'un lieu ou des victimes de l'accident, etc.

La raison principale de l'imprécision de la recherche ci-dessus est due au fait que la description de ces informations est encore limitée et non exploitée d'une manière plus "intelligente" par les machines. Le manque de normes et de sémantique formelle des informations du Web actuel empêche également le partage et la réutilisation d'information entre les individus et les organisations. Par conséquent, la vision du Web du futur a pour objectif de relier des "connaissances" en permettant à des machines d'accéder aux sources d'information et aux services du Web.

L'expression de Web Sémantique, énoncée par Tim Berners-Lee [Berners-Lee et al., 2001] fait d'abord référence à la vision du Web du futur comme un vaste espace d'échange de ressources supportant la collaboration entre humains et machines en vue d'exploiter plus efficacement de grands volumes d'informations et de services variés disponibles sur le Web.

#### **II.5 Pile du Web sémantique :**

D'après la vision de Tim Berners-Lee du Web sémantique, l'information pourra être accessible et compréhensible non seulement par les humains mais aussi par les machines. Dans cette vision, le Web sémantique peut être considéré comme une pile de langages représentée dans la figure.II.1. Cette pile distingue principalement des langages dédiés à la structuration des ressources Web (XML, XML Schéma) et la représentation de la sémantique qui peut être associée à ces ressources décrites par des ontologies. La pile est structurée sur trois niveaux principaux: **niveau d'adressage et de nommage, niveau syntaxique, et le niveau sémantique.**

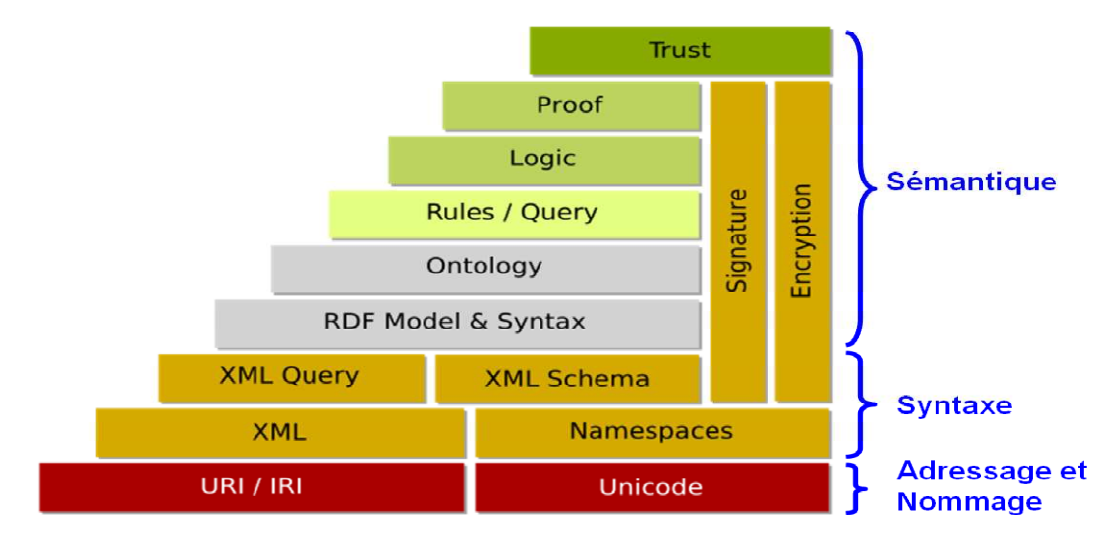

**Figure II.1 – Piles du Web Sémantique (Tim Berners-Lee [BL98])** 

#### **II.5.1. Niveau d'adressage et de nommage** :

Ce niveau est représenté par le standard d'adressage des ressources du Web URI (Universal Resource Identifier) et la norme Unicode pour le codage des caractères. Les couches les plus basses assurent l'interopérabilité syntaxique : la notion d'URI fournit un adressage standard universel permettant d'identifier les ressources tandis qu'Unicode est un encodage textuel universel pour échanger des symboles. Rappelons que l'URL, comme l'URI, est une chaîne courte de caractères qui est aussi utilisée pour identifier des ressources (physiques) par leur localisation.

**II.5.2. Niveau syntaxique** : Ce niveau syntaxique est représenté par : la définition des espaces de noms qui permettent d'identifier les ressources du Web, le langage XML, XML schéma et le langage de requêtes XML Query.

- XML (Extensible Markup Language) fournit une syntaxe pour décrire la structure du document, créer et manipuler des instances des documents. Il utilise l'espace de nommage (namespace) afin d'identifier les noms des balises (tags) utilisées dans les documents XML.
- Le schéma XML permet de définir les vocabulaires pour des documents XML valides. Cependant, XML n'impose aucune contrainte sémantique à la signification de ces documents. L'interopérabilité syntaxique n'est pas suffisante pour qu'un logiciel puisse "comprendre" le contenu des données et les manipuler d'une manière significative.

**II.5.3. Niveau Sémantique** : Ce niveau est représenté d'une part par les langages de représentation d'ontologies RDF/RDFS et OWL, et d'autre part par les langages de règles, de logique, de preuves et de confiance (trust).

 **Les couches RDF M&S (RDF Model and Syntax) et RDF Schéma** : sont considérées comme les premières fondations de l'interopérabilité sémantique. Elles permettent de décrire les taxonomies des concepts et des propriétés. RDF *(Resource Description Framework*) fournit un moyen d'insérer de la sémantique dans un document, l'information est conservée principalement sous forme de déclarations RDF. Le schéma RDFS décrit les hiérarchies des concepts et des relations entre les concepts, les propriétés et les restrictions domaine/co-domaine pour les propriétés. Les trois langages XML, RDF et RDFS seront présentés plus en détail dans la partie suivante.

 **La couche suivante Ontologie** Les ontologies aident la machine et l'humain à communiquer avec concision en utilisant l'échange de sémantique plutôt que de syntaxe seulement.

 **Les règles** sont aussi un élément clé de la vision du Web sémantique. La couche Règles offre la possibilité et les moyens de l'intégration, de la dérivation et de la transformation de données provenant de sources multiples, etc.

 **La couche Logique** se trouve au-dessus de la couche Ontologie. Certains considèrent ces deux couches comme étant au même niveau, comme des ontologies basées sur la logique.

 **Les couches Preuve (Proof) et Confiance (Trust)** sont les couches restantes qui fournissent la capacité de vérification des déclarations effectuées dans le Web Sémantique. On s'oriente vers un environnement du Web sémantique fiable et sécurisé dans lequel nous pouvons effectuer des tâches complexes en sûreté.

#### **II.6 Langages du Web sémantique :**

Dans le contexte du Web Sémantique, plusieurs langages ont été développés. La plupart de ces langages reposent sur XML ou utilisent XML comme syntaxe. Nous allons présenter brièvement certains langages principaux XML, XML Schéma, RDF(S), OWL et SPARQL :

#### **II.6.1 XML (eXtensible Markup Language) :**

XML est un langage de balisage extensible et est considéré comme une spécification pour les documents "lisible par les machines". Il est naturellement utilisé pour encoder les langages du Web sémantique. Le balisage signifie que certaines suites des caractères du document peuvent contenir de l'information indiquant le rôle du contenu du document. XML se sert de balises (tags, par exemple <nom > ou <adresse > ) pour décrire un classement des données du document et sa structure logique.

#### **II.6.2 Schéma XML :**

XML Schéma, une nouvelle recommandation du W3C, est un langage XML. XML schéma présente des types de données XML. Il est possible de définir des types de données complexes en utilisant des éléments imbriqués.

#### **II.6.3 RDF (Resource Description Framework) - modèle de donnée RDF :**

RDF est un formalisme pour la description des méta-données. Il fournit l'interopérabilité entre les applications qui échangent des informations sur le Web qui peuvent être compréhensibles par les machines. RDF augmente la facilité de traitement automatique des ressources Web. Il peut être utilisé pour annoter des documents écrits dans des langages non structurés. La syntaxe de RDF repose sur le langage de balisage extensible XML. XML fournit une syntaxe pour encoder des données tandis que RDF fournit un mécanisme décrivant le sens des données. Un des buts de RDF est de rendre possible la spécification de la sémantique des données basées sur XML d'une manière standardisée et interopérable. Un document RDF est un ensemble de triplets de la forme <ressource, propriété, valeur>.

 Une ressource est une entité accessible via un URI sur l'Internet (par exemple un document HTML ou XML, une image ou une page Web).

- $\triangleright$  Une propriété définit une relation binaire entre une ressource et une valeur (associer de l'information à une ressource).
- $\triangleright$  Une valeur est une ressource ou une valeur littérale (chaîne de caractères). Un énoncé (ou une déclaration) RDF spécifie la valeur d'une propriété d'une ressource. On peut le décrire comme propriété (ressource, valeur).

 Cet ensemble de triplets peut être représenté de façon naturelle par un graphe (plus précisément un multi-graphe orienté étiqueté), où les éléments apparaissant comme ressource ou valeur sont les sommets, et chaque triplet est représenté par un arc dont l'origine est sa ressource et la destination sa valeur comme la montre la figure suivante :

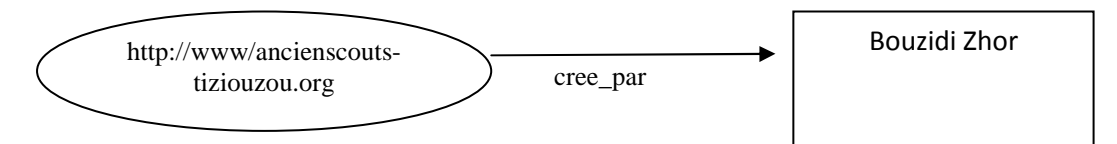

**Figure II.2 Exemple d'un triplet RDF** 

#### **II.6.4 RDFS (Resource Description Framework Schema) – méta-modèle :**

Le langage RDFS a été développé en se basant sur RDF. Le modèle des données RDF ne précise que le mode de description des données mais ne fournit pas la déclaration des propriétés spécifiques au domaine ni la manière de définir ces propriétés avec d'autres ressources. RDFS a pour but d'étendre RDF en décrivant plus précisément les ressources utilisées pour étiqueter les graphes.

#### **II.6.5 OWL (Web Ontology Language) :**

OWL est un langage pour représenter des ontologies dans le Web sémantique. C'est une extension du vocabulaire de RDF(S). Le langage OWL offre aux machines de plus grandes capacités d'interprétation du contenu Web que celles permises par XML, RDF et RDF schéma (RDFS), grâce à un vocabulaire supplémentaire et une sémantique formelle.

Le langage OWL se compose de trois sous-langages offrant une expressivité croissante: OWL-Lite, OWL-DL et OWL-Full.

• OWL-Lite : Il a la complexité formelle la plus basse et l'expressivité minimale dans la famille OWL. Il est suffisant pour représenter des thésaurus et d'autres taxonomies ou des hiérarchies de classification avec des contraintes simples.

• OWL-DL contient l'ensemble des constructeurs, mais avec des contraintes particulières sur leur utilisation qui assurent la décidabilité de la comparaison de types.

• OWL-Full : Ce sous-langage est conçu pour ceux qui ont besoin de l'expressivité maximale.

#### **II.6.6 SPARQL (Query Language for RDF) :**

La représentation de connaissances dans la nouvelle génération du Web sémantique est importante mais la capacité de faire des requêtes de ces connaissances joue aussi un rôle crucial dans les applications ou les bases de connaissances. Parmi certains langages de requêtes connus tels que RQL, TRIPLE, SQL, XPATH… SPARQL, un langage de requête proposé par W3C est largement utilisé dans le domaine de recherche et d'extraction d'informations.

#### **II.7 Composants principaux du Web sémantique :**

Nous examinons dans cette section les deux composants essentiels et importants du Web sémantique : **l'ontologie** et **l'annotation sémantique**.

#### **II.7.1 Ontologie :**

#### **II.7.1.1 Définitions de l'ontologie :**

Le terme *ontologie* est initialement emprunté à la philosophie signifiant "explication systématique de l'existence". Une ontologie est similaire à un dictionnaire ou un glossaire mais avec une structure détaillée et grande qui permet aux machines de traiter son contenu.

Une des définitions les plus célèbres et la plus utilisée est celle de [Gruber,1993] : "une ontologie est une *spécification explicite* d'une *conceptualisation*". Une *conceptualisation* est une abstraction du monde que nous souhaitons représenter dans un certain but. La conceptualisation est le résultat d'une analyse ontologique du domaine étudié. L'ontologie est une *spécification* parce qu'elle représente la conceptualisation dans une forme concrète. Elle est *explicite* parce que tous les concepts et les contraintes utilisés sont explicitement définis. Une ontologie exprime la conceptualisation explicitement dans un langage formel. Une définition explicite et formelle permet aux agents de raisonner et d'inférer de nouvelles connaissances. [Studer et al., 1998] a raffiné la définition ci-dessus comme une "*spécification formelle* et *explicite* d'une *conceptualisation partagée*".

#### **II.7.1.2 Composants de l'ontologie :**

 Les connaissances d'un domaine traduites par une ontologie sont véhiculées par les éléments principaux suivants :

- *Concepts (ou classes) :* représentent les objets, abstraits ou concrets, élémentaires ou composites, du monde réel. Par exemple, les concepts Personne et Doctorant représentent des classes différentes des objets humains en réalité dans lesquelles Personne est un super-concept de Doctorant.

- *Relations :* représentent des liens sémantiques de la connaissance du domaine. Une relation peut être distinguée comme une propriété ou un attribut. Les propriétés décrivent des interactions entre concepts. Dans l'exemple ci-dessus, une propriété *rédiger* peut indiquer une relation entre les concepts Doctorant et Manuscrit dans laquelle Doctorant est le domaine et Manuscrit est le co-domaine de la propriété *rédige*r. Les attributs correspondent à des caractéristiques, des spécificités particulières, attachées à un concept et qui permettent de le définir de manière unique dans le domaine. Leurs valeurs sont littérales, i.e. de type primitif, comme une chaîne de caractères ou un nombre entier. Par exemple, le concept Personne peut avoir les attributs tels que : avoir un *nom*, une *date de naissance*, une *adresse*, etc.

- *Instances (ou objets ou individus) :* représentent des éléments spécifiques d'un concept (ou d'une classe). Les instances peuvent être associées à un identifiant unique qui permet de distinguer une instance à une autre. Par exemple, l'instance "Bouzidi Zhor" est du type concept Etudiante, "Mouloud Mammeri" est une instance du concept Université, etc.

La Figure II.3 présente un extrait d'une ontologie décrivant les connaissances du domaine de la recherche scientifique, par exemple des activités d'un institut de recherche. Dans cet extrait, nous avons des concepts tels que Personne, Doctorant, Chercheur qui sont classés en ordre hiérarchique… pour représenter des employés qui travaillent dans (i.e. la propriété) les équipe de recherche (i.e. le concept Equipe\_Recherche) ou dans le département d'administration (i.e. le concept Administration), etc.

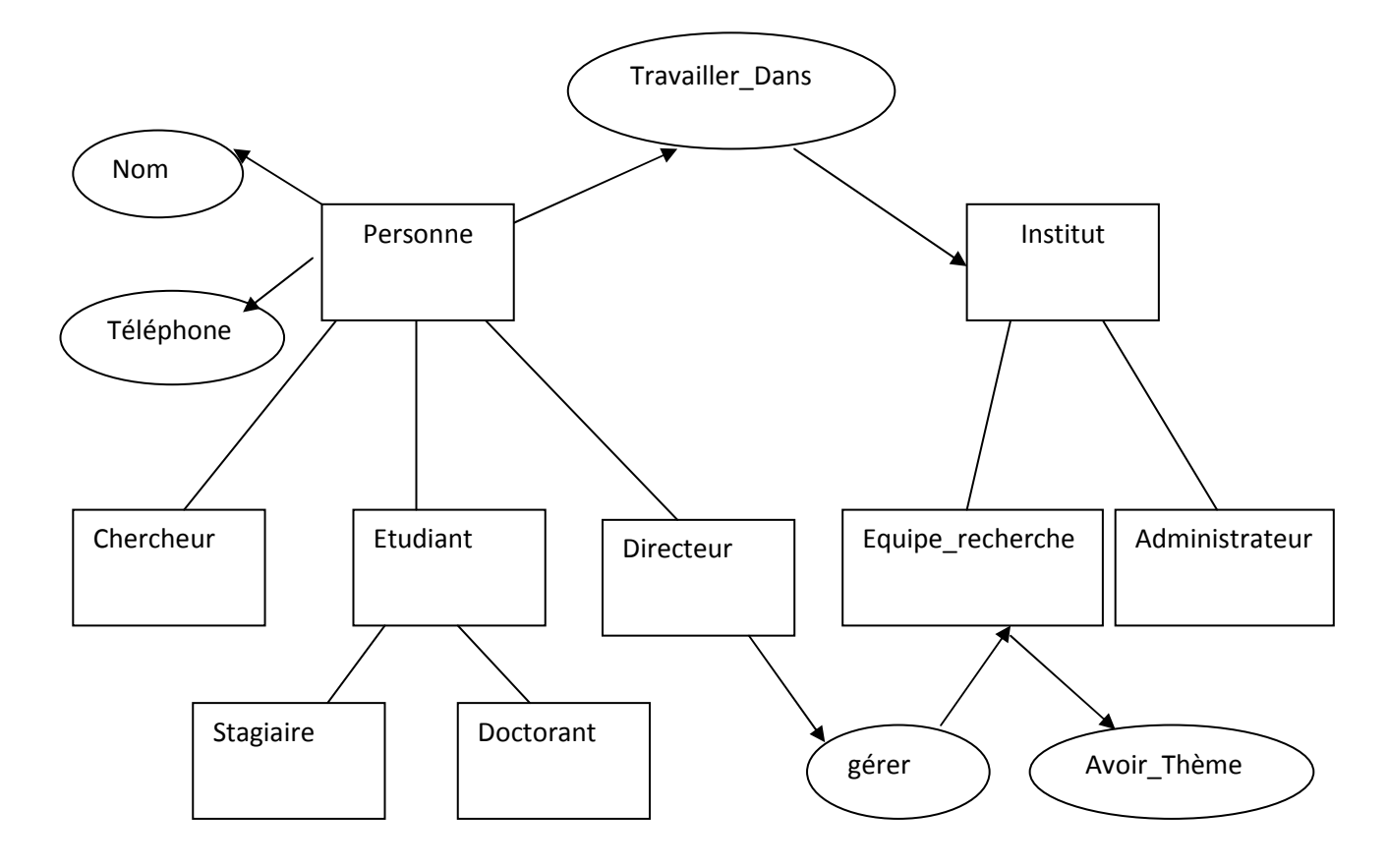

**Figure II.3** *Exemple d'un extrait de l'ontologie* 

#### **II.7.1.3 Les types d'ontologies :**

Pour la typologie des ontologies, on peut distinguer différents niveaux d'ontologies selon le but pour lequel elles sont conçues. La classification de [Van Heijst et al., 1997] repose sur deux critères : le sujet et la structure d'une conceptualisation. En ce qui concerne le sujet de la conceptualisation, les auteurs distinguent :

- **Les ontologies de domaine** : les plus connues, elles expriment des conceptualisations spécifiques à un domaine, elles sont réutilisables pour des applications sur ce domaine.

- **Les ontologies d'application** : elles contiennent des connaissances du domaine nécessaires à une application donnée ; elles sont spécifiques et non réutilisables.

- **Les ontologies génériques** : appelées aussi ontologies de haut niveau, elles expriment des conceptualisations très générales tels que le temps, l'espace, l'état, le processus, les composants, elles sont valables dans différents domaines.

D'autre part, les ontologies sont aussi classées en plusieurs niveaux d'expression [Uschold et Gruninger, 1996] selon leur utilisation car le domaine de connaissances sur
lequel porte l'ontologie n'est pas le seul critère permettant de la typer. Dans **[Uschold et al., 1996]**, M.Uschold considère que les ontologies varient suivant trois dimensions :

- le degré de formalisme de la représentation,
- l'objectif opérationnel
- le sujet

Ainsi une ontologie est dite :

- *hautement informelle (highly informal),* dans le cas d'utilisation du langage naturel sans aucune restriction
- *semi-informelle (semi-informal),* lorsque le langage est de type langage naturel mais structuré avec un vocabulaire limité afin de restreindre les ambiguïtés.
- *semi-formel (semi-formal)* si l'ontologie est représentée à l'aide d'un langage artificiel défini de façon formelle.
- *rigoureusement formelle (rigorously formal)* lorsque les termes possèdent une sémantique dans un système.

### **II.7.1.4 L'ontologie au sein du processus de représentation des connaissances :**

. J.Nobécourt montre dans **[Nobécourt J, 2000]** que les formalismes opérationnels présentent une faible tolérance d'interprétation, ce qui oblige à passer directement d'une ontologie informelle à une ontologie totalement formelle et non ambiguë. De plus, on doit souvent modifier la base de connaissances au cours de son élaboration, ce qui entraîne des incohérences et des modifications plus larges.

Il est donc nécessaire de pouvoir construire une première modélisation semi formelle, partiellement cohérente, correspondant à une conceptualisation semi formalisée. On parle alors d'ontologie conceptuelle, semi formelle, et le processus de spécification en question est appelé ontologisation **[Kassel et al., 2000]**. Dans tous les cas, il est nécessaire de traduire cette ontologie dans un langage formel et opérationnel de représentation de connaissances afin de pouvoir l'utiliser dans une machine. Le processus général de représentation des connaissances peut donc être découpé en trois phases (voir la figure II.4).

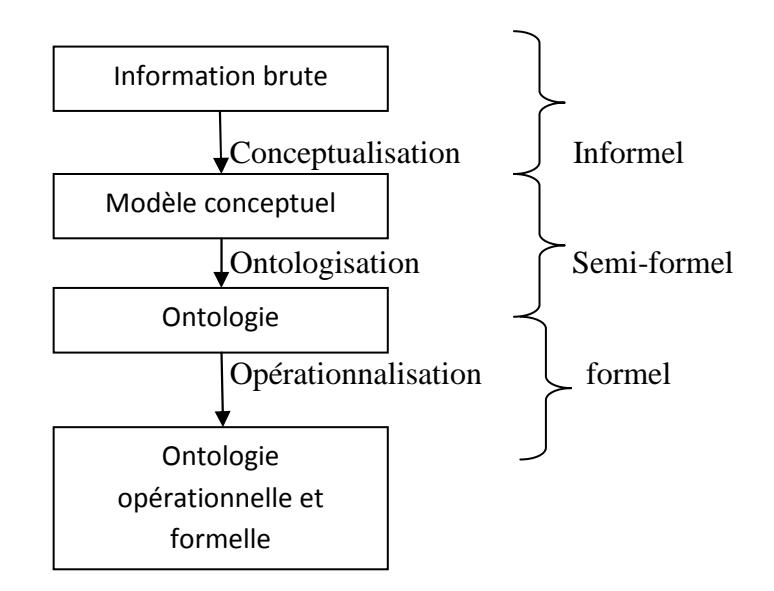

**Figure II.4 Construction d'une ontologie opérationnelle**

 **La conceptualisation :** La conceptualisation consiste à identifier, dans un corpus (un corpus peut être constitué par des interviews d'experts du domaine, des documents techniques, etc.) les connaissances du domaine. Cette conceptualisation peut se décomposer en deux étapes. Tout d'abord, il faut faire le tri entre connaissances spécifiques au domaine et celle qui, bien que présentes dans le corpus, ne participent qu'à l'expression des connaissances du domaine. La nature conceptuelle des connaissances extraites du corpus sont les suivantes (concepts, relations, propriétés des concepts et relations, règles, contraintes, etc.). Ce travail doit être mené par un expert du domaine, assisté par un ingénieur de la connaissance.

 **L'ontologisation** est une formalisation partielle, respectant l'intégrité du modèle conceptuel, va permettre, à cette étape, de construire une ontologie proprement dite. Afin de respecter les objectifs généraux des ontologies, on a proposé cinq critères permettant de guider le processus d'ontologisation **[Frédéric Furst, 2002] :**

*1. La clarté et l'objectivité des définitions*

2. *La cohérence* **des axiomes**.

**3.** *L'extensibilité* **d'une ontologie, c'est-à-dire la possibilité de l'étendre sans modification.** 

4. *La minimalité des postulats d'encodage*, ce qui assure une bonne portabilité.

5. *La minimalité du vocabulaire*, c'est-à-dire l'expressivité maximum de chaque terme.

Ce travail doit être mené par l'ingénieur de la connaissance, assisté de l'expert du domaine.

 **L'opérationnalisation :** transcription de l'ontologie dans un langage formel et opérationnel de représentation de connaissances. L'ontologie opérationnalisée est intégrée en machine au sein d'un système manipulant le modèle de connaissances utilisé via le langage opérationnel choisi. Mais avant d'être livrée aux utilisateurs, l'ontologie doit bien être testée par rapport au contexte d'usage pour lequel elle a été bâtie. . Ce travail doit être mené par l'ingénieur de la connaissance.

Il est à noter que ce processus n'est pas linéaire et que de nombreux allers-retours sont a priori nécessaires pour bâtir une ontologie opérationnelle adaptée aux besoins.

### **II.7.1.5 la construction des ontologies :**

### **II.7.1.5 .1 Le cycle de vie des ontologies :**

La phase de construction peut être décomposée en trois étapes : conceptualisation, ontologisation, opérationnalisation. L'étape d'ontologisation peut être complétée d'une «étape d'intégration au cours de laquelle une ou plusieurs ontologies vont entre importées dans l'ontologie à construire **[Frédéric Furst, 2002]**. Fernandez insiste sur le fait que les activités de documentation et d'évaluation sont nécessaires à chaque étape du processus de construction, l'évaluation précoce permettant de limiter la propagation d'erreurs. Le processus de construction peut être intégré au cycle de vie d'une ontologie comme indiqué en figure.III.5 **[Gandon F et al., 2002]**.

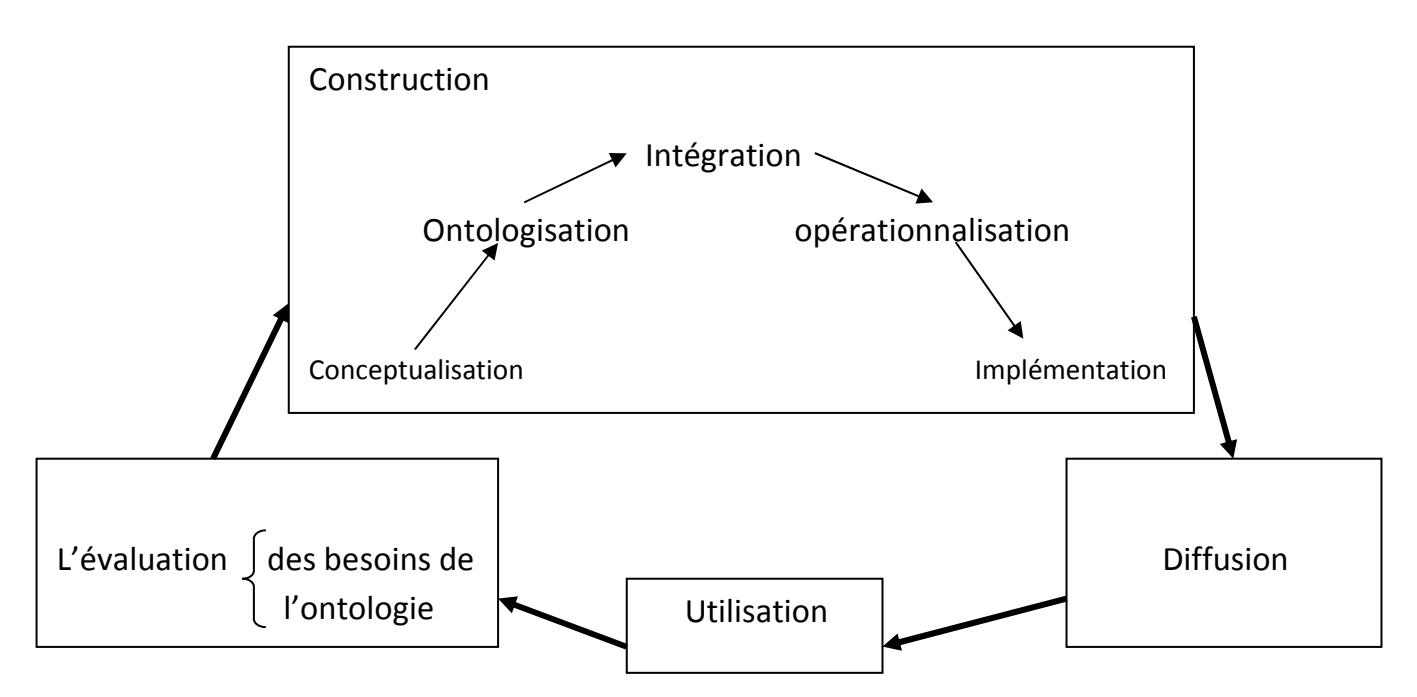

### **Figure II.5** Cycle de vie d'une ontologie

### **II.7.1.5 .2 Méthodes et méthodologie pour construire les ontologies :**

 Bien qu'aucune méthodologie générale n'ait pour l'instant réussi à s'imposer, de nombreux principes et critères de construction d'ontologies ont été proposés. Ces méthodes peuvent porter sur l'ensemble du processus et guider l'ontologiste dans toutes les étapes de la construction. C'est le cas de Methontology, élaborée en 1998 par **A.Gomez-Perez**, qui couvre tout le cycle de vie d'une ontologie **[Frédéric Furst, 2002]**. M.Uschold et M.King ont également proposé une méthodologie générale, inspirée de leur expérience de construction d'ontologies dans le domaine de la gestion des entreprises **[Uschold M et al., 95]**. Ou encore la méthode de **[Bernaras et al 1996]** qui est conditionnée au développement d'une application, elle repose sur trois points : le premier point consiste à spécifier l'application basée sur l'ontologie en particulier les termes à collecter et les tâches à effectuer en utilisant cette ontologie, le second consiste à organiser les termes en utilisant les méta catégories : concepts, relations, attributs et enfin le dernier point consiste à affiner l'ontologie et la structurer selon des principes de modularisation et d'organisation hiérarchiques. Mais quelle que soit la méthodologie adoptée, le processus de construction d'une ontologie est une collaboration qui réunit des experts du domaine de connaissances, des ingénieurs de la connaissance, voir les futurs utilisateurs de l'Ontologie **[Frédéric Furst, 2002]**, Cette collaboration ne peut être fructueuse que si les objectifs du processus ont été clairement définis, ainsi que les besoins qui en découlent.

### **II.7.1.5 .3 L'évaluation des besoins :**

 Le but visé par la construction d'une ontologie concerne 3 aspects **[Uschold M et al., 95]** :

**a. L'objectif opérationnel :** il est indispensable de bien préciser l'objectif opérationnel de l'ontologie, en particulier à travers des scénarios d'usage **[Biebow M et al., 1999].**

**b. Le domaine de connaissances :** il doit être délimité aussi précisément que possible, et découpé si besoin est en termes de connaissances du domaine, connaissances de raisonnement, connaissances de haut niveau (communes à plusieurs domaines).

**c. Les utilisateurs :** ils doivent être identifiés autant que possible, ce qui permet de choisir le degré de formalisme de l'ontologie.

Une fois le but défini, le processus de construction de l'ontologie peut démarrer, en commençant par la phase de conceptualisation, puis l'ontologisation et enfin l'opérationnalisation.

### **II.7.1.5.4 Les outils de construction d'ontologies :**

 De nombreux outils de construction d'ontologies utilisant des formalismes variés et offrant différentes fonctionnalités ont été développés, on peut citer :

**- Terminae** : qui, à travers l'outil d'ingénierie linguistique Lexter, permet d'extraire d'un corpus textuel les candidats termes d'un domaine **[Frédéric Furst, 2002]**. Ces concepts doivent être triés par un expert et organisés hiérarchiquement, puis la sémantique du domaine est précisée à travers des axiomes.

**- Protége-2000 : [Frédéric Furst, 2002]** interface modulaire permettant l'édition, la visualisation, le contrôle (vérification des contraintes) d'ontologies, l'extraction d'ontologies à partir de sources textuelles, et la fusion semi-automatique d'ontologies. Le modèle de connaissances sous-jacent à protége-2000 est issu du modèle des frames et contient des classes (concepts), des slots (propriétés) et des facettes (valeurs des propriétés et contraintes), ainsi que des instances des classes et des propriétés. Protege-2000 autorise la définition de méta-modèle, dont les instances sont des classes, ce qui permet de créer son propre modèle de connaissances avant de bâtir une ontologie.

### **II.7.2 Méta-données et Annotations sémantiques :**

L'information du Web actuel devient plus fortement distribuée, extrêmement volumineuse, évolutive, très hétérogène et souvent très peu structurée. Afin de mieux utiliser l'information et les ressources du Web, il est nécessaire de proposer des méthodes et des outils pour représenter, manipuler et exploiter des ressources. Nous allons discuter dans cette section certains moyens et outils qui visent à améliorer la communication et l'interopérabilité des applications ainsi qu'à partager et exploiter l'information sur le Web.

### **II.7.2.1 Définition d'une annotation :**

Nous avons peut-être connu les types d'annotation qui sont utilisés comme support de lecture (commentaires, recherche de passages, surlignée, cartes de navigation) ou comme moyen d'explication résumée d'un document. Une *annotation* peut être considérée d'une manière simple comme une information graphique ou textuelle attachée à un document et le plus souvent placée dans ce document. En ce qui concerne le Web, les annotations les plus

courantes sont des annotations en langage naturel (informelles), des symboles (surlignée, italique), des notes textuelles en marge, des images, des sons, etc.

### **II.7.2.2 Définition des méta-données :**

Une annotation est toujours associée à l'objet qui a été annoté. Dans ce sens, les annotations sont considérées comme des méta-données. Les *méta-données* peuvent être définies comme étant des données relatives à d'autres données: données sur des données. La méta-donnée est une information interprétable par machine sur des ressources d'information du Web ou d'autres sources de données. D'après **[Handschuh, 2005],** si une méta-donnée est une donnée sur une donnée, une annotation constitue un cas particulier d'une métadonnée puisqu'elle représente une nouvelle donnée attachée à une ressource documentaire.

### **II.7.2.3 Définition des annotations sémantiques :**

Les données actuelles du Web sont destinées essentiellement aux humains, elles ne sont pas très bien structurées et n'ont pas de sémantique formelle. Par conséquent, un des objectifs, dans l'environnement du Web Sémantique, est de décrire le contenu des ressources en les annotant avec des informations non ambigües afin de favoriser l'exploitation de ces ressources par des agents logiciels **[Prié et Garlatti, 2004].** Cet objectif est considéré comme la tâche d'annotation consistant donc à prendre en entrée une ressource documentaire et fournir en sortie le même contenu enrichi par des annotations sémantiques basées sur des représentations de la connaissance plus ou moins formelles **[Amardeilh, 2007].**

Dans le cadre du Web Sémantique, une annotation descriptive, notamment lorsqu'elle s'intéresse à la structure logique du contenu d'un document, est le plus souvent appelée *annotation sémantique* **[Prié et Garlatti, 2004].** Le terme "sémantique" indique une volonté de faire émerger le sens d'un contenu. Les annotations sémantiques ont donc pour objectif d'exprimer la "sémantique" du contenu d'une ressource.

 [Amardeilh, 2007] définit l'annotation sémantique comme "une représentation formelle d'un contenu, exprimée à l'aide de concepts, relations et instances décrits dans une ontologie, et reliée à la ressource documentaire source". En termes de documentation, les annotations sémantiques décrivent le lien entre les entités se trouvant dans le document et leurs descriptions sémantiques représentées dans l'ontologie. Elles permettent ainsi de désambiguïser le contenu du document pour un traitement automatique (ex. recherche documentaire, résumé…). L'annotation sémantique à partir d'ontologie semble actuellement l'approche la plus prometteuse pour partager et exploiter l'information sur le Web.

### **Ontologie**

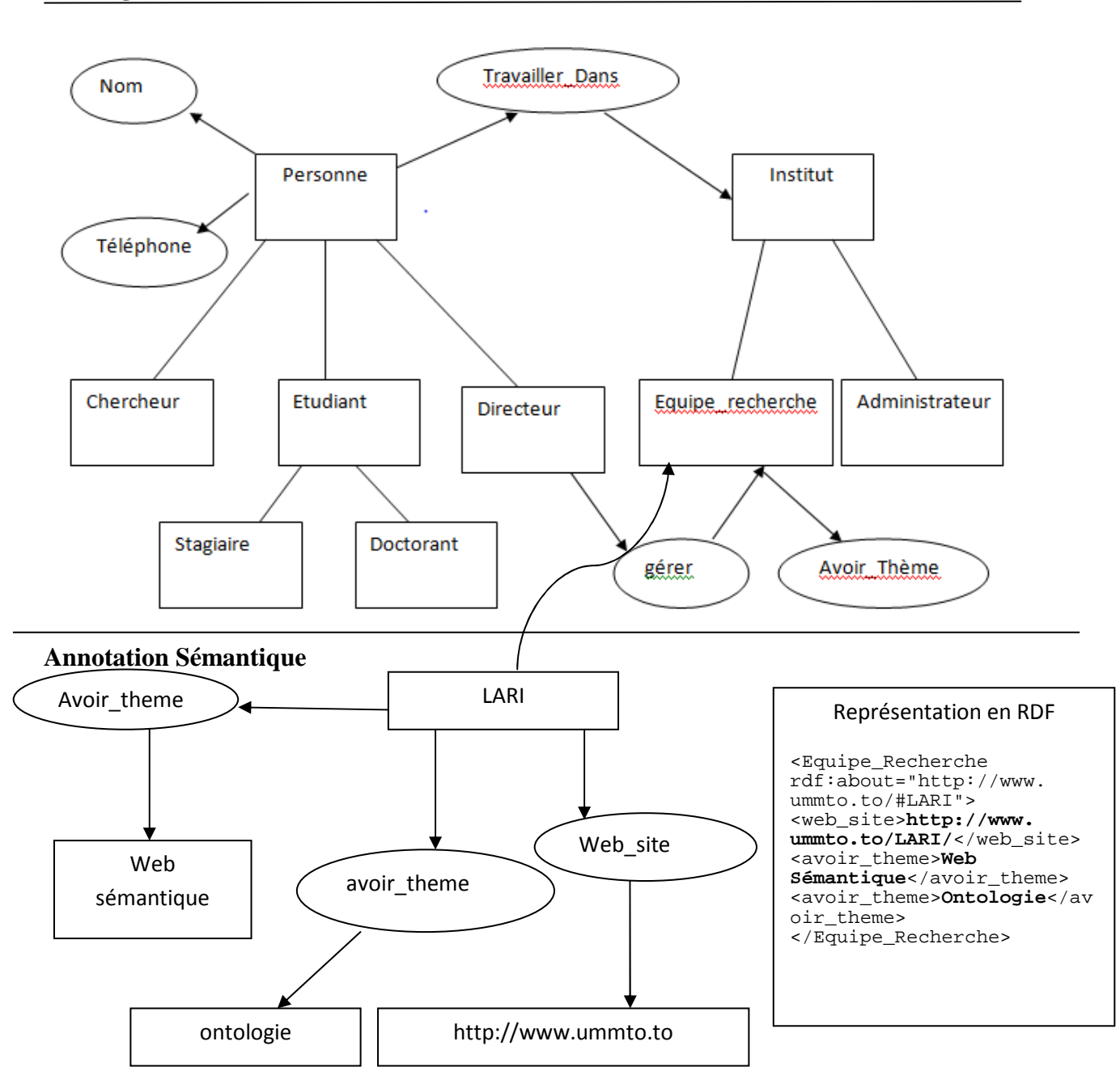

**Figure II.6 Utilisation de l'annotation sémantique** 

La Figure II.6 donne une vision de l'utilisation de l'annotation sémantique sur le Web sémantique pour annoter un document (i.e. la page Web de l'équipe LARI) en utilisant le vocabulaire défini dans l'ontologie. Les informations de cette page Web telles que le nom de l'équipe, le site web de l'équipe ainsi que certains thèmes de recherche de l'équipe sont annotées à partir de connaissances disponibles dans un extrait de l'ontologie présenté dans la figure II.6).

Les annotations sont ensuite regroupées en entrepôts de méta-données. Elles deviennent utiles pour des agents de recherche d'information, faisant ou non appel à des moteurs d'inférence permettant de déduire de nouvelles connaissances formelles des annotations.

### **II.7.2.4 Outils de support pour les annotations sémantiques :**

Les outils qui permettent d'élaborer une base d'annotations à partir des ressources et des documents de texte sont :

**MnM** est un outil d'annotation développé dans un projet de AKT19 [Vargas- Vera et al., 2002]. Il fournit un environnement pour la génération semi-automatique d'annotations sémantiques associées aux documents Web en utilisant une ontologie existante.,

**KIM** [Popov et al., 2004] utilise des techniques d'extraction d'information pour élaborer une base d'annotations. Cet outil fournit une plate-forme de génération automatique d'annotations sémantiques et de recherche documentaire basée sur ces annotations.

### **II.8 Conclusion :**

Nous venons de présenter dans ce chapitre la notion du *Web sémantique,* nouvelle génération du Web actuel, de présenter les principes (i.e. l'architecture structurée en couches), ensuite les technologies (i.e. les modèles et langages de représentation) et enfin les composants principaux (i.e. ontologie, annotation sémantique) du Web sémantique.

Les recherches menées pour le développement du Web sémantique ne peuvent se développer qu'en s'appuyant sur un ensemble de recherches comme les web services sémantiques qui seront abordés dans le chapitre suivant.

# **CHAPITRE Web Service Sémantique**

### **III.1 Introduction :**

Les web services sémantique se situent à la convergence de deux domaines de recherche importants qui concernent les technologies de l'Internet : le web sémantique et les web services. Le web sémantique s'intéresse principalement aux informations statiques disponibles sur le web et les moyens de les décrire de manière intelligible pour les machines. Les web services, quant à eux, ont pour préoccupation première l'interopérabilité entre applications via le web en vue de rendre le web plus dynamique. En effet le développement de l'Internet a favorisé l'échange de données entre partenaires et la multiplication de services en ligne. Basés sur les paradigmes de découverte, composition, orchestration, exécution et supervision automatiques de web services, les web services sémantiques possèdent un cycle de vie fini et défini permettant l'interopérabilité des applications sur le web.

Dans ce chapitre, nous introduirons l'architecture orientée services et le paradigme des web services. Ensuite nous présenterons les web services sémantiques et leurs apports.

### **III.2 Architecture orientée services et web services :**

Dans cette partie nous allons introduire le concept de "Web Service". Nous commencerons par étudier l'architecture générale de cette technologie. Ensuite nous présenterons le modèle des web services au travers des différents standards sous-jacents : SOAP, WSDL et UDDI.

### **III.2.1 Architecture orientée services SOA :**

Le modèle des web services est basé sur le paradigme de l'architecture orientée services.

### **III.2.1.1 Définition :**

La notion de SOA (**Service Oriented Architecture**) définit un modèle d'interactions applicatives mettant en œuvre des connexions en couplage entre divers composants logiciels (ou agents). Un service désigne une action exécutée par un composant "fournisseur" à l'attention d'un composant "consommateur", basé éventuellement sur un autre système.. Dans ce type d'architecture, les services communiquent entre eux pour transmettre des données ou coordonner des activités.

### **III.2.1.2 Objectifs des SOA** :

Ce modèle est né pour répondre aux problèmes d'intégration présent dans les architectures logicielles, c'est à dire faciliter l'ajout d'un nouveau module dans une application sans remettre en cause toute l'architecture. Aussi, les SOA proposent un modèle architectural qui permet d'implémenter des systèmes dynamiques dans lesquels l'ajout de nouveaux modules est aisé.

### **III.2.1.3 Pile architecturale des SOA :**

Cette architecture est composée d'éléments pouvant être classés par catégorie fonctionnelle et catégorie relative à la qualité du service. La figure III.1 explicite la pile architecturale et les éléments qui pourraient être observés dans une architecture orientée services.

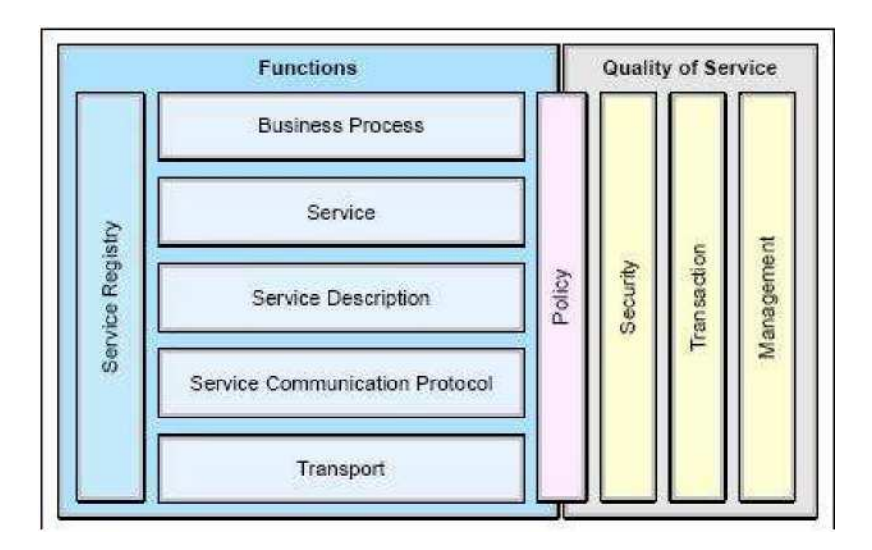

### **Figure III.1 Les différents éléments d'une architecture orientée service.**

La pile architecturale est donc divisée en deux parties distinctes, la partie de gauche de la figure adressant **les aspects fonctionnels de l'architecture** et la partie de droite de la figure adressant **la qualité portant sur certains aspects du service**. Ces éléments sont décrits en détail comme suit :

### **III.2.1.3.1 Les aspects fonctionnels** : incluent

• **La couche transport** : elle représente le mécanisme employé pour déplacer les demandes de services du consommateur au fournisseur, et les réponses du fournisseur de services au consommateur de services.

• **Le Protocole de communication de services** : il s'identifie comme un mécanisme convenu par le fournisseur de services et le consommateur de services pour communiquer ce qui est demandé et ce qui sera retourné.

• **La couche de description de services** : est un schéma convenu pour décrire ce qu'est le service, comment il devrait être appelé, et quels sont les besoins requis permettant d'appeler le service avec succès.

• **La couche service** : décrit un service réel qui est rendu disponible pour l'usage.

• **La couche faisant référence au Processus Affaires** : est une collection de services, appelée dans un ordre particulier avec un ensemble de règles particulières, dans le but de répondre à une exigence précise. Notons qu'un processus d'affaires pourrait être considéré comme un service unique, ce qui nous pousse à penser que les processus d'affaires peuvent être composés de différents services.

• **L'Annuaire de services** est un entrepôt de descriptions de services et de données qui peuvent être employées par des fournisseurs de services permettant ainsi d'éditer leurs services, et par des consommateurs de services afin de découvrir ou trouver des services disponibles.

### **III.2.1.3.2 Les aspects de qualité de services :** incluent

• **Une Politique**, qui est un ensemble de conditions ou de règles dans lesquelles un fournisseur de services rend le service disponible aux consommateurs. Il y a des aspects de la politique qui sont fonctionnels, et des aspects liés à la qualité du service;

• **La Sécurité**, qui est l'ensemble des règles pouvant être appliquées à l'identification, à l'autorisation, et au contrôle d'accès des consommateurs de services.

• **La Transaction** qui est l'ensemble d'attributs pouvant être appliqués à un groupe de services pour fournir un résultat cohérent. Par exemple, si un groupe de trois services doivent être employés pour accomplir une fonction précise, tous doivent s'exécuter.

• **La couche Gestion** est l'ensemble d'attributs qui pourraient être appliqués pour contrôler les services fournis ou consommés.

# **III.2.1.4 Collaboration dans une architecture orientée services :**

La figure III.2 décrit les collaborations présentes dans une architecture orientée services. Les collaborations suivent les paradigmes **de "Recherche", de "Liaison/Communication" et d' "Invocation"** où un consommateur de services retrouve dynamiquement la localisation du service en questionnant l'annuaire de services afin de retrouver un service correspondant à ses critères. Si le service existe, l'annuaire de services fournit au consommateur le contrat d'interface et l'adresse du service. Le diagramme suivant illustre les différentes entités présentes dans une architecture orientée services collaborant dans le but de permettre les paradigmes de "Recherche ", "Liaison/Communication" et "Invocation".

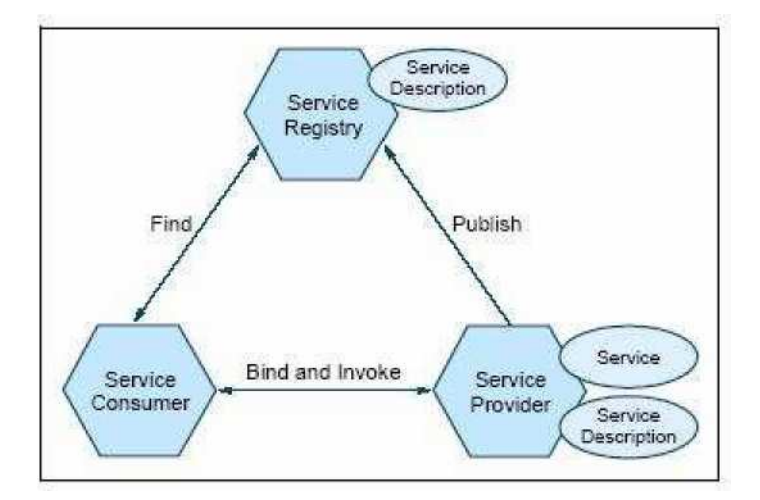

**Figure III.2 Collaborations dans une architecture orientée services** 

### III.2.1.5 Les rôles dans une architecture orientée services :

Les différentes entités dans une architecture orientée services sont les suivantes :

 **Le consommateur de services** est une application, un module logiciel ou un autre service exigeant un service. Il poste une requête à l'annuaire de services, et communique avec le service au moyen de la couche transport, puis exécute la fonction du service.

 **Le fournisseur de services** est une entité accessible via le réseau acceptant et exécutant des demandes de consommateurs. Il édite ses services et contrats d'interface à l'annuaire de services de sorte que le consommateur de services puisse découvrir et accéder au service.

 **Un annuaire de services** est un élément essentiel pour la découverte de services. Il contient un répertoire de services disponibles et permet la consultation des interfaces de services par les consommateurs intéressés.

Chaque entité présente dans une architecture orientée services peut jouer un (ou plusieurs) des trois rôles décrits ci-dessus.

Les opérations possibles dans une architecture orientée services sont :

- **Edition/Publication** : pour être accessible, une description de service doit être publiée de sorte qu'elle puisse être découverte et appelée par un consommateur de services.

- **Découverte**: un demandeur de services localise un service via une requête à l'annuaire de services portant sur les critères du service recherché.

- **Liaison/Invocation**: après recherche de la description de service, le consommateur de services procède par appel du service selon les informations relatives à la description du service.

Les objets clefs dans une architecture orientée services sont :

 **Les services**: un service rendu disponible via la publication de la description de son interface lui permet d'être appelé par un consommateur de services.

 **La description de services**: une description de service indique la manière dont le consommateur de services agira avec le fournisseur de services. Elle spécifie le format de la demande et de la réponse du service. Cette description peut indiquer un ensemble de conditions préalables, de post-conditions et/ou de qualité de service (QoS).

### **III.2.1.6 Synthèse :**

L'architecture orientée services est une architecture applicative dans laquelle tous les fonctions et services sont définis par le biais d'un langage unique de description des services et ont des interfaces elles-mêmes bien définies. L'architecture orientée services (SOA) devient la norme pour les solutions d'architectures puisque les interfaces sont indépendantes des plateformes.

### **III.2.2 Web Services :**

# **III.2.2.1 Définition :**

Un web service est défini comme étant une application web pouvant interagir dynamiquement avec d'autres programmes en utilisant des protocoles d'échange basés sur XML comme SOAP, ou XML-RPC. Des procédures de description et de recherche de ces services ont pour nom ebXML (electronic business XML), UDDI (Universal Discovery, Description and Integration) et WSDL (Web Services Description Language). Le but est

de permettre à une application de trouver automatiquement sur le web le service dont elle a besoin et d'échanger des données avec celui-ci.

### **III.2.2.2 Motivation des Web services :**

Basés sur une architecture orientée services, les web services changent les modes de communication des applications sur le web. Ils promettent ainsi d'intégrer des opérations commerciales, réduisant le temps et le coût de développement et de mise à jour d'applications web tout en favorisant la réutilisation.

### **III.2.2.3 Principes de base :**

Les Web Services reposent sur une architecture orientée services. Comme tout SOA, ils reposent donc sur les trois entités suivantes :

- **les consommateurs de services;**
- **les fournisseurs de services;**
- **les annuaires de services.**

Les Web services reposent sur l'articulation de trois standards XML :

 **SOAP,** un protocole permettant d'invoquer à distance les opérations offertes par un Web Service en utilisant des messages XML,

 **WSDL**, un standard permettant de décrire l'interface d'un Web Service sous la forme d'un fichier de description en XML,

 **UDDI**, un protocole d'annuaire permettant à la fois de publier et de retrouver un Web Service.

### **III.2.2.4 Cycle de vie d'un Web Service :**

Nous allons présenter l'implémentation de l'architecture orientée services dans le cas des Web Services. Le cycle de vie se décompose en quatre étapes successives :

 **Déploiement** : le fournisseur de services déploie le Web Service sur un serveur et génère une description du service (WSDL). Cette description précise les opérations disponibles et la façon de les invoquer.

 **◆ Publication** : le fournisseur expose son service en publiant la description du service auprès d'un annuaire (UDDI).

 **Découverte** : le client du Web Service lance une recherche auprès de l'annuaire UDDI pour retrouver la description du service. Cette étape de découverte permet de connaître les différents fournisseurs disponibles et de sélectionner celui répondant le mieux aux critères du client.

 **Invocation** : Le client utilise la description du service pour établir une connexion avec le fournisseur et invoquer le Web Service.

### **III.2.2.5 Standards sous-jacents :**

Les trois standards XML sur lesquels reposent les Web Services sont **: WSDL et UDDI et SOAP.** 

• **WSDL ou la description du service**, acronyme de Web Services Description Language (langage de description des services Web) est un standard XML proposé par le W3C, utilisé pour décrire les Web Services et pour permettre aux clients de savoir comment accéder au service. Le fichier de description WSDL d'un Web Service contient un ensemble de définitions décrivant :

- **l'interface du service** c'est à dire les opérations que le service fournit, les formats des données et les protocoles utilisés,

- **l'implémentation du service** c'est à dire l'adresse applicative (URL ou URI) pour accéder au service.

• **UDDI ou la découverte de service** (Universal Description, Discovery and Integration) est un standard spécifié par OASIS (un consortium international d'industriels pour la promotion du commerce éléctronique) pour la publication et la découverte des Web Services. UDDI définit à la fois un modèle structurel des données (UDDI Registry) et des API que l'opérateur d'annuaire doit fournir pour publier et découvrir les services. Concrètement, un annuaire UDDI permet à un client de récupérer la description WSDL d'un Web Service.

• **SOAP et l'échange de messages (Simple Object Access Protocol)** constitue une pièce maîtresse dans l'architecture des Web Services. Visé par le W3C, ce protocole permet la standardisation des messages échangés entre les applications, notamment dans le cadre d'appels de procédures distantes. SOAP s'appuie sur le standard XML et typiquement sur le protocole HTTP, bien qu'il soit ouvert à d'autres modes de transport (SMTP, …).

Un message SOAP **(Figure III.3)** comporte trois parties :

- **l'enveloppe** (obligatoire) qui contient le nom du message et l'espace de nom (namespace),

- **l'entête** (optionnelle) ou header qui est utilisée lorsque le message doit être traité par plusieurs intermédiaires,

- **le corps** (obligatoire) ou body qui contient les opérations qui seront exécutées par le destinataire et les données échangées.

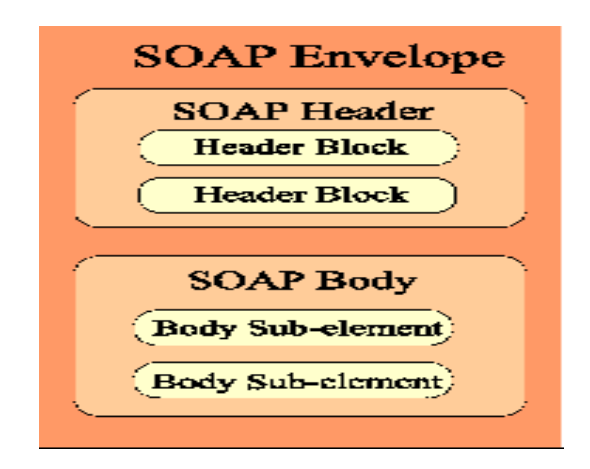

**Figure III.3 Spécification SOAP.** 

### **III.3 Les Web services sémantiques :**

Cette section s'efforcera de définir le concept de web service sémantique et présentera son apport potentiel aux web services.

# **III.3.1 Introduction:**

L'utilisation intensive des standards, d'une part, et celle du langage XML, d'autre part, constituent les deux caractéristiques fondamentales de la technologie des web services. Par conséquent, les différentes spécifications d'un web service peuvent être facilement traitées par une machine. Cependant, le consensus sur la mécanique des interactions (exemple : format des messages, types des données et protocoles d'échanges) n'est pas suffisant pour permettre aux web services d'interagir de manière claire et non ambiguê. Par exemple, deux descriptions XML identiques peuvent avoir des significations différentes selon le contexte **[Massimo Paolucci et al., 2002].** L'absence d'une sémantique explicite limite les possibilités d'automatisation des web services. Pour pallier à cette limitation, il y a clairement un besoin de langages de descriptions des services permettant de conférer une signification explicite et non ambiguê aux descriptions des web services. Par exemple,

la nouvelle version du langage WSDL préconisé par le W3C permet de définir la sémantique des termes utilisés dans une description WSDL en référençant des ontologies RDF ou OWL.

De manière générale, la problématique de l'automatisation sous-tend deux classes de problèmes :

- **Problèmes de modélisation** : il s'agit d'abord d'identifier et de classifier les connaissances pertinentes en fonction d'un ensemble de fonctionnalités visées (exemple : découverte, composition, évaluation des performances, etc.) puis d'étudier ensuite comment les décrire de manière formelle et standard. Dans ce contexte, la notion d'ontologie en tant que conceptualisation formelle et consensuelle d'un domaine donné, peut jouer un rôle important pour associer une sémantique formelle à la description d'un web service,

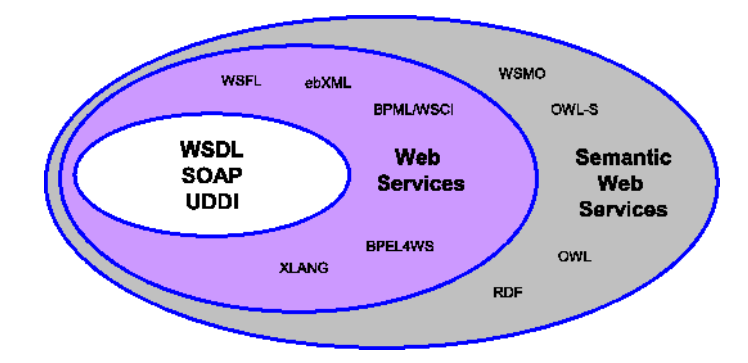

**Figure III.4 Les différentes technologies pour les web services sémantiques.** 

– **Problèmes d'automatisation:** il s'agit de développer des algorithmes et des mécanismes de raisonnement exploitant la sémantique des services pour automatiser les différentes fonctionnalités (exemple : découverte de service, composition, évaluation de performances).

### III.3.2 Cycle de vie des web services sémantiques :

Les web services sémantiques combinent les technologies du web sémantiques et des web services afin d'accomplir la découverte, la composition, l'orchestration, l'exécution et la supervision automatiques des web services. Ces cinq étapes représentent le cycle de vie d'un web service sémantique. Nous ferons une brève introduction des paradigmes de composition, d'orchestration, d'exécution, et de supervision.

### III.3.2.1 Découverte dynamique de web services :

Nous entendons par découverte dynamique la possibilité de localiser automatiquement un web service répondant à des besoins particuliers. Différentes approches ont été proposées dans la littérature pour réaliser la découverte dynamique de services **[Massimo Paolucci et al., 2002]**. Toutes ces approches implantent en fait une découverte approximative car il n'est pas réaliste d'imaginer qu'il y a toujours un service qui correspond exactement aux besoins spécifiés.

# **III.3.2.2 Composition automatique:**

La composition a pour rôle l'assemblage de web services basés sur leurs caractéristiques fonctionnelles afin de réaliser une tâche donnée et fournir un ordre d'interaction sur les services.

**I I I . 3 . 2 . 3 Orchestration :** L'orchestration définit l'ordre et les conditions dans lesquels un web service appelle d'autres web services afin de réaliser une certaine fonction utile. L'orchestration est le modèle des interactions qu'un processus de service web doit suivre afin de réaliser un but.

**I I I . 3 . 2 . 4 Exécution** : L'exécution relève de l'invocation d'un ensemble concret de services, disposés d'une manière particulière suivant des conventions dans le but de réaliser une tâche donnée.

**III.3.2.5 Supervision :** La supervision a pour but de veiller à une exécution correcte des web services. De plus elle traite les exceptions et erreurs des web services composés lors du déroulement des opérations de composition.

**III.3.2.6 Compensation :** La compensation a pour but le remplacement de web services par des entités équivalentes en cas d'échec durant l'exécution.

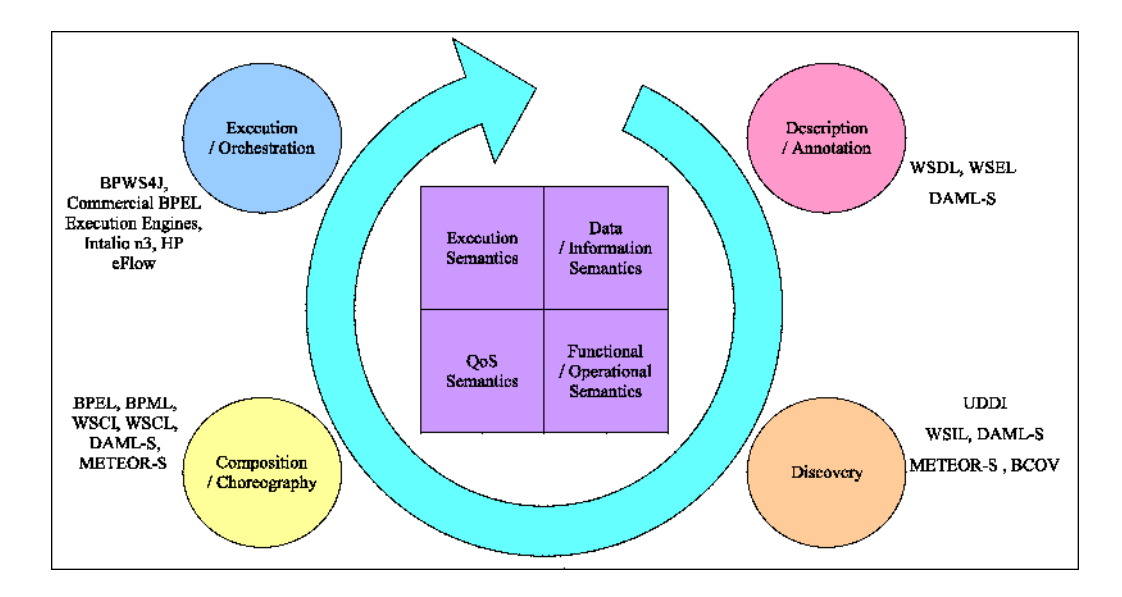

**Figure III.5 Paradigmes des web services sémantiques.** 

# III.4 Conclusion :

Dans ce chapitre, nous avons présenté les Web Services qui améliorent l'intégration et l'interopérabilité entre services à travers l'infrastructure Web en utilisant différents standards XML: SOAP pour l'échange de messages, WSDL pour la description de services et UDDI pour la publication et la découverte de services. Ils reposent sur une architecture orientée service (SOA) et correspondent à des composants logiciels qui peuvent être combinés, pour former de nouveaux services plus élaborés.

Ensuite nous avons présenté les Web services sémantiques qui combinent URI, HTTP et RDF (OWL) pour bâtir un système de communication de machine à machine afin de partager l'information. Supporté par des standards.

Dans ce qui suit, nous allons mettre en œuvre l'aspect analytique et conceptuel de notre travail.

# **CHAPITRE Analyse et Conception**

### **IV.1 Introduction :**

Notre application est assurée d'une part par des acteurs (Apprenant, Formateur, Auteur, Administrateur) qui interagissent en accomplissant différentes tâches grâce à des ressources de communication, d'autre part par de, moyens matériels (serveur Web, navigateur, protégé 2000 …) qui jouent aujourd'hui un rôle important dans le développement et le succès des plates formes e-learning.

Le présent chapitre est consacré à la conception détaillée de notre plate forme, à la conception de l'ontologie de l'application et enfin à l'approche de découverte et publication des services web et leurs fonctionnalités.

Nous avons opté pour une approche de modélisation basée sur l'extension d'UML **(***Unified Modeling Language*).

### **IV.2 Analyse et conception de la plate forme :**

### **IV.2.1 Origine et définition d'UML:**

 UML (Unified Modeling Language, "langage de modélisation objet unifié") est né de la fusion des trois méthodes qui ont le plus influencé la modélisation objet au milieu des années 90 : OMT *(Object Modeling Technique)* développée par James Rumbaugh, OOD *(Object Oriented Development)* par Grady Booch et OOSE *(Object Oriented Software Engineering)* de Ivar Jacobson.

UML permet de définir et de visualiser un modèle, à l'aide de diagrammes. Un diagramme UML véhicule une sémantique précise : la vue statique du système ou sa vue dynamique. Les diagrammes offerts par UML sont :

 concernant la vue statique : diagrammes de cas d'utilisation, diagrammes d'objets, diagrammes de classes, diagrammes de composants, diagrammes de déploiement

• concernant la vue dynamique : diagrammes de collaboration, diagrammes de séquence, diagrammes d'états-transitions, diagrammes d'activités

Pour la modélisation de notre travail, nous retenons trois diagrammes :

- Diagramme de cas d'utilisation.

- Diagramme de classes.

- Diagramme de séquence

# **IV.2.2 Analyse :**

L'activité d'analyse débute par la spécification des besoins fonctionnels de la plate forme, en identifiant les acteurs et leurs différentes tâches ainsi que les scénarios. Le résultat est un diagramme de cas d'utilisation traduisant la dynamique du système et qui sera utilisé par la suite dans l'activité de conception.

# **IV.2.2.1 Spécification des besoins:**

# **A. Identification des acteurs:**

Les principaux acteurs de la plate forme sont :

- **Apprenant**: L'apprenant est toute personne concernée par la formation, au sein de son groupe.
- **Formateur**: Le formateur est la personne chargée de suivre, d'aider et de corriger l'apprenant durant sa période d'apprentissage au sein de notre plate forme.

- **Auteur**: L'auteur est la personne chargée de la création du contenu des cours, des exercices, et des travaux collaboratifs ...etc

- **Administrateur**: La personne chargée d'administrer le site.

### **B. Spécification des taches :**

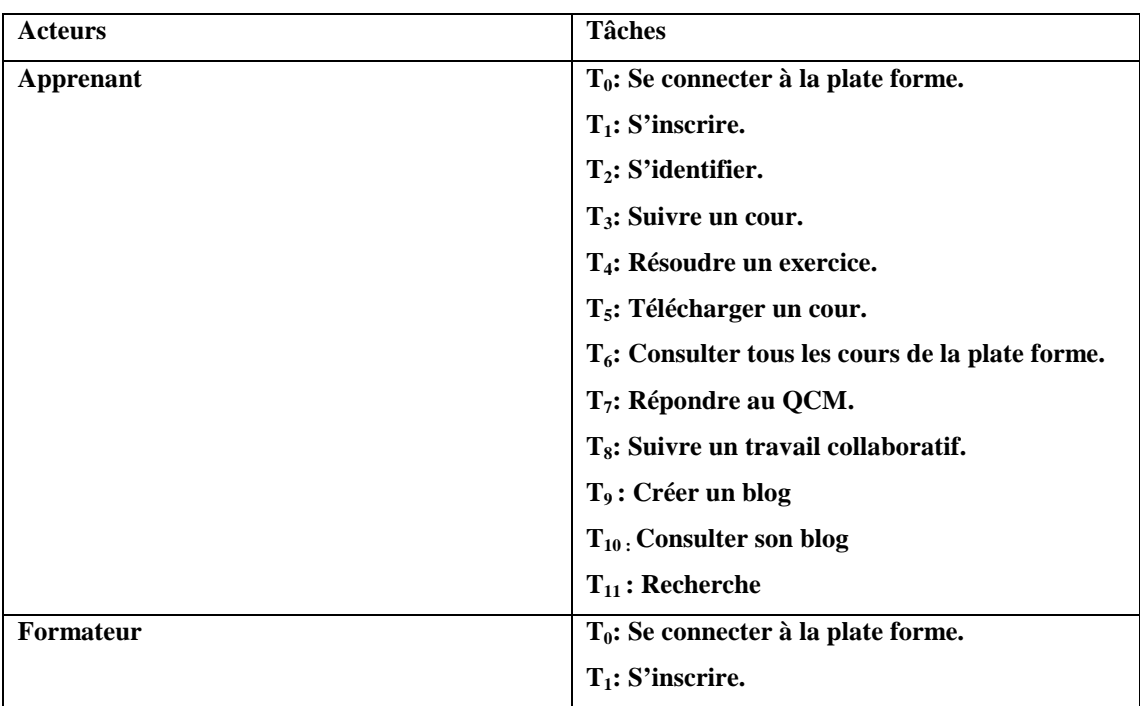

Les acteurs définis précédemment effectuent un certain nombre de tâches, ces tâches sont résumées dans le tableau ci-dessous:

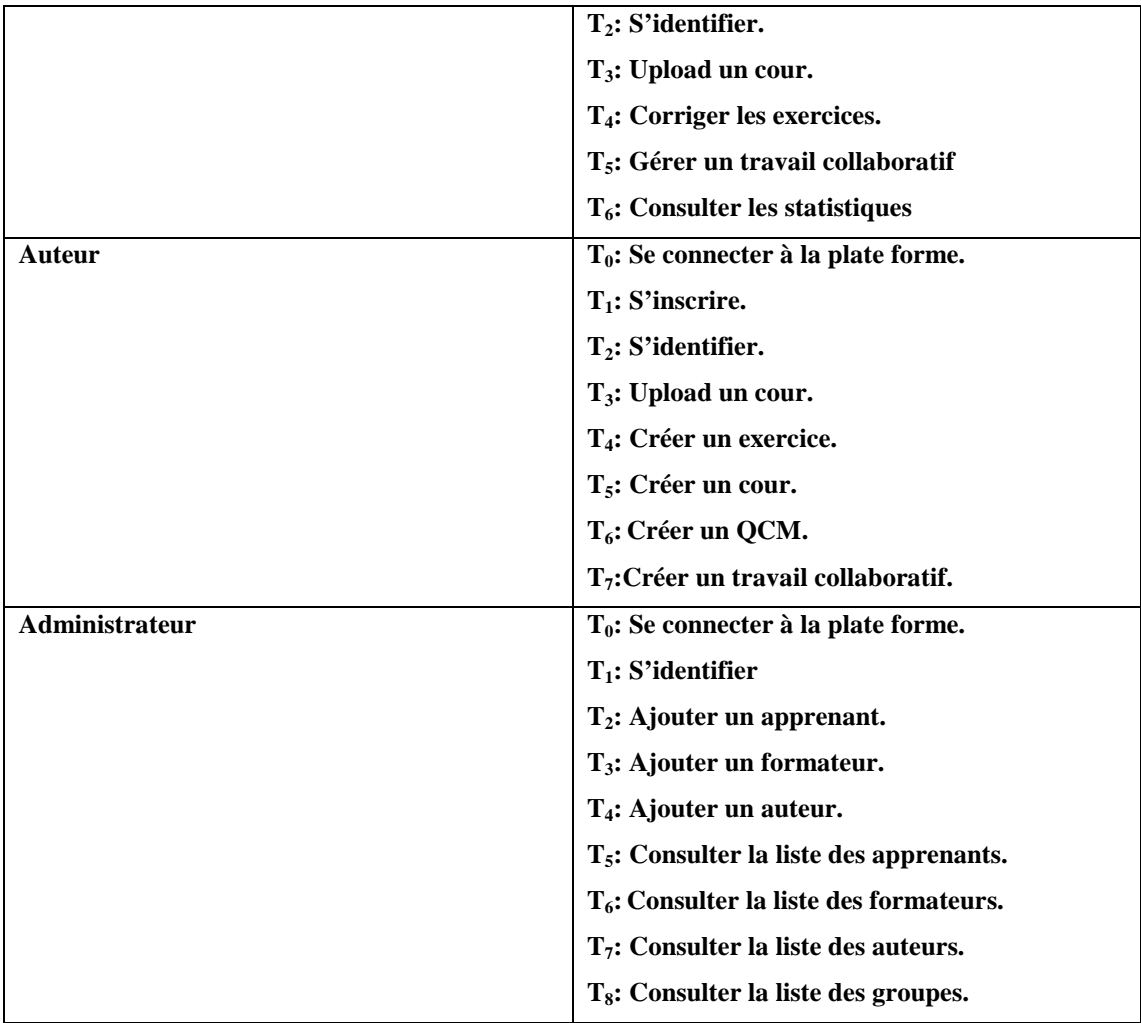

# **Tableau IV.1 Spécification des taches de la plate forme**

# C. **Specification des scenarios:**

**Un scénario:** est une séquence d'actions déclenchée par un acteur. Chaque tâche effectuée par un ou plusieurs utilisateurs sera décrite par un ensemble de scénarios. Le tableau suivant récapitule les scénarios par tâche.

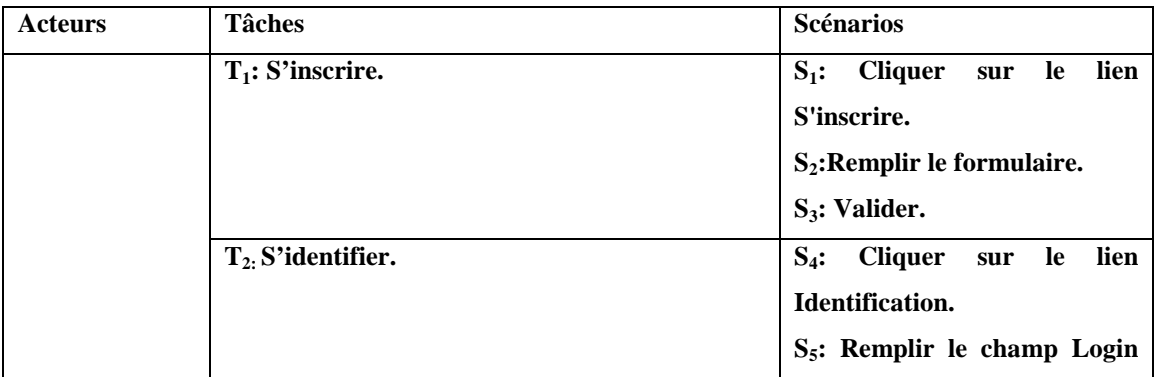

<u> 1980 - Johann Barbara, martxa a</u>

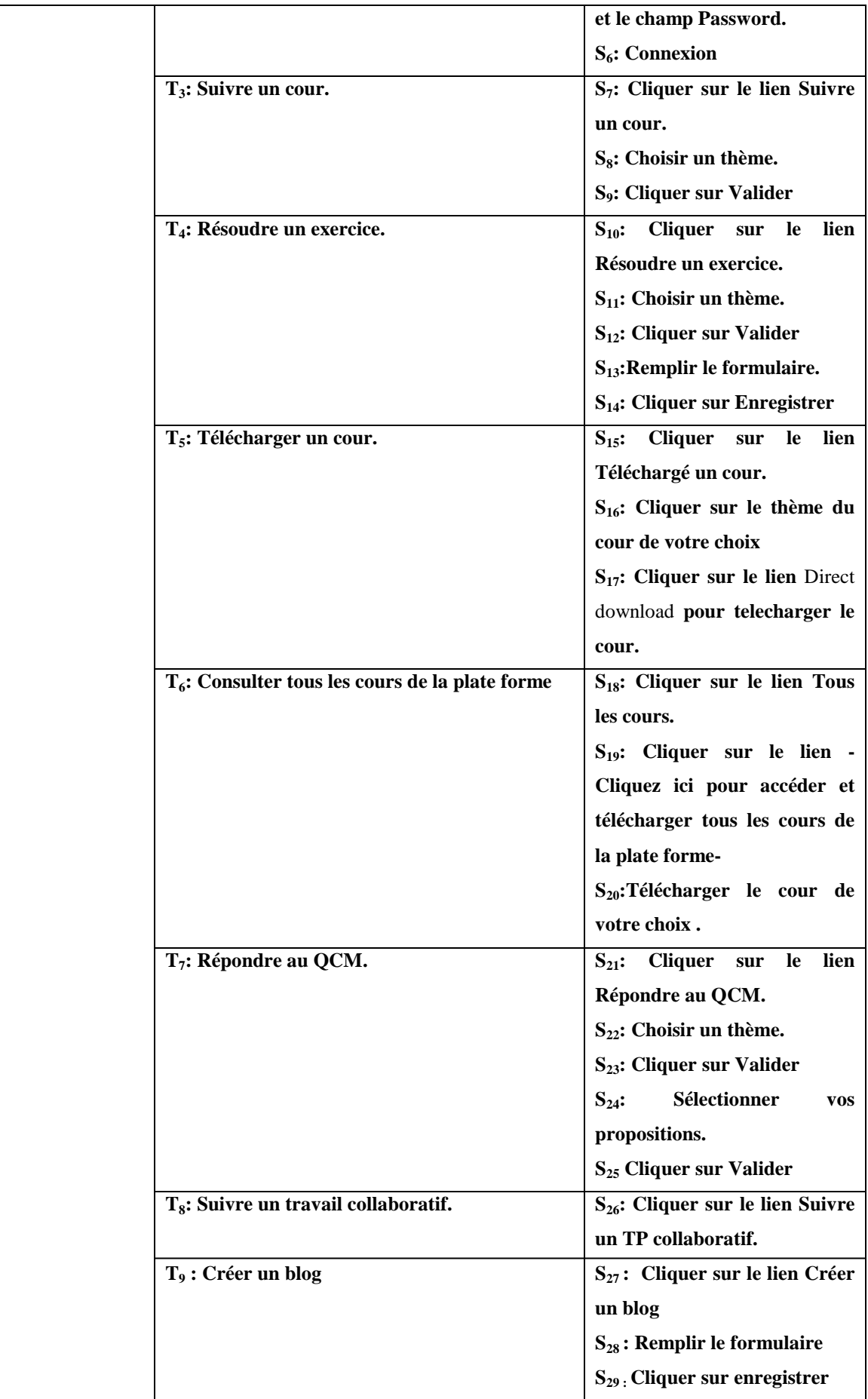

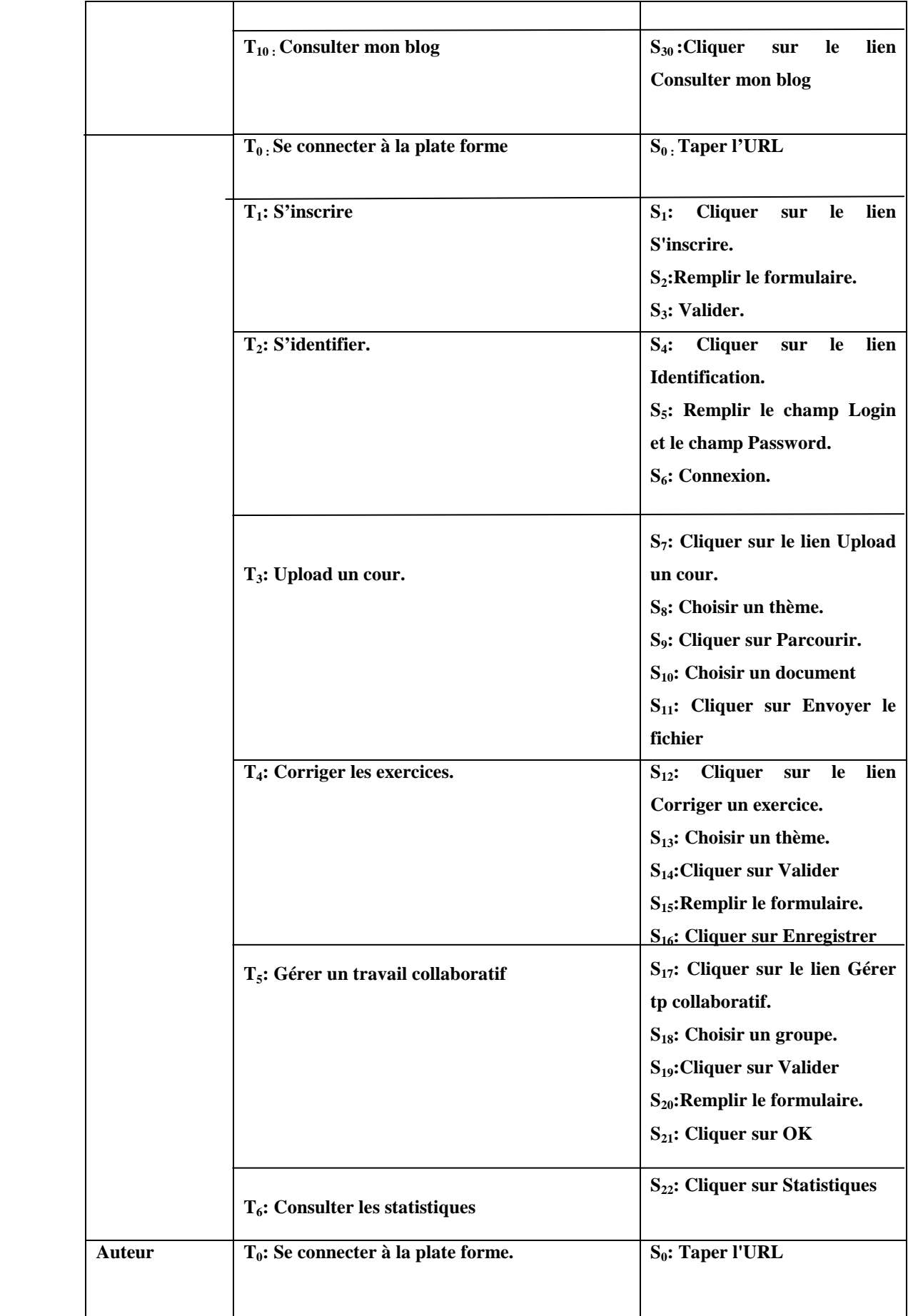

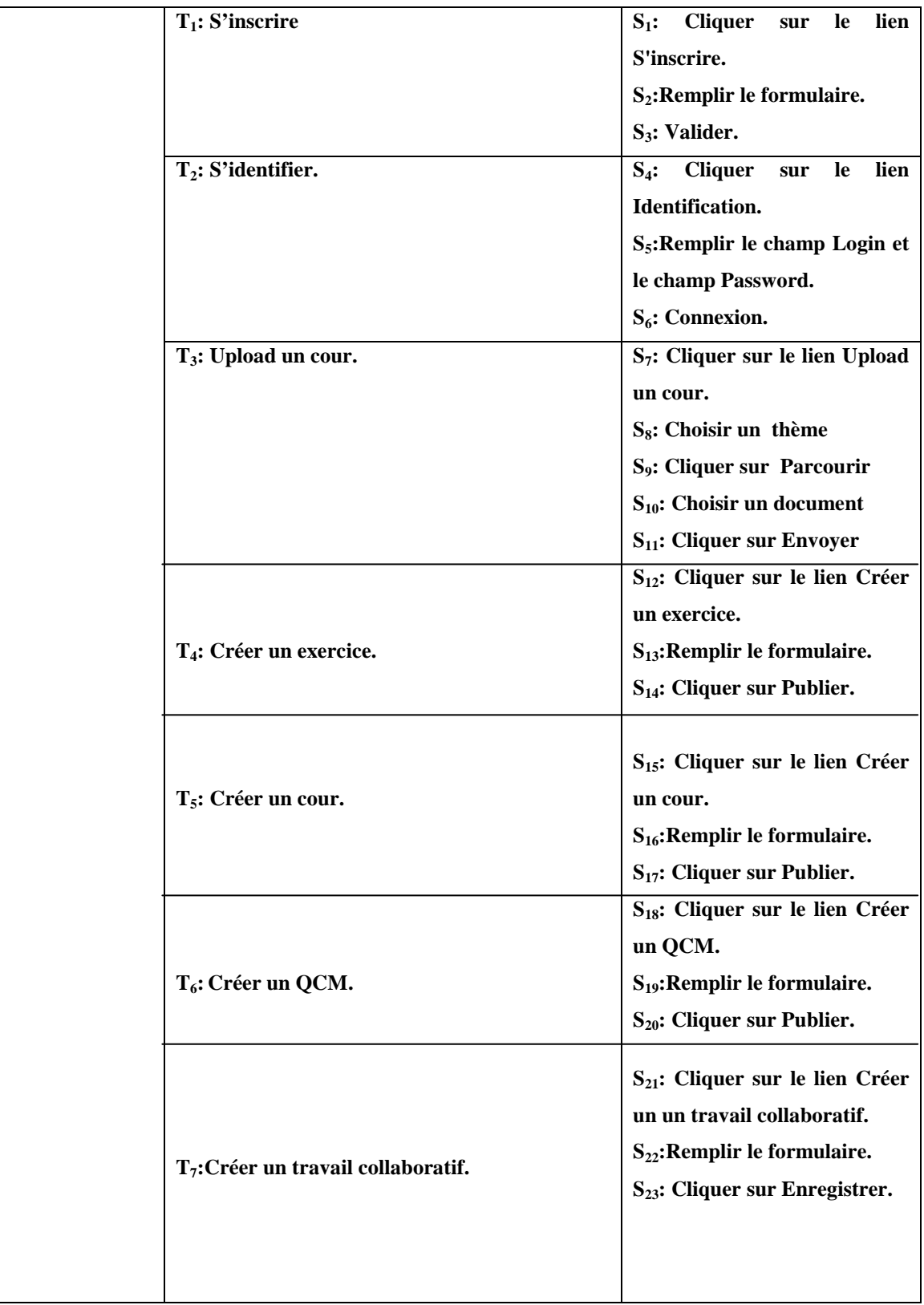

| Administrateur | $T_0$ : Se connecter à la plate forme.                                                                                                    | $S_0$ : Taper l'URL                                                                                                    |
|----------------|----------------------------------------------------------------------------------------------------|----------------------------------------------------------------------------------------------------|
|                | $T_1$ : S'identifier                                                                                                    | <b>Cliquer</b><br>lien<br>$S_1$ :<br>sur<br><b>le</b><br><b>Identification.</b><br>$S_2$ : $S_5$ : Remplir le champ<br>Login et le champ Password.<br>$S_3$ : Connexion. |
|                | $T_2$ : Ajouter un apprenant.<br>T <sub>3</sub> : Ajouter un formateur.<br>T <sub>4</sub> : Ajouter un auteur.                                                                | $S_4$ : Cliquer sur le lien (ajouter<br>apprenant<br>un<br>ou<br>un<br>formateur ou auteur).<br>$S_5$ : Remplir le formulaire.<br>$S_6$ : Cliquer sur Enregistrer.       |
|                | $T5$ : Consulter la liste des apprenants.<br>$T_6$ : Consulter la liste des formateurs.<br>$T_7$ : Consulter la liste des auteurs.<br>$T_8$ : Consulter la liste des groupes. | $S_7$ : Cliquer sur le lien<br>(consulter la liste des<br>apprenants ou formateurs<br>ou auteurs ou groupes).                                                            |

**Tableau IV.2 Spécification des scénarios de l'application** 

# **IV.2.2.2 Diagramme de cas d'utilisation général:**

**UML** définit une notation graphique pour représenter les cas d'utilisation, cette notation est appelée **diagramme de cas d'utilisation** qui fait intervenir les acteurs et les cas d'utilisation eux- mêmes.

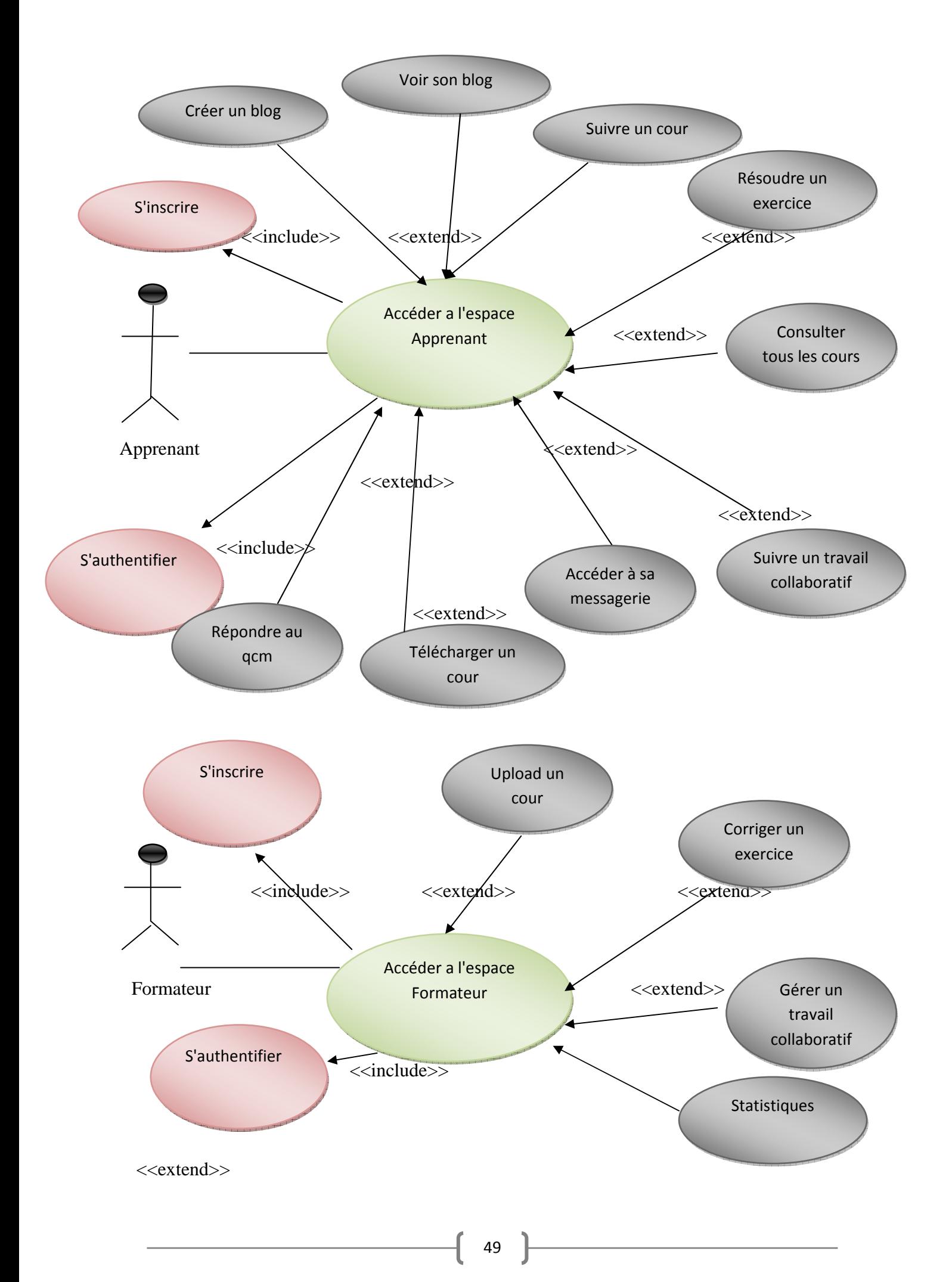

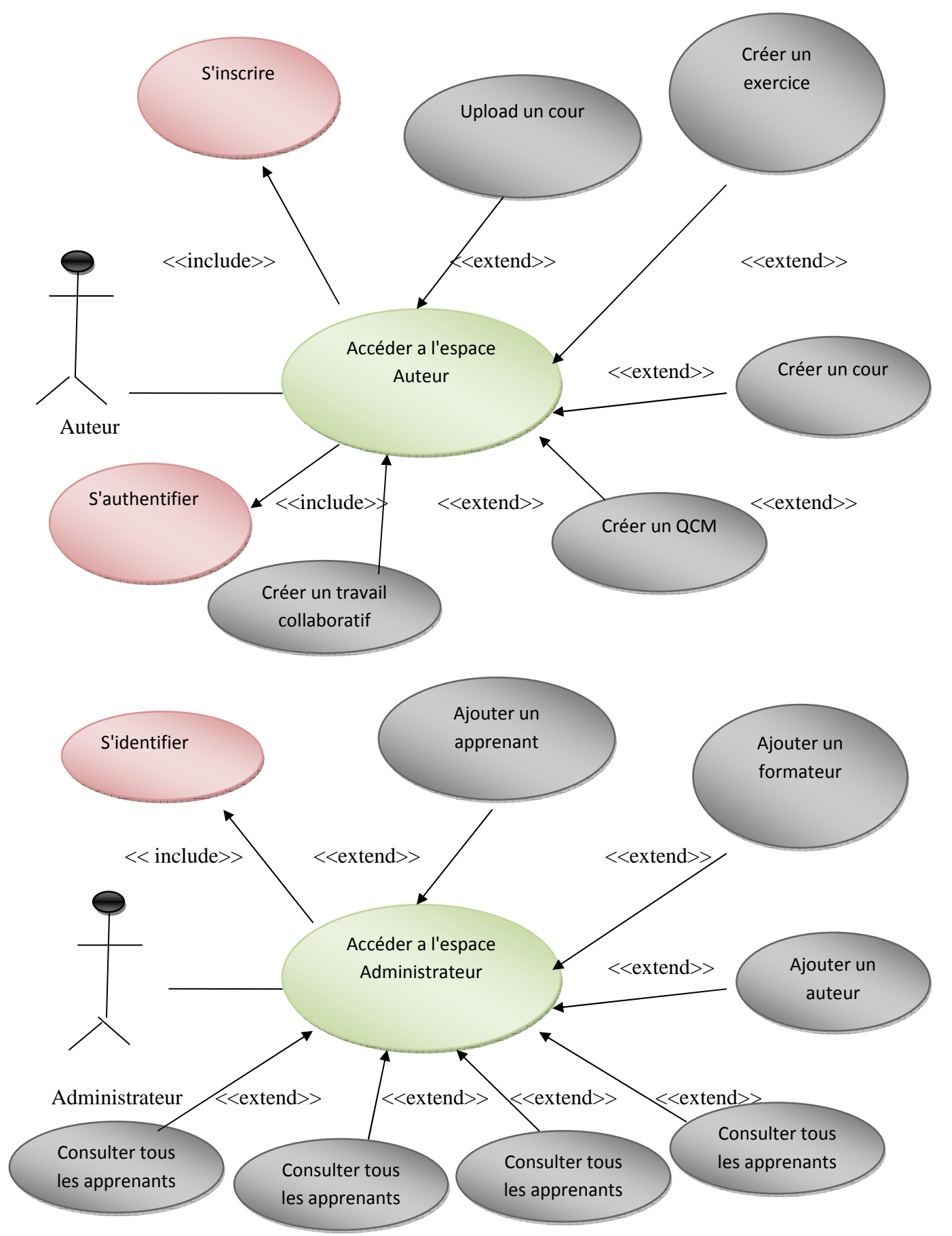

**Figure IV.1 Diagramme de cas d'utilisation générale pour l'application Web**

### **IV.2.3 Conception :**

Le but principal de l'activité de conception est de rendre le modèle d'analyse réalisable sous forme logiciel. Les diagrammes réalisés lors de cette étape permettent de modéliser la dynamique (diagramme de séquence) des outils de supervision et de partage d'expériences adapté à la plate forme d'e-learning ainsi que sa vue statique globale (diagramme des classes).

### **IV.2.3.1 Le diagramme de séquence (avec pages):**

Il illustre la dynamique d'enchainement des traitements d'une application effectuée par le système. Ces traitements sont ordonnés dans le temps traduisant ainsi la chronologie des événements entre les différents objets du système. Ce type de diagrammes a le principal intérêt d'illustrer les cas d'utilisation. Ci-dessous les diagrammes de séquence des cas d'utilisation suivants :

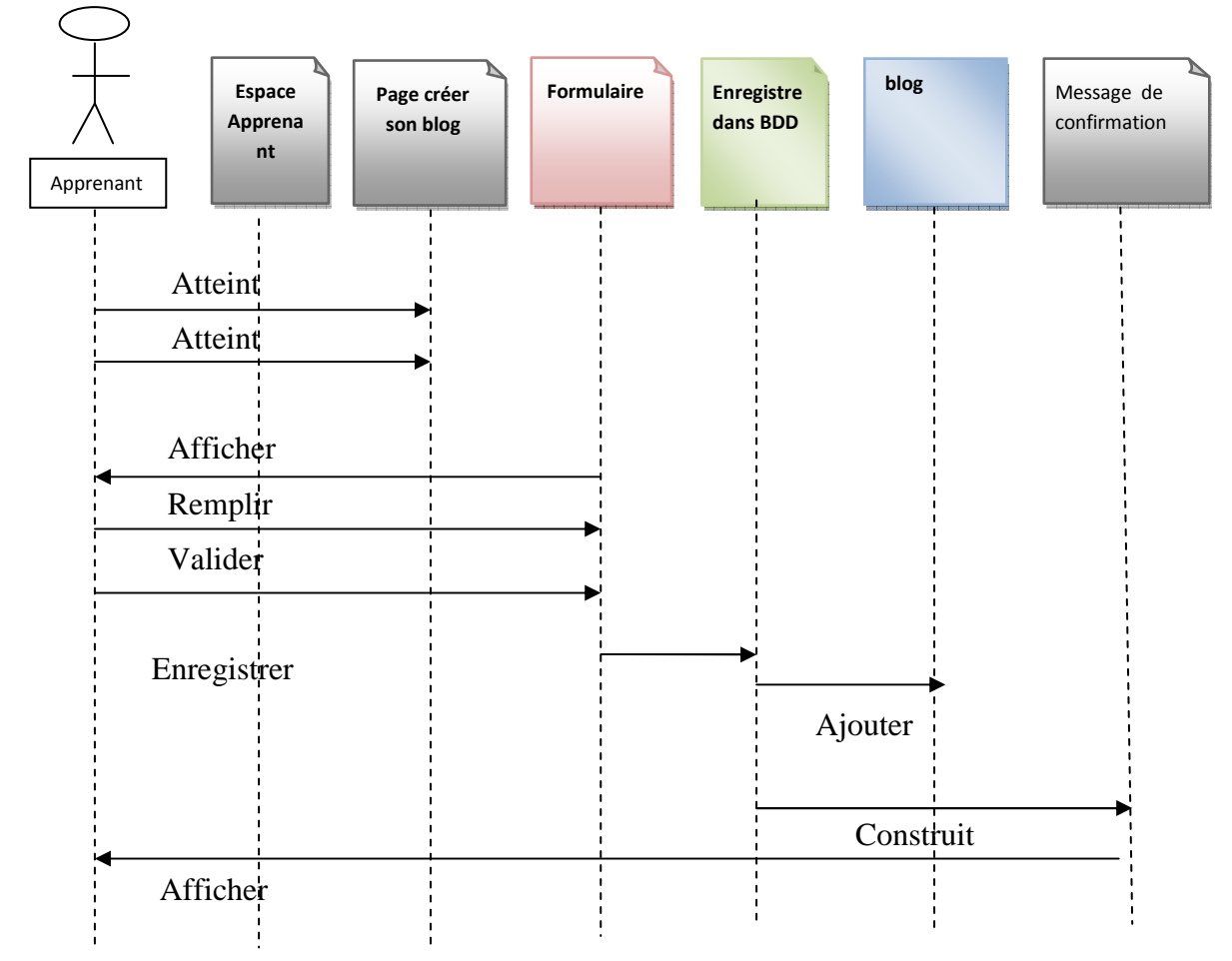

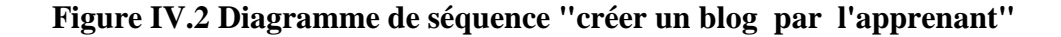

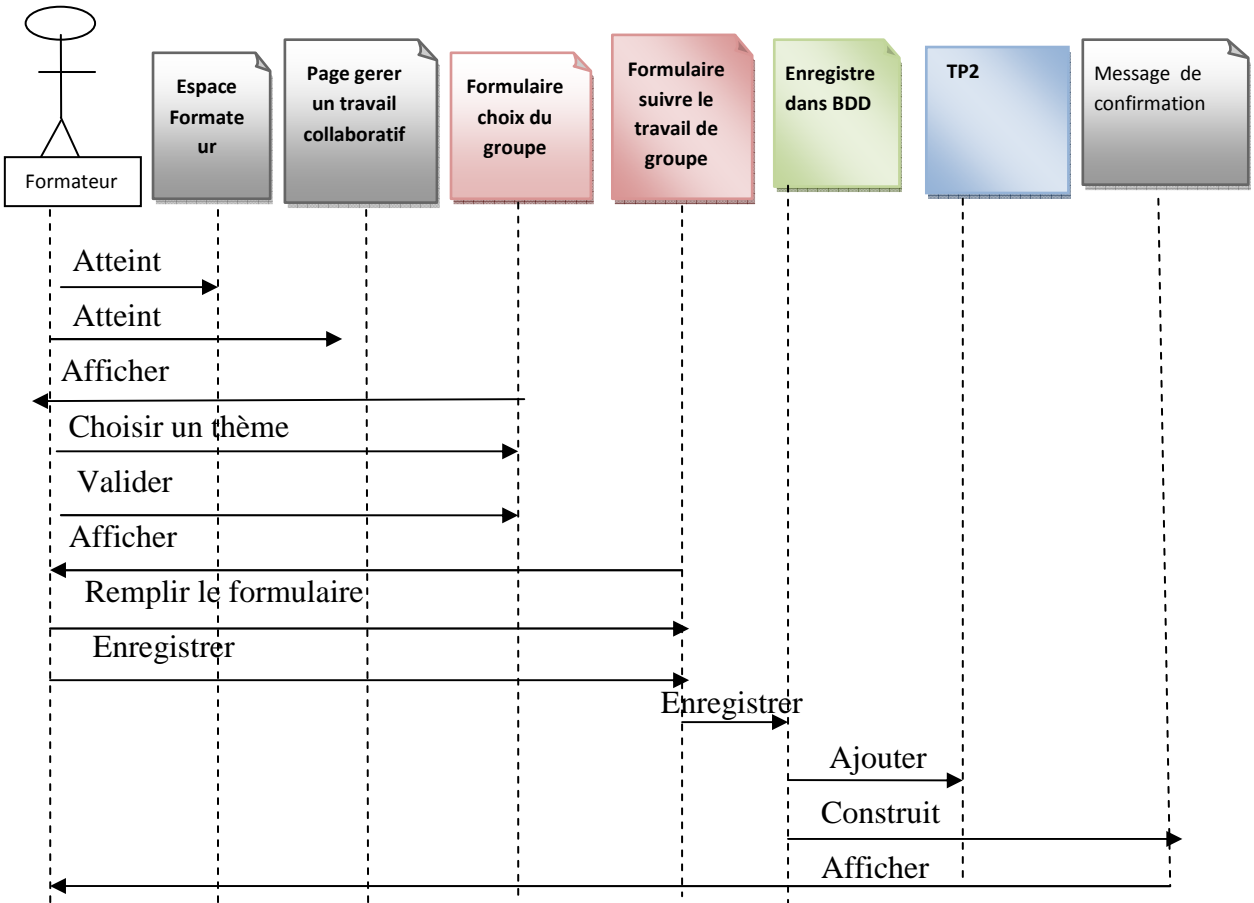

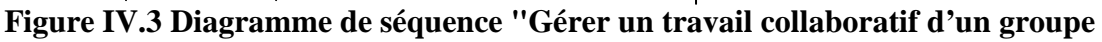

**d'apprenants par le formateur"** 

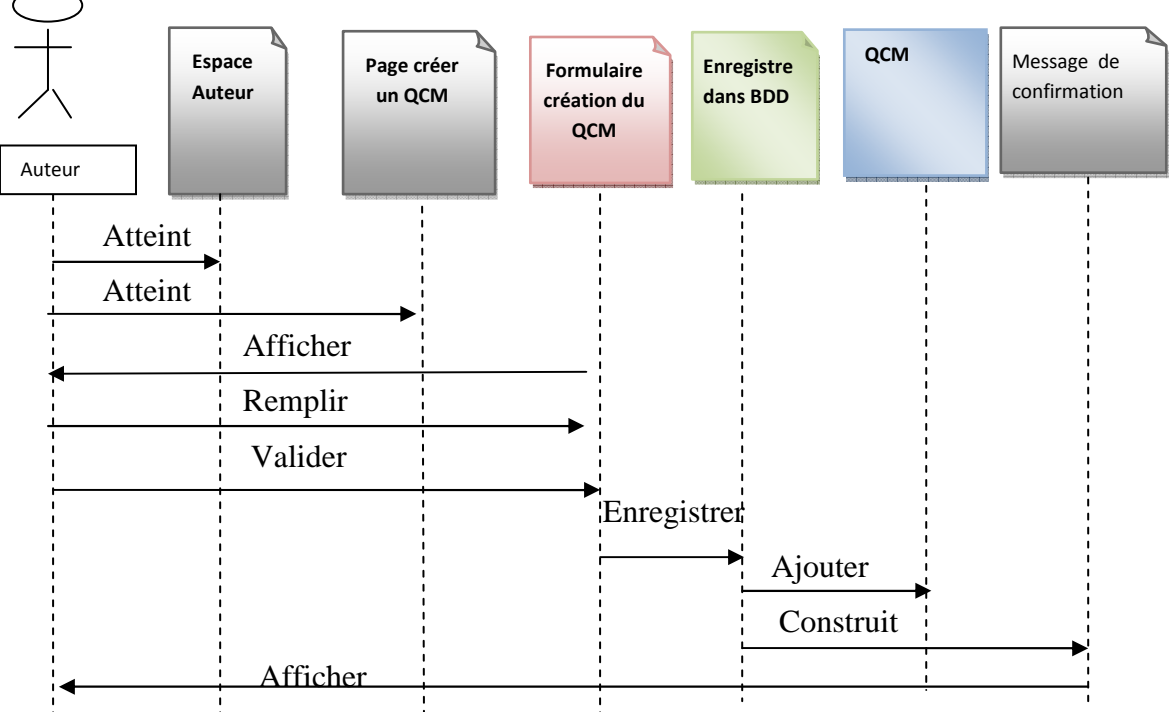

**Figure IV.4 Diagramme de séquence "Création d'un QCM par l'auteur"** 

### **IV.2.3.2 Le diagramme de classes:**

Le diagramme de classe exprime la structure statique du système en termes de classes et de relations entre ces classes. L'intérêt du diagramme de classe est de modéliser les entités de l'application et de représenter l'ensemble des informations gérées par l'application.

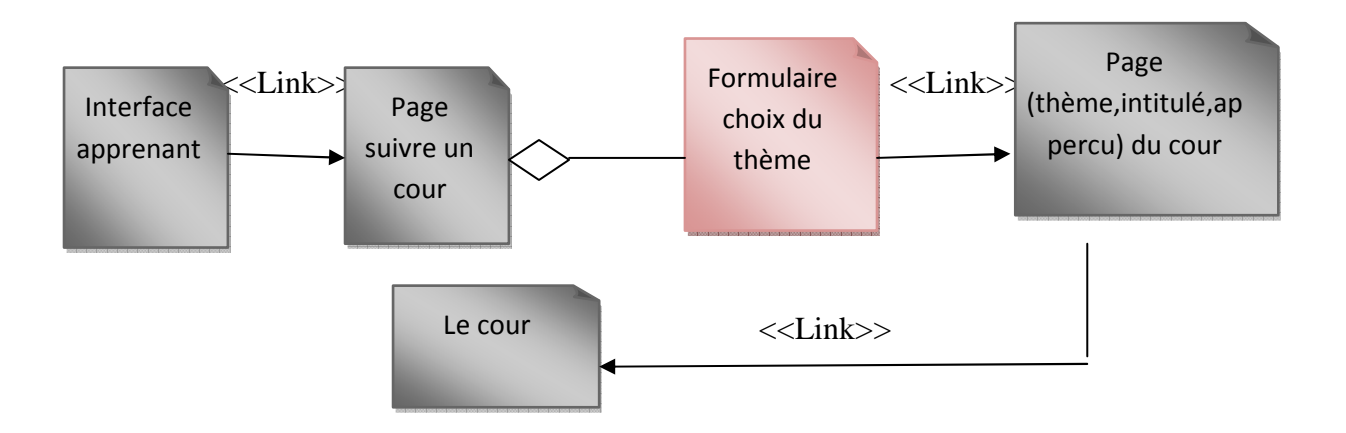

**Figure IV.5 Diagramme de classe de cas d'utilisation "Suivre un cour par l'apprenant"** 

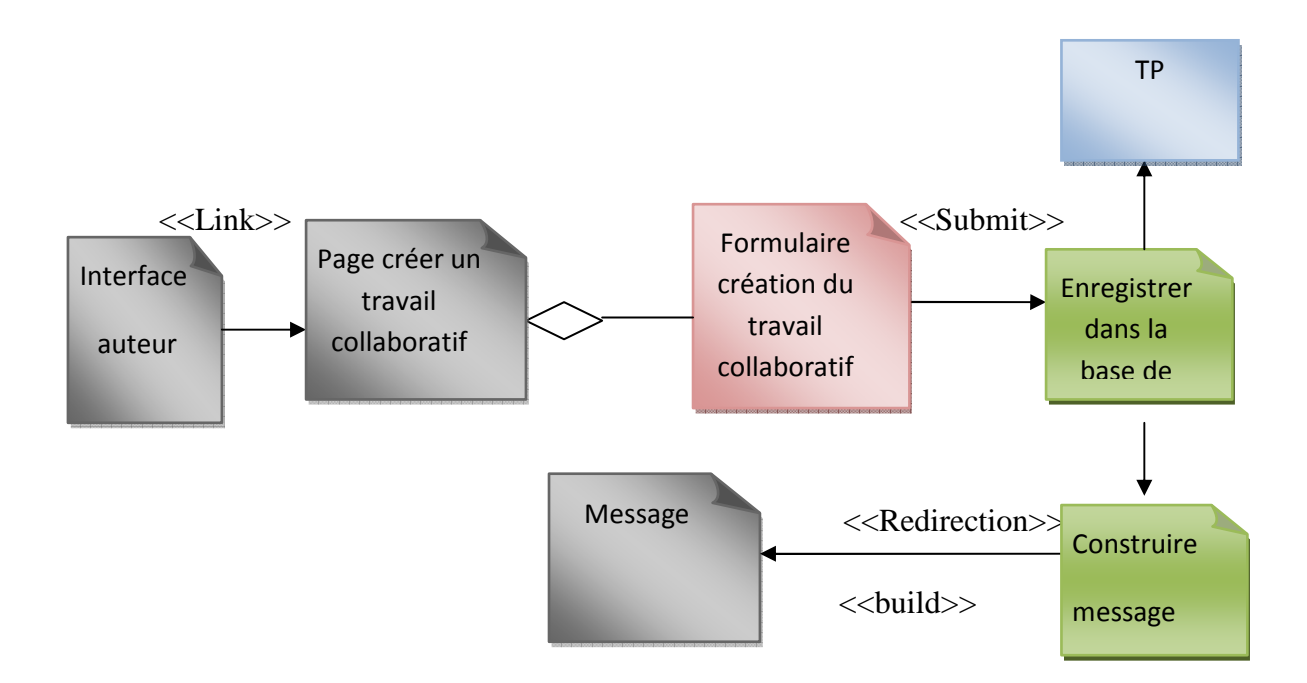

**Figure IV.6 : Diagramme de classe de cas d'utilisation "Création d'un travail collaboratif par l'auteur"** 

### **IV.3 Conception de l'ontologie de l'application :**

Cette partie sera consacrée à la présentation de l'ontologie qu'on a conçue dans le cadre de ce projet, la conception a été faite en reposant sur une méthodologie tout en suivant le processus de construction des ontologies.

### **IV.3.1 Choix d'une méthodologie de construction**

Pour construire l'ontologie d'application, la méthode développée par **[Bernaras** *et al***, 1996]** a été utilisée, qui consiste à organiser les termes en utilisant les métas catégories : concepts, relations, attributs, et à affiner l'ontologie selon des principes d'organisation hiérarchiques.

### **IV.3.2 Processus de construction de l'ontologie :**

Le processus de construction d'une ontologie passe par trois phases (Figure IV.7 ) :

• **La conceptualisation :** consiste à identifier les connaissances du domaine de l'enseignement à distance (classes, attributs, et relations).

• **L'ontologisation** : est une formalisation partielle, respectant l'intégrité du modèle conceptuel, va permettre de construire une ontologie proprement dite.

• **L'opérationnalisation** consiste à transcrire l'ontologie dans un langage formel et opérationnel de représentation de connaissances. Cette phase sera traitée dans le chapitre suivant.

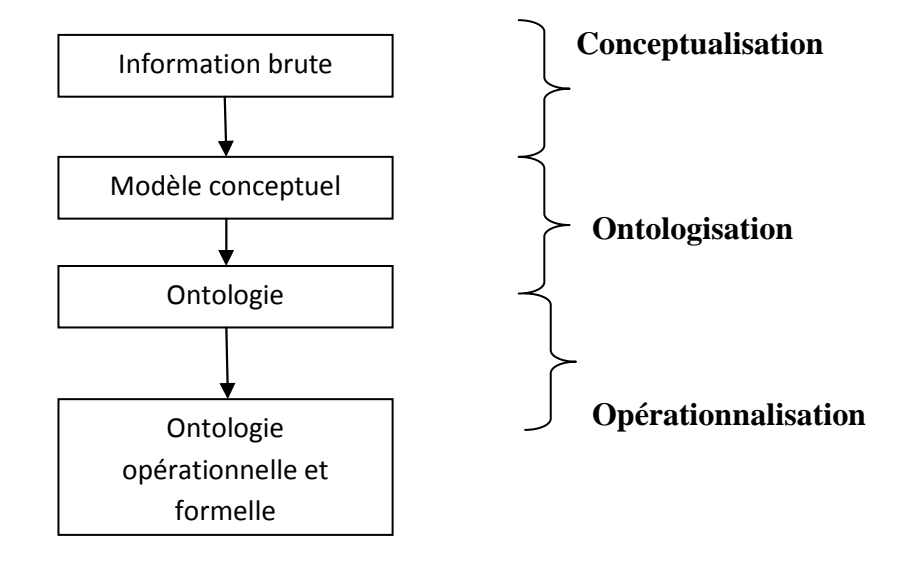

**Figure IV.7 Processus de construction de l'ontologie de l'application** 

# **IV.3.2.1 Conceptualisation :**

Pour représenter l'ontologie conceptuelle réalisée, on a construit :

- Une liste de concepts.
- $\checkmark$  Une liste d'attributs.
- Une liste de relations.
- Une représentation hiérarchique des concepts.

**A. Liste des concepts :** Dans le tableau qui suit nous allons présenter les concepts, les sur concepts et les définitions du concept de l'ontologie :

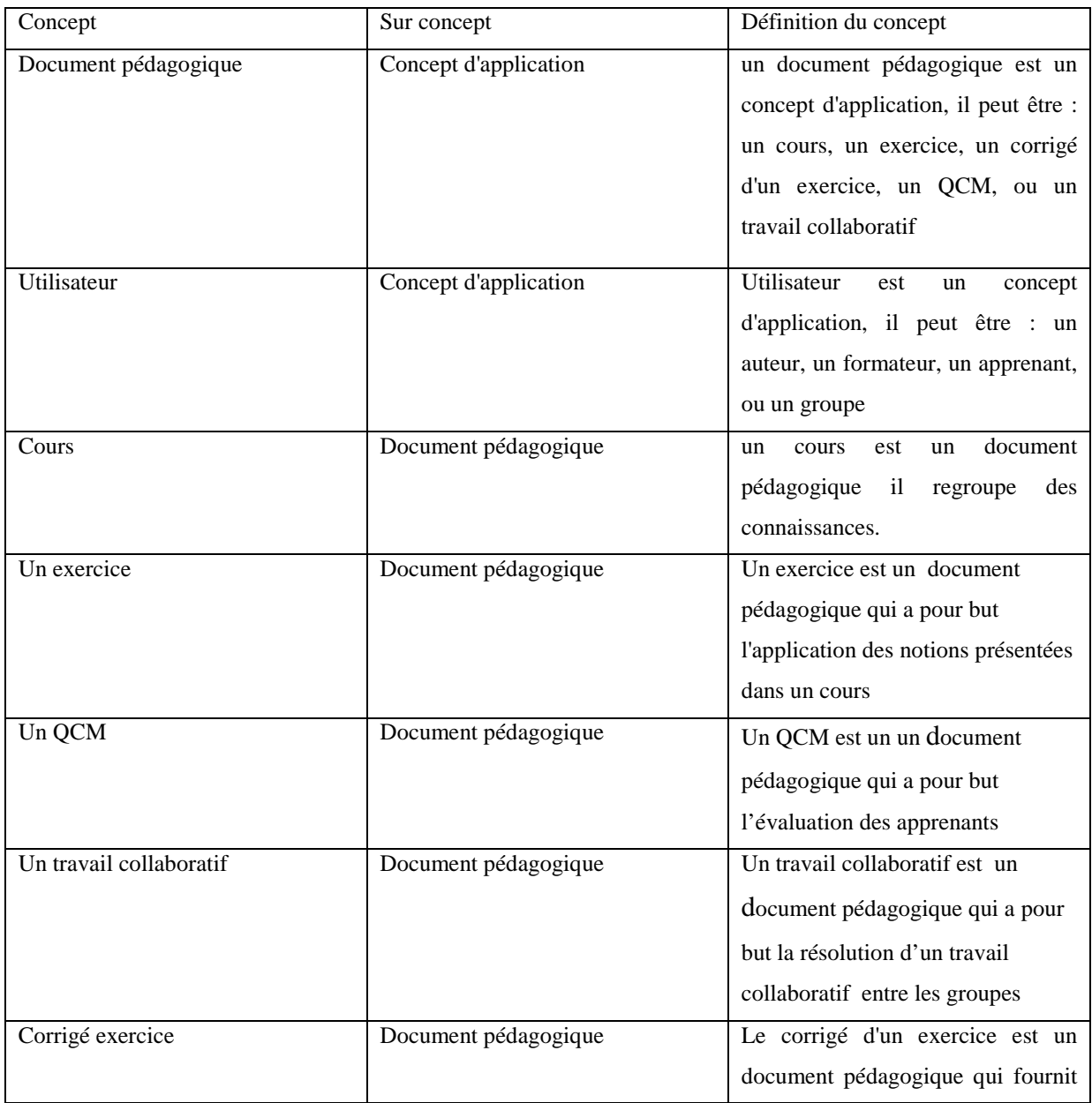

<u> 1980 - Johann Barbara, martxa a</u>

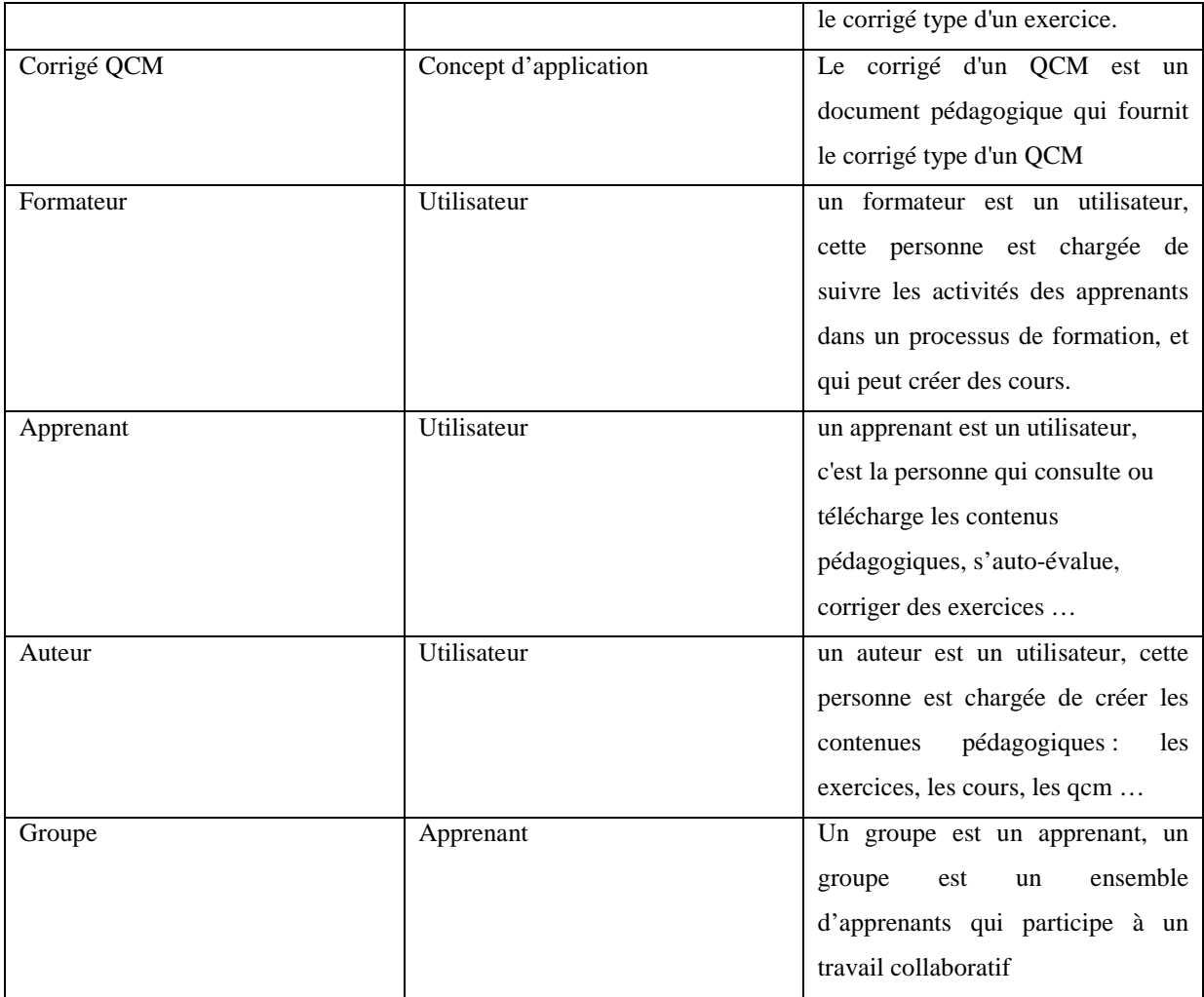

# **Tableau IV.3 Liste des concepts**

B. Liste des attributs : Dans le tableau qui suit nous allons présenter les attributs d'un concept de l'ontologie :

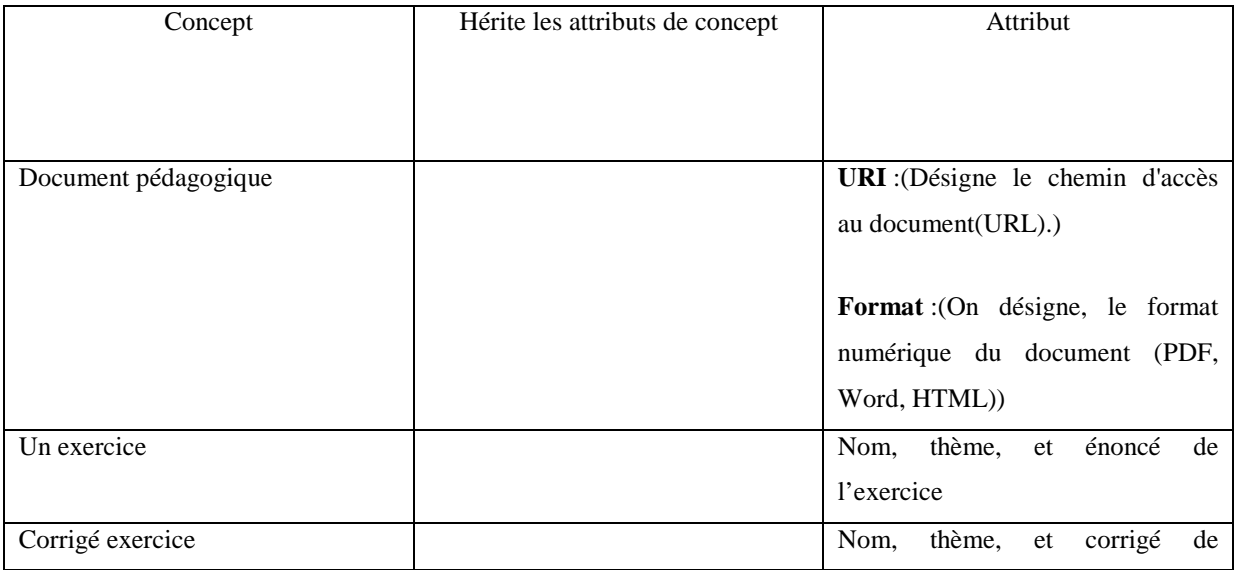
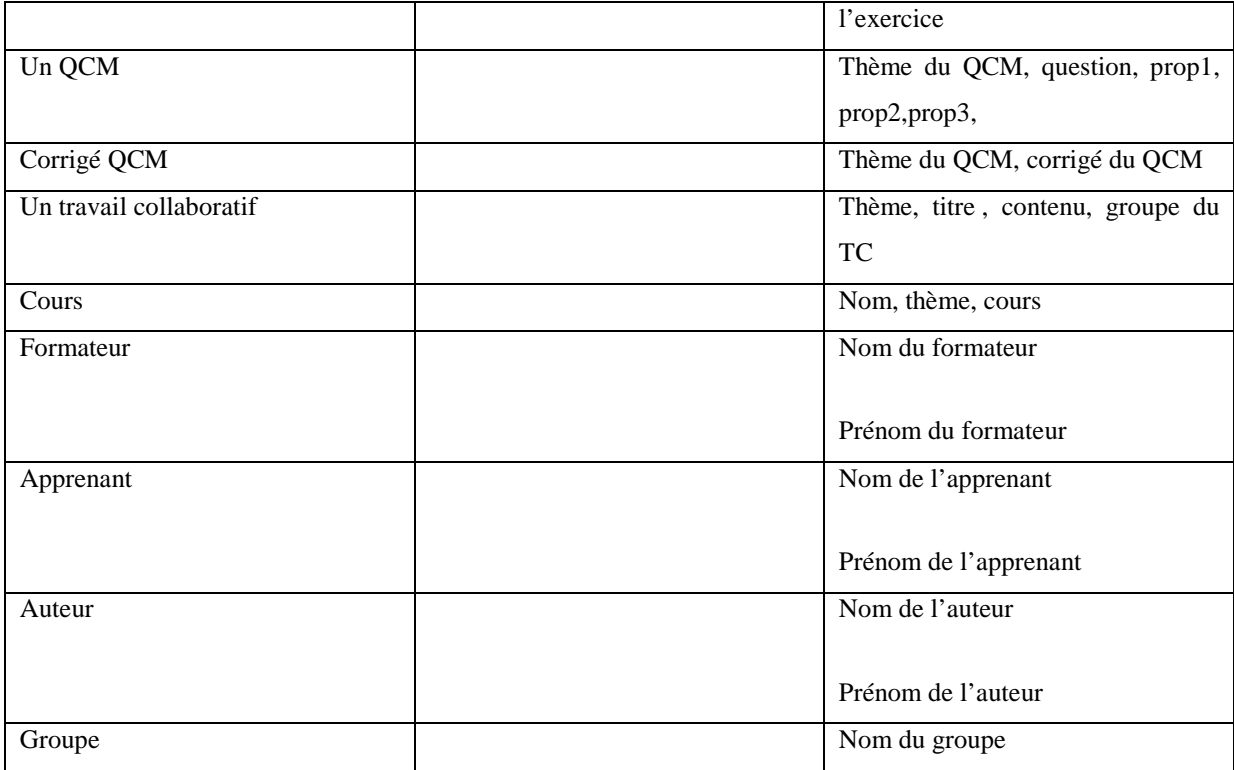

# **Tableau IV.4 Liste des attributs**

**C. Liste des relations :** Dans le tableau qui suit nous allons décrire les relations qui existent entre les différents concepts de l'ontologie.

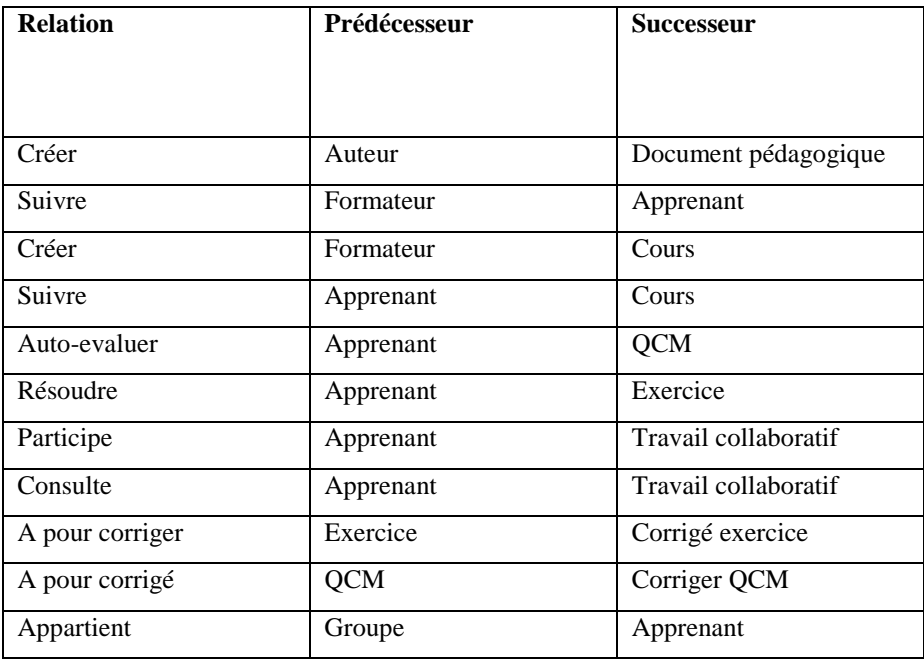

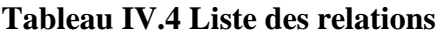

 $\begin{pmatrix} 57 \end{pmatrix}$ 

# **D. Représentation hiérarchique des concepts :**

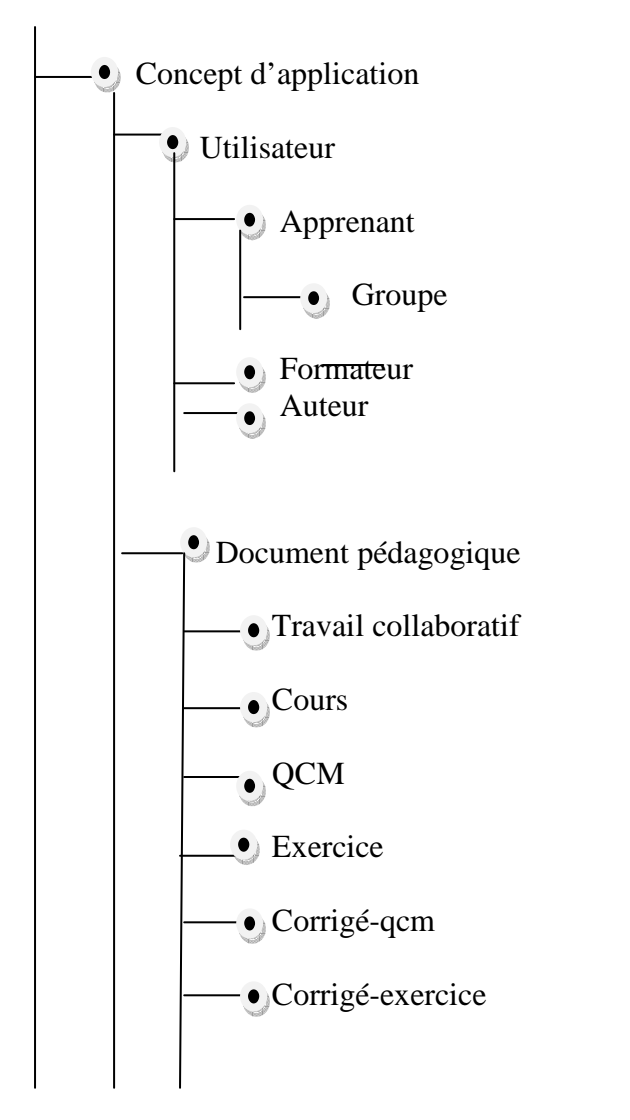

## **Figure IV.8 Représentation hiérarchique des concepts**

## **IV.3.2.2 Ontologisation :**

Dans la phase d'ontologisation nous allons présenter le diagramme de classe UML de notre ontologie.

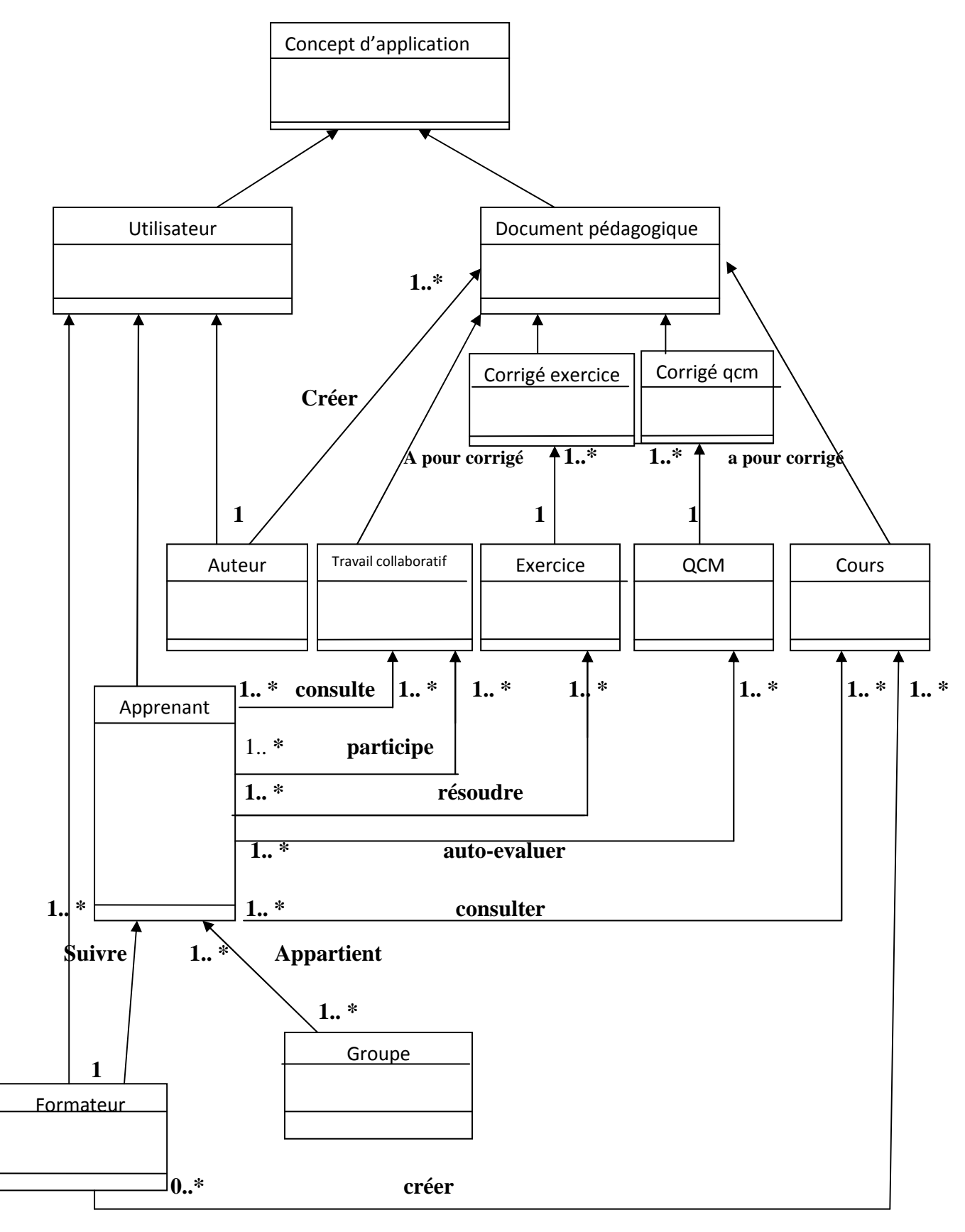

**Figure IV**.**9** D**iagramme de classe UML de l'ontologie.** 

**IV.3.2.2 Opérationnalisation :** Pour la transcription de l'ontologie dans un langage formel et opérationnel de représentation de connaissances, nous avons utilisé le langage OWL pour représenter l'ontologie développée et l'API Jena pour son exploitation et sa manipulation. La figure IV.10 présente l'architecture logicielle du système. Les détails de cette dernière étape seront traités dans le chapitre suivant. Ci-dessous l'architecture logicielle de notre système.

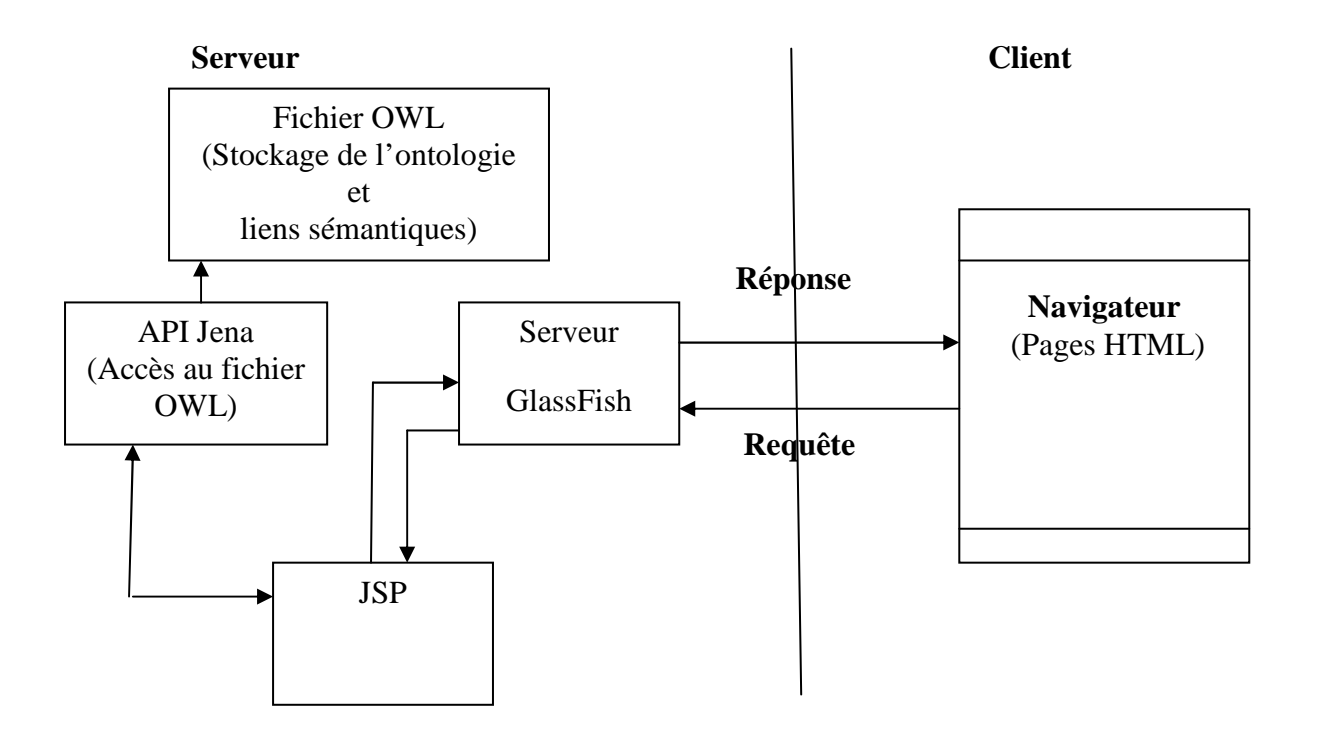

**Figure IV.10 Architecture logicielle du système** 

#### **IV.4 Annotation de document :**

#### **IV.4.1 Rôle des annotations dans le système de gestion des connaissances**

Puisque les données actuelles du Web sont destinées essentiellement aux humains, elles ne sont pas très bien structurées et n'ont pas de sémantique formelle. Par conséquent, un des objectifs, dans l'environnement du Web Sémantique, est de décrire le contenu des ressources en les annotant avec des informations non ambigües afin de favoriser l'exploitation de ces ressources par des agents logiciels [Prié et Garlatti, 2004]. Cet objectif est considéré comme la tâche d'annotation consistant donc à prendre en entrée une ressource documentaire et fournir en sortie le même contenu enrichi par des annotations sémantiques basées sur des représentations de la connaissance plus ou moins formelles [Amardeilh, 2007].

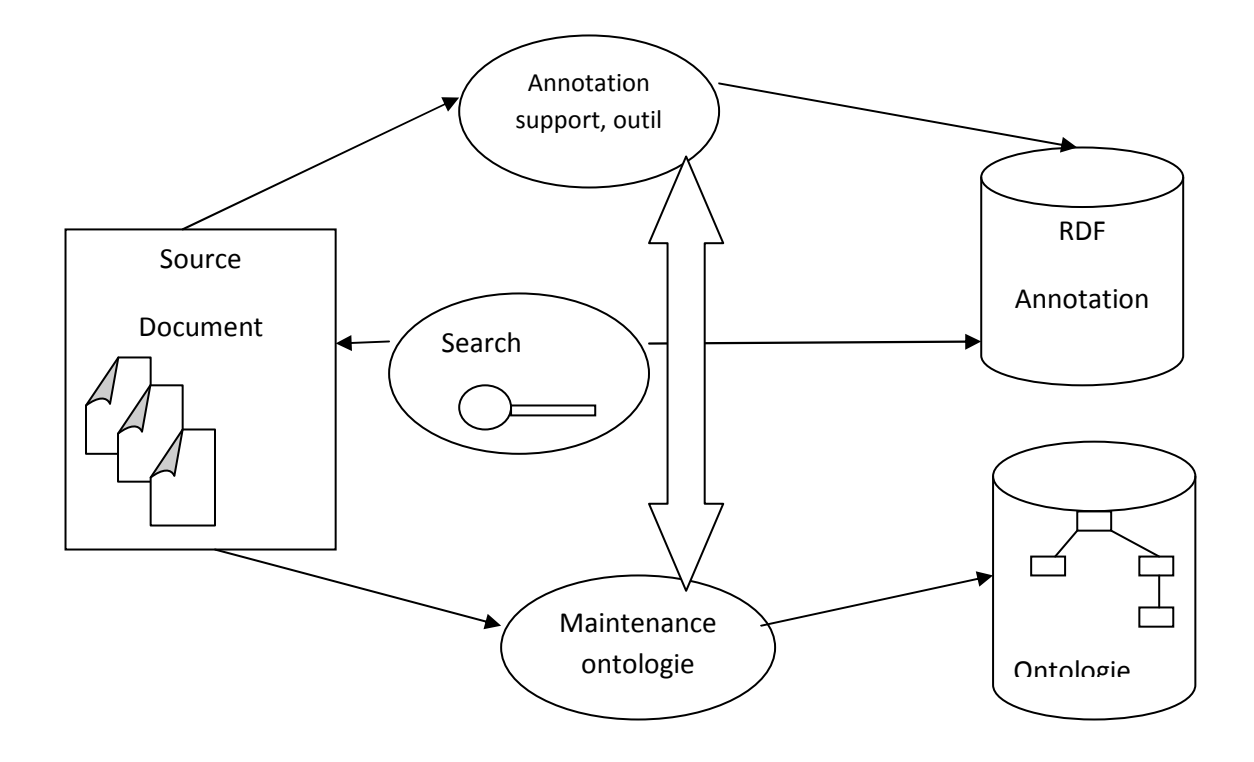

**Figure IV. 11 Rôle de l'annotation dans un système de gestion des connaissances [Uren et al., 2006**].

La Figure IV.11 représente le rôle de l'annotation dans un système de gestion des connaissances [Uren et al., 2006]. Les annotations, créées et manipulées par les outils d'annotation, fournissent l'interopérabilité entre différents types de documents et supportent des services de recherche. Les outils de recherche sémantique sont utilisés pour connecter et exploiter les informations attachées dans les annotations et les documents. Les outils de maintenance de l'ontologie supportent le processus d'évolution et de maintenance des modèles de connaissances pour répondre aux changements.

#### **IV.4.2 Utilisation des annotations sémantiques :**

La Figure IV.12 donne une vision de l'utilisation de l'annotation sémantique sur le Web sémantique pour annoter un document (i.e. la page Web de l'espace personnel d'un auteur pour créer les cours) en utilisant le vocabulaire défini dans l'ontologie. Les informations de cette page Web telles que le nom, le prénom de l'auteur, intitulé du cours et le thème du cours sont annotées à partir de connaissances disponibles dans un extrait de l'ontologie présenté ci-dessous. Les annotations sont ensuite regroupées en entrepôts de métadonnées. Elles deviennent utiles pour des agents de recherche d'information.

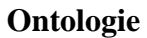

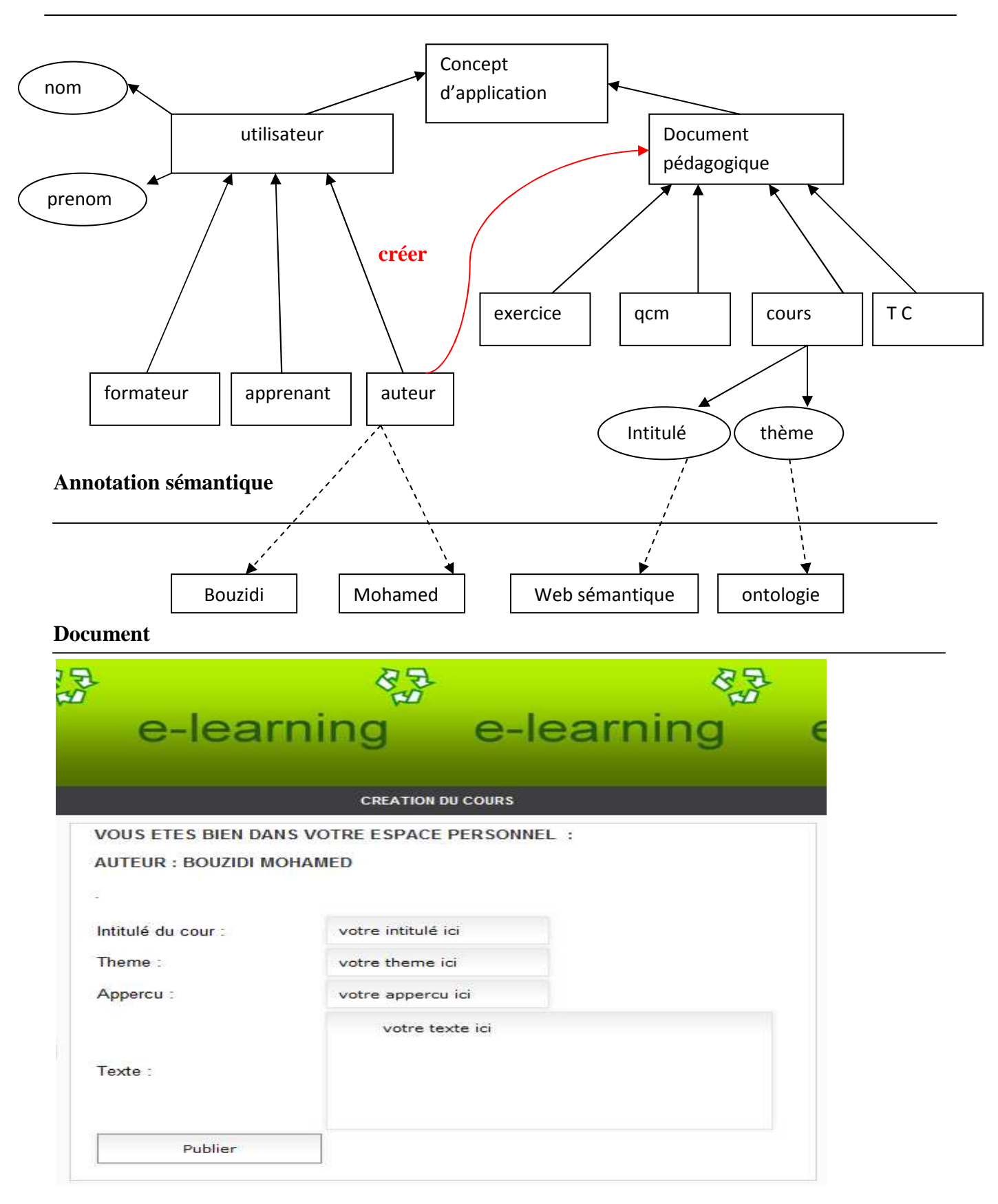

## **Figure IV.12 Utilisation de l'annotation sémantique**

#### **IV.5 Découverte et publication des servies web :**

#### **IV.5.1 Services Web et e-Learning : [D.Addour et R.Ahmed Ouamer,2011]**

De nos jours les environnements d'e-learning sont distribués et basés sur des architectures orientées services. Les composants et ressources de ces systèmes sont implémentés à l'aide de services web. Certaines ressources pédagogiques disponibles sur le web sont liées aux services web mis à disposition du public par des fournisseurs de services afin d'aider l'apprenant dans son apprentissage en lui permettant l'accès à des contenus d'apprentissage, et l'enseignant auteur-concepteur dans la création et la publication de contenus sous forme de services web pouvant par la suite être à leur tour utilisés… Cependant leur exploitation pose des problèmes de découverte et de localisation des services qui répondent le mieux aux besoins et spécificités des différents usagers.

# **IV.5.2 Approche de Découverte de Services Web Liés aux Ressources Pédagogiques : [D.Addour et R.Ahmed Ouamer,2011]**

Cette approche est basée sur :

 La définition d'une ontologie qui est OWL-S+. OWL-S+ est une sous ontologie dans le "ServiceProfile" de l'ontologie des services web OWL-S, qui permet une description sémantique et pédagogique des services et qui assure le lien avec l'ontologie du domaine à enseigner.

 La définition de l'ontologie du domaine à enseigner qui précise les concepts du domaine d'apprentissage et les relations sémantiques qui existent entre eux.

#### **IV.5.2.1 Ontologie des Services Web OWL-S : [D.Addour et R.Ahmed Ouamer,2011]**

L'ontologie des services web OWL-S donne des informations sur les fournisseurs de services web avec un ensemble de classes décrivant les propriétés et les caractéristiques de ces services. OWL-S facilite l'automatisation de l'utilisation des services web, y compris la découverte, la sélection d'un service, l'invocation de ce service, l'interopération et la composition de services. OWL-S s'appuie sur le langage OWL. Les classes principales de l'ontologie OWL-S sont :

- ServiceModel sert à expliquer comment le service fonctionne.

- ServiceProfile décrit le service en fonction de ce qu'il fait pour permettre au client de voir si le service proposé lui convient. Le "ServiceProfile" propose une présentation descriptive du service web et sert de support à la découverte de services web et à leur sélection.

- ServiceGrounding traite le niveau concret des deux spécifications abstraites définies dans le "ServiceProfile" et le "ServiceModel" afin de faciliter l'accès au service web.

- Resource : Les services web ont besoin de ressources pour pouvoir s'exécuter. On en distingue deux types de ressources : celles qui sont consommables "ConsumableAllocation", et celles qui restent réutilisables "ReusableAllocation".

# **IV.5.2.2 Ontologie Associée à la Pédagogie Liée aux Ressources Pédagogiques OWL-S+: [D.Addour et R.Ahmed Ouamer,2011]**

Elle est définie comme une sous ontologie de l'ontologie "ServiceProfile". L'ontologie résultante baptisée OWL-S+ utilise l'ontologie OWL-S et l'ontologie associée à la pédagogie liée aux ressources pédagogiques. Ses classes donnent une description du contenu pédagogique et sémantique du service ainsi que les caractéristiques techniques et financières jugées nécessaires pour la description des ressources pédagogiques. L'aspect technique englobe les informations concernant le matériel, la sécurité, la collaboration, la taille, le format et la durée d'apprentissage. L'aspect financier contient les sous-classes : coût de la ressource et ses droits d'utilisation. L'aspect pédagogique de la ressource comporte les classes suivantes :

#### – *Domaine.* Décrit les informations relatives au domaine d'apprentissage tels que :

- Nom domaine : désignation du domaine d'apprentissage.
- Description : description textuelle du domaine d'apprentissage.
- *Titre.* Indique le titre de la ressource
- *Description.* Donne une description textuelle de la ressource.
- *Langue.* Langue dans laquelle la ressource est décrite.
- *Concept.* Indique le concept enseigné par la ressource.

– *Type.* Décrit le type pédagogique de la ressource qui peut être une activité d'apprentissage, un scénario, un module d'apprentissage, un exercice, une plate forme d'e-learning …

- *Eléments connaissance concept.* Liste des éléments de connaissance associés au concept.
- *Poids concept.* Densité sémantique du concept dans la ressource pédagogique.

– *Concept pré-requis.* Définit l'ensemble des concepts pré-requis pour l'utilisation de la ressource pédagogique.

– *Elément pré-requis*. Définit l'ensemble des éléments de connaissance pré-requis nécessaires pour l'acquisition du concept enseigné par la ressource.

– *Acteur.* Décrit l'utilisateur destinataire de la ressource. C'est la superclasse des classes suivantes :

•Rôle : Le rôle de l'utilisateur qui peut être selon les cas un apprenant, un formateur, un auteur-concepteur ou un administrateur.

•Profil initial : Définit l'ensemble des concepts et éléments de connaissance qui doivent être déjà acquis par l'acteur apprenant.

•Profil final : Définit l'ensemble des concepts et éléments de connaissance qui seront acquis par l'apprenant après l'utilisation de la ressource.

#### **IV.5.2.3 Ontologie du Domaine à Enseigner : [D.Addour et R.Ahmed Ouamer,2011]**

Une ontologie de domaine définit un vocabulaire commun pour les différents acteurs intervenants dans un domaine donné, et qui ont besoin de partager l'information dans ce domaine. Elle inclut la définition des concepts et des relations entre concepts du domaine. L'ontologie du domaine à enseigner est ici décrite par la figure IV.13.

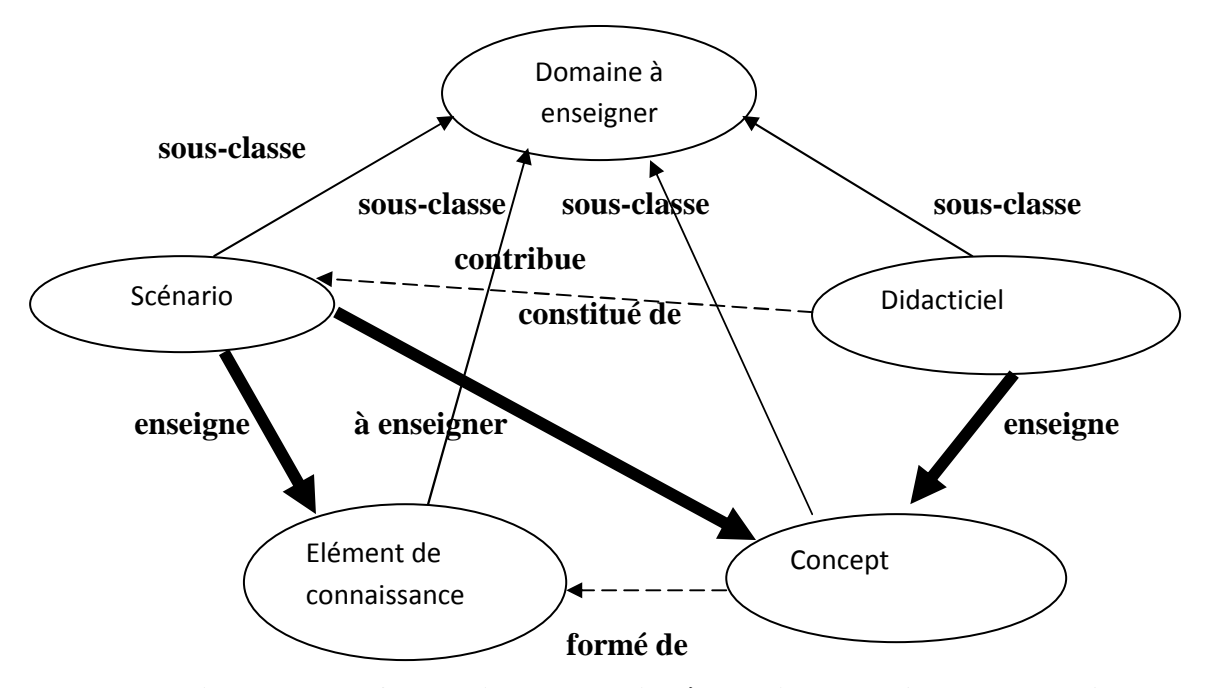

**Figure IV.13 Ontologie du Domaine à Enseigner [D.Addour et R.Ahmed Ouamer,2011]** 

Le découpage des connaissances du domaine d'enseignement permet ici de classifier les connaissances d'un domaine à enseigner spécifique suivant un cadre générique réutilisable organisé autour des concepts suivants **[Ahmed Ouamer et Hammache, 2008]** :

- *Didacticiel :* C'est un logiciel pédagogique dédié, d'aide à l'enseignement et/ou à la formation personnalisée. Il est constitué d'une collection de scénarios et enseigne des concepts.

- *Concept :* Un concept est constitué d'un ensemble d'éléments de connaissance valués, il peut être lié à d'autres concepts par diverses relations.

- *Elément de connaissance :* C'est le « granule » de la matière à enseigner. Il est présenté seul ou combiné avec d'autres éléments de connaissance.

- *Scénario :* C'est un ensemble d'exposés, d'exercices d'assimilation et de contrôle de connaissances.

# **IV.5.3 Fonctionnalités de l'Infrastructure de Découverte de Services Web Liés aux Ressources Pédagogiques : [D.Addour et R.Ahmed Ouamer,2011]**

L'architecture de découverte de services web liés aux ressources pédagogiques (figure IV.14 ) offre les deux principales fonctionnalités suivantes :

 La publication des ressources pédagogiques sous forme de services web dotés d'une description pédagogique et sémantique.

 La découverte et l'invocation des services web liés aux ressources pédagogiques qui répondent le mieux aux besoins et spécificités des différents usagers.

#### **IV.5.3.1 Publication des Services Web : [D.Addour et R.Ahmed Ouamer,2011**

Cette fonctionnalité permet à l'enseignant formateur de publier son cour sous forme de services web, et à l'administrateur-gestionnaire de publier les contenus des formations en ligne sous forme de services web internes (i.e. accessibles par les apprenants et les usagers inscrits) ou externes (i.e. utilisables par d'autres plates formes d'e-learning). En publiant un service, le fournisseur de services fournit les informations qui présentent le service ainsi qu'une description conforme au format défini dans l'ontologie associée à la pédagogie liée aux ressources pédagogiques. Le système crée alors une description WSDL contenant les informations nécessaires pour l'invocation de ce service et fait son enregistrement dans l'annuaire UDDI. Les informations relatives au service ainsi que celles en rapport avec le fournisseur de service sont enregistrées comme instances de l'ontologie OWL-S+. Toute ressource pédagogique aura ainsi une représentation dans l'ontologie OWL-S+.

#### **IV.5.3.2 Découverte des Services Web : [D.Addour et R.Ahmed Ouamer,2011**

Cette fonctionnalité permet aux enseignants formateurs de consulter ou d'utiliser des ressources pédagogiques, et aux apprenants de trouver des ressources internes ou externes en rapport avec leurs activités d'apprentissage. La découverte des services web est basée ici sur deux ontologies : l'ontologie OWL-S+ et l'ontologie du domaine à enseigner permettant d'exploiter la couverture sémantique des concepts du domaine d'apprentissage. Le système détermine les classes à utiliser lors de la recherche en identifiant dans la requête introduite par l'usager les concepts utilisés ainsi que les autres aspects de la recherche.

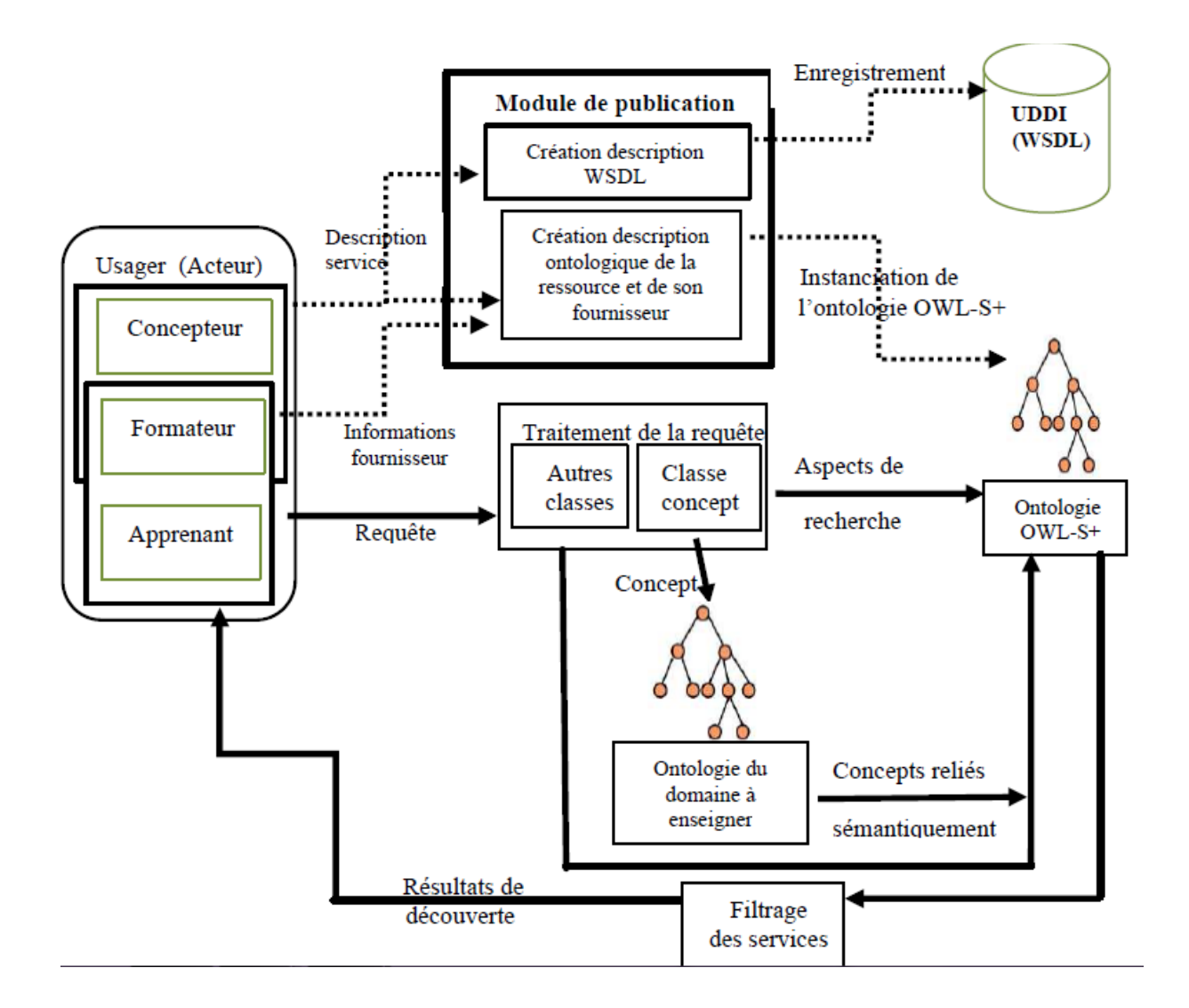

# **Figure IV.14 Architecture générale de découverte de services web liés aux ressources pédagogiques**

La découverte de services consiste à trouver dans l'ontologie OWL-S+ les instances qui répondent directement aux aspects de la recherche et l'utilisation de l'ontologie du domaine à enseigner pour trouver les concepts liés sémantiquement à la classe concept considéré dans le but de les utiliser un à un comme instance de la classe concept (en gardant les mêmes autres aspects de la recherche introduits dans la requête) pour découvrir éventuellement d'autres services. Un filtrage est effectué sur les résultats de la découverte selon la densité sémantique des concepts associés aux ressources trouvées. Ce mécanisme permet ainsi de sélectionner les services qui répondent le mieux aux besoins et spécificités des usagers.

## **IV.6 Conclusion :**

Dans ce chapitre, nous avons cerné les aspects analytiques et conceptuels du dispositif de supervision et de partage d'expériences de notre plate forme E-Learning en utilisant un langage orienté objet qui est "UML" et son extension pour le web, la conception de l'ontologie de l'application et enfin l'approche de découverte et publication des services web et leurs fonctionnalités.

Le chapitre suivant sera consacré à rendre cette ontologie opérationnelle c'est-à-dire exploitable par un ordinateur, en plus du détail de réalisation de notre plate forme d'enseignement à distance ainsi que les différentes fonctionnalités dont elle dispose.

# **Chapitre Réalisation**

#### **V.1 Introduction**

Dans ce chapitre, nous allons décrire l'environnement et les outils de développement de notre architecture de supervision et de partage d'expériences adapté à l'e-Learning, ensuite nous allons présenter le travail d'implémentation de l'ontologie, et enfin nous allons présenter quelques interfaces illustratives.

#### **V.2 Les outils de développement**

#### **V.2.1 WampServer :**

Pour l'environnement de développement de pages Web dynamiques, nous avons opté pour l'utilisation de Wampserver, qui permet d'installer à la fois le serveur Web Apache, le serveur de base de données MySQL et PHP permettant de tester les pages en PHP localement. WAMP est l'acronyme de Windows Apache MySQL PHP, ce qui montre bien que c'est la réunion de tous ces logiciels.

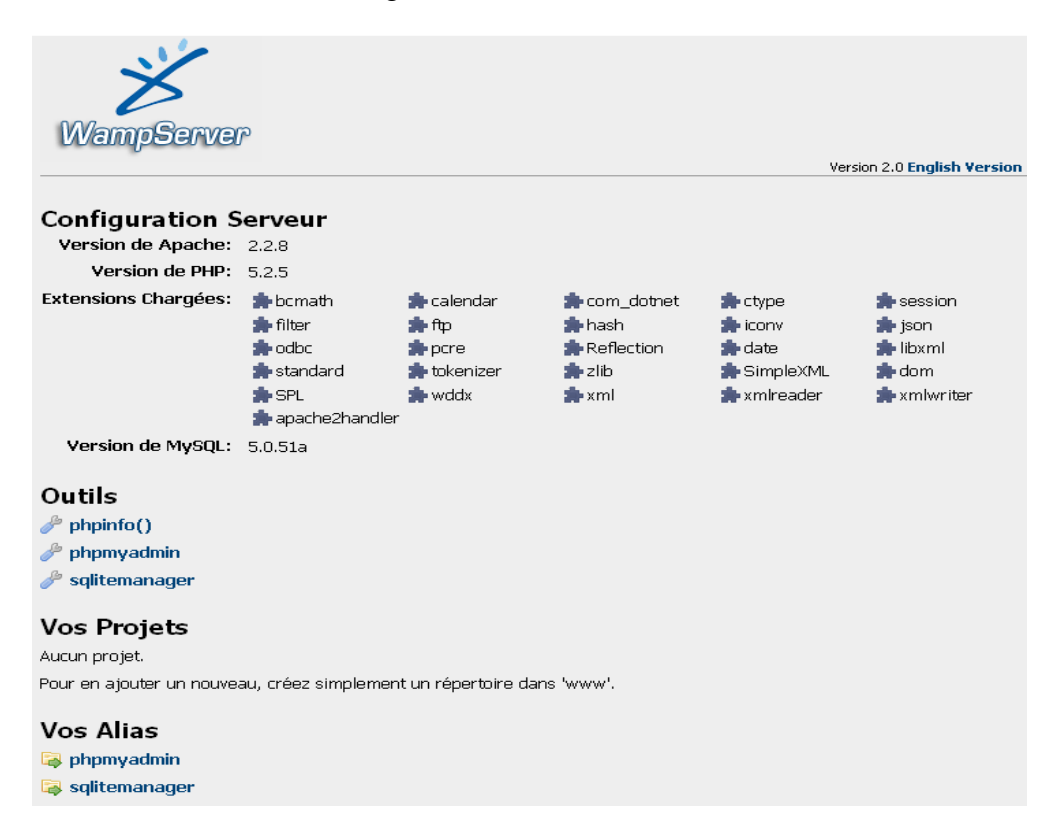

**Figure V.1 L'interface principale de WAMPSERVER 2.0** 

#### **V.2.2 Macromédia Dreamweaver :**

En outre, l'environnement doit disposer d'un éditeur pour créer la plate forme e-Learning. Pour cela, nous avons choisi l'éditeur Macromédia Dreamweaver.

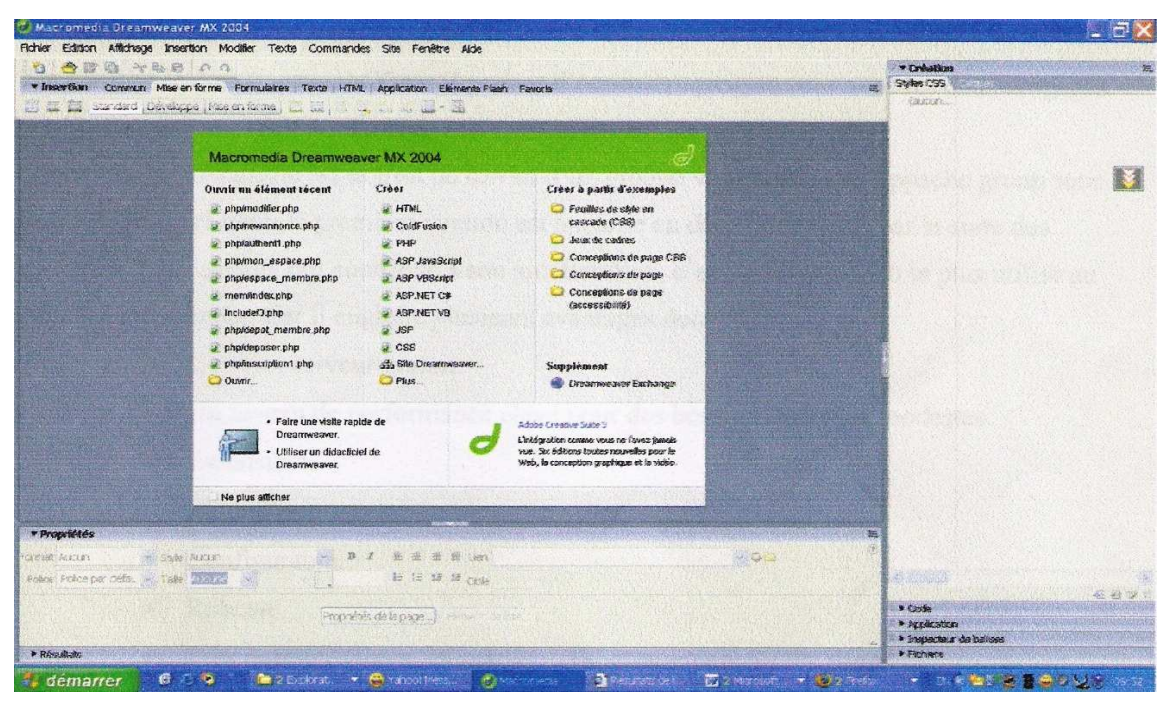

**Figure V.2 L'interface principale de Macromédia Dreamweaver** 

Pour les langages de programmation, nous avons utilisé :

 le langage HTML sous l'éditeur Maccromedia Dreamweaver pour la partie statique de la plate forme.

- le langage de requête MySql pour l'interrogation de la base de données.
- le CSS pour le design
- le langage de script PHP pour la partie dynamique de notre plate forme

## **V.2.3 Protégé :**

 Plusieurs outils sont dédiés à la création d'ontologies, par exemple Ontoedit, OntoTerm, Oiled, WebOnto, OntoSaurus ou encore Ontolingua. Cependant, ces logiciels utilisent un formalisme spécifique et ne sont pas couplés à un système d'indexation et de recherche. Et aussi pour d'autre contraintes techniques nous avons trouvé que l'éditeur protégé 4.0.2 développé par l'université de Stanford est le mieux adapté pour développer les ontologies.

 Protégé 4.0.2 est un outil software intégré utilisé par les développeurs de système et les experts de domaine pour développer des systèmes à base de connaissances. Les applications développées par Protégé 4.0.2 sont utilisées pour résoudre des problèmes et prendre des décisions dans un domaine bien précis.

 Pendant que les systèmes à base de données classiques séparent la définition des classes d'information et le stockage des instances de ces classes, Protégé 4.0.2 permet de travailler avec les classes et les instances en même temps.

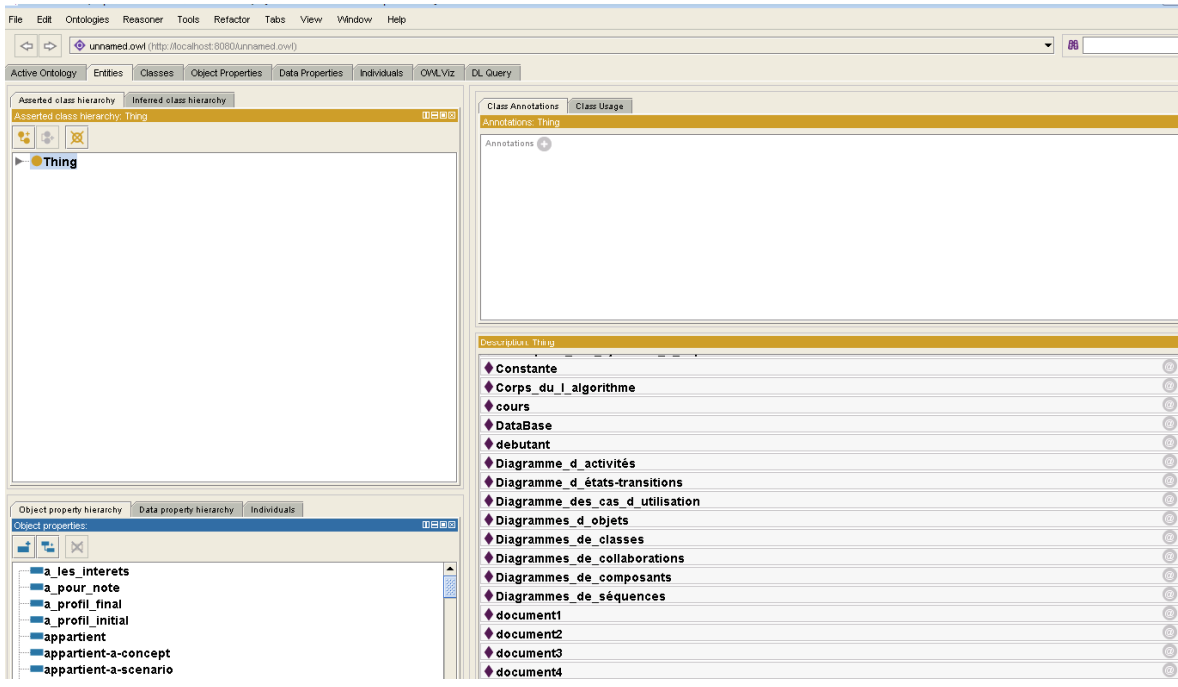

**Figure V.3 L'interface principale de Protégé 4.0.2**

#### **V.2.4 Jena**

Jena est un ensemble d'outils (une API) open source développé par *HP Labs semantic Web programme ,*permettant de lire et de manipuler des ontologies décrites en RDFS ou en OWL et d'y appliquer certains mécanismes d'inférences. Pour notre projet on a utilisé la version 2.3

#### **V.2.5 Java Server Pages**

Les Java Server pages (JSP) constituent la technologie Java de pages actives, la technologie JSP est bâtie sur la technologie des servlets.

L'API JSP fait partie de J2EE (Java 2 Entreprise Edition), elle donne aux développeurs les moyens de développer des applications Web de façon simple et puissante.

JSP permet de séparer la logique programmatique (le code java) de la présentation (les balises HTML),

#### **V.2.6 Netbeans :**

NetBeans est un environnement de développement intégré (EDI), placé en *open source* par Sun en juin 2000 sous licence CDDL et GPLv2 (Common Development and Distribution License). En plus de Java, NetBeans permet également de supporter différents autres langages, comme Python, C, C++, JavaScript, XML, Ruby, PHP et HTML. Il comprend toutes les caractéristiques d'un IDE moderne (éditeur en couleur, projets multilangage, refactoring, éditeur graphique d'interfaces et de pages Web).

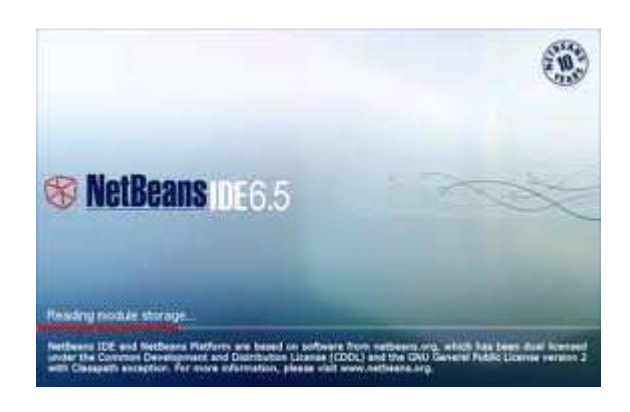

**Figure V.4 Interface principale de Netbeans** 

#### **V.3 Implémentation de l'ontologie (Opérationnalisation):**

#### **V.3.1 Edition de l'ontologie et génération du code OWL**

La première étape de l'implémentation est bien l'édition de l'ontologie avec « Protégé ».

#### **V.3.2 Choix d'un langage de spécification**

RDFS paraissait insuffisant pour coder l'ontologie de ce projet, dans la mesure où il ne permet pas d'exprimer des contraintes de cardinalité, c'est pour cette raison que notre choix a été orienté vers OWL. L'ontologie de ce projet a été codée exactement en « OWL DL », pour les raisons:

- OWL Lite ne permet d'exprimer que des contraintes simples de cardinalité 0 ou 1, tandis que OWL DL permet d'exprimer des cardinalités multiples.
- OWL Full offre un plus haut niveau d'expressivité que demande l'ontologie de ce projet, tandis que OWL DL offre un niveau d'expressivité assez suffisant.

#### **V.3.3 Normalisation des noms de l'ontologie**

Les caractéristiques suivantes d'éditeur d'ontologie affectent le choix de la convention de nomination:

- Le système a-t-il le même espace de nomination pour les classes, attributs et instances ? C'est à- dire, permet-il d'avoir une classe et un attribut ayant le même nom
- Le système est-il sensible à la casse ?
- Quels délimiteurs le système autorise-t-il pour les noms ? C'est-à-dire, les noms peuvent-ils Contenir des espaces, des virgules, etc. ?

L'éditeur d'ontologie « Protégé version 4.0.2» avec lequel l'ontologie de ce projet a été éditée, maintient un espace de nommage unique pour les classes, attributs et instances. Il est sensible à la casse, et il ne permet l'apparition des espaces dans les noms, les délimiteurs autorisés sont bien « \_ » et «-».

C'est pour ces considérations que les noms déjà présentés dans l'ontologie conceptuelle ont été légèrement modifiés, lors de leurs éditions sous « Protégé ».

#### **V.3.4 Les étapes de l'édition**

Dans ce qui suit nous allons présenter comment nous avons édité l'ontologie de ce projet, à partir de lancement de « Protégé » jusqu'à la génération du code OWL.

#### **1) lancement de « Protégé 4.0.2» sous Windows XP**

**2) création d'un nouveau projet avec précision respectivement de type de projet, d'espace des noms, de langage avec lequel sera édité l'ontologie :** 

- Choisir OWL files (.owl)
- Protégé propose un espace des noms
- Choisir OWL DL comme langage

**3) Après avoir spécifié les propriétés de projet on commence par éditer l'ontologie :** 

- Champ des concepts
- Champ des commentaries
- Champ des proprieties

# **4) On Commence par éditer les classes, les définitions de classes, les propriétés, les relations** :

- Création d'une Sous classe de `'OWL : Thing»
- $\triangleright$  Sous concepts
- $\triangleright$  Sur concept
- $\triangleright$  Nom de concept
- $\triangleright$  Ajout d'une propriété
- $\triangleright$  Ajout des relations
- Définition de concept

## **5) Après avoir terminé l'édition de l'ontologie, on sauvegarde le projet :**

- spécifier un nom pour le fichier OWL
- Spécifier un nom pour le projet, et un emplacement

## **V.4 Présentation de quelques interfaces de la plate forme :**

Pour développer une architecture de supervision et de partage d'expériences adapté à l'e-Learning, il faut tenir compte de la qualité de l'interface homme/machine pour permettre une meilleure adéquation de notre application aux besoins des différents utilisateurs (apprenants, formateur, auteur, et administrateur).

Dans ce qui suit, nous proposons quelques interfaces de notre plate forme.

## **A . La page d'accueil :**

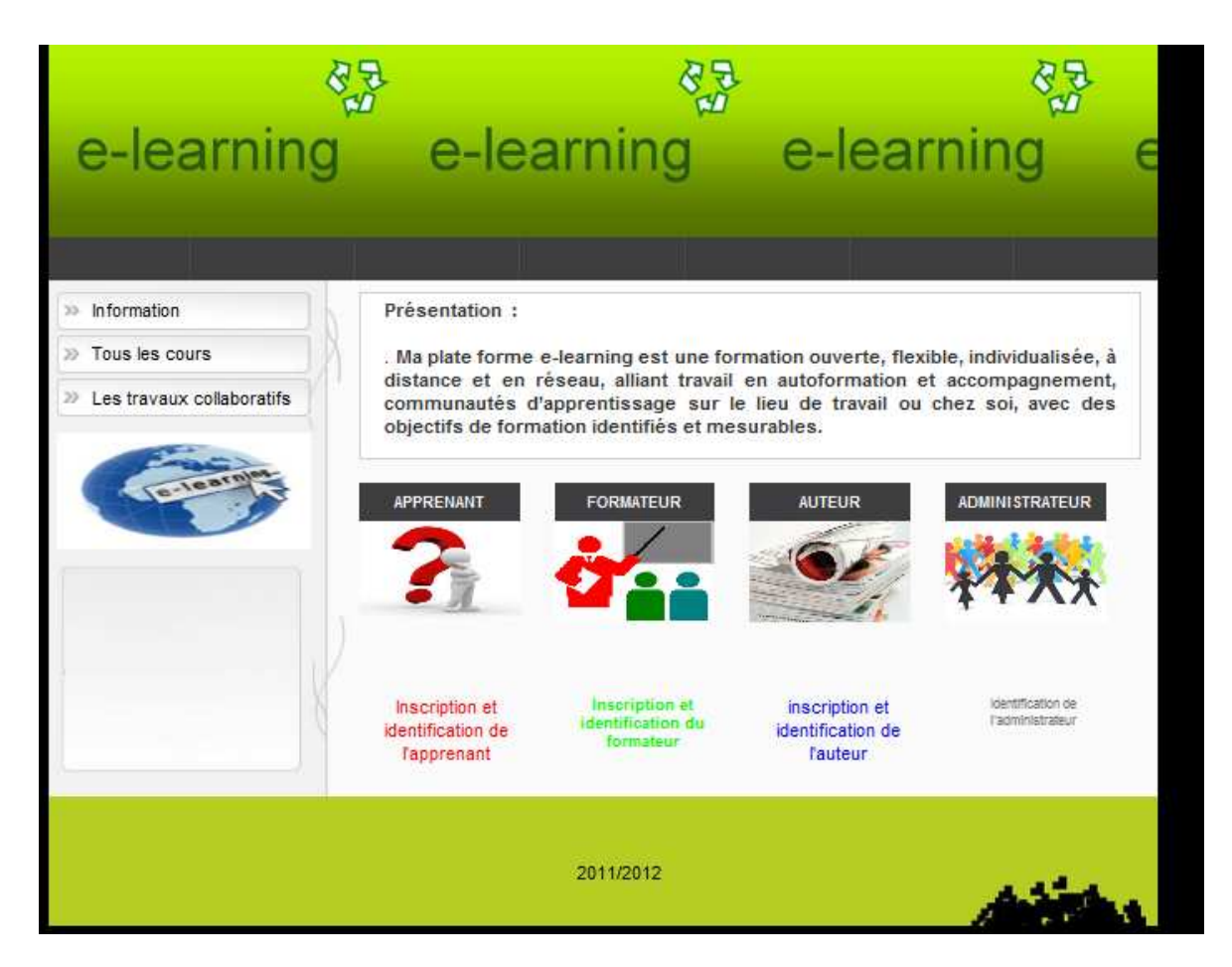

**Figure V.5 La page d'accueil**

Cette page contient les liens suivants:

 Inscription et identification de l'apprenant : ce lien permet à l'apprenant de s'inscrire et de se identifier si l'administrateur lui a attribué les droits d'acces;

 Inscription et identification du formateur : ce lien permet au formateur de s'inscrire et de se identifier si l'administrateur a attribué les droits d'accès à ce dernier;

 Inscription et identification de l'auteur : ce lien permet à l'auteur de s'inscrire et de se identifier si l'administrateur lui a attribué les droits d'accès à ce dernier;

 Inscription et identification de l'administrateur : ce lien permet à l'administrateur de s'identifier.

 Information: ce lien permet aux visiteurs de pouvoir consulter toutes les informations concernant la plate forme e-learning.

 Tous les cours: ce lien permet à un visiteur de télécharger ou consulter tous les cours de la plate forme.

Blog : par ce lien, un visiteur peut consulter les blog (s) des apprenants de la plate forme afin de partager l'expérience.

**B. La page espace personnel de l'apprenant contenant les outils de partage d'expériences et du web 2.0 :** 

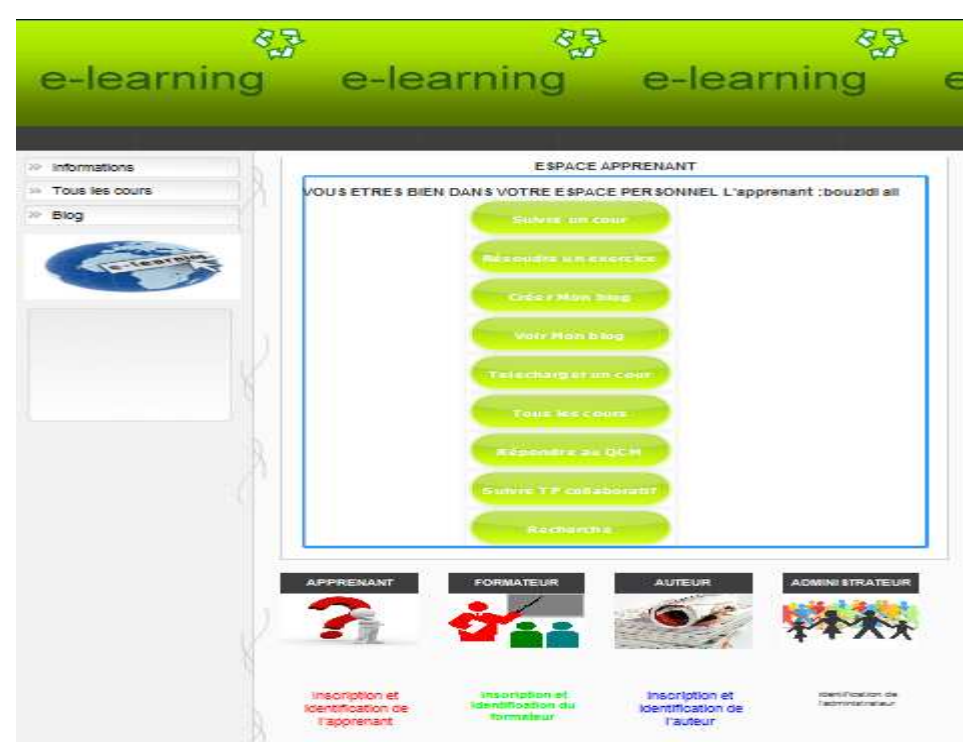

# **Figure V.6 Page espace personnel de l'apprenant contenant les outils de partage d'expériences et du web 2.0**

Cette page est constituée de 9 outils parmi eux des outils de partage d'expériences et des outils du Web 2.0 pour partager et transférer l'expérience. Ces outils sont :

 Créer un blog, consulter mon blog, suivre un cour, résoudre un exercice, télécharger un cour, tous les cours de la plate forme, répondre au qcm, suivre un travail collaboratif (travail de groupe), recherche.

**C. La page espace personnel du formateur contenant les outils de supervision, de partage d'expériences et du web 2.0 :** 

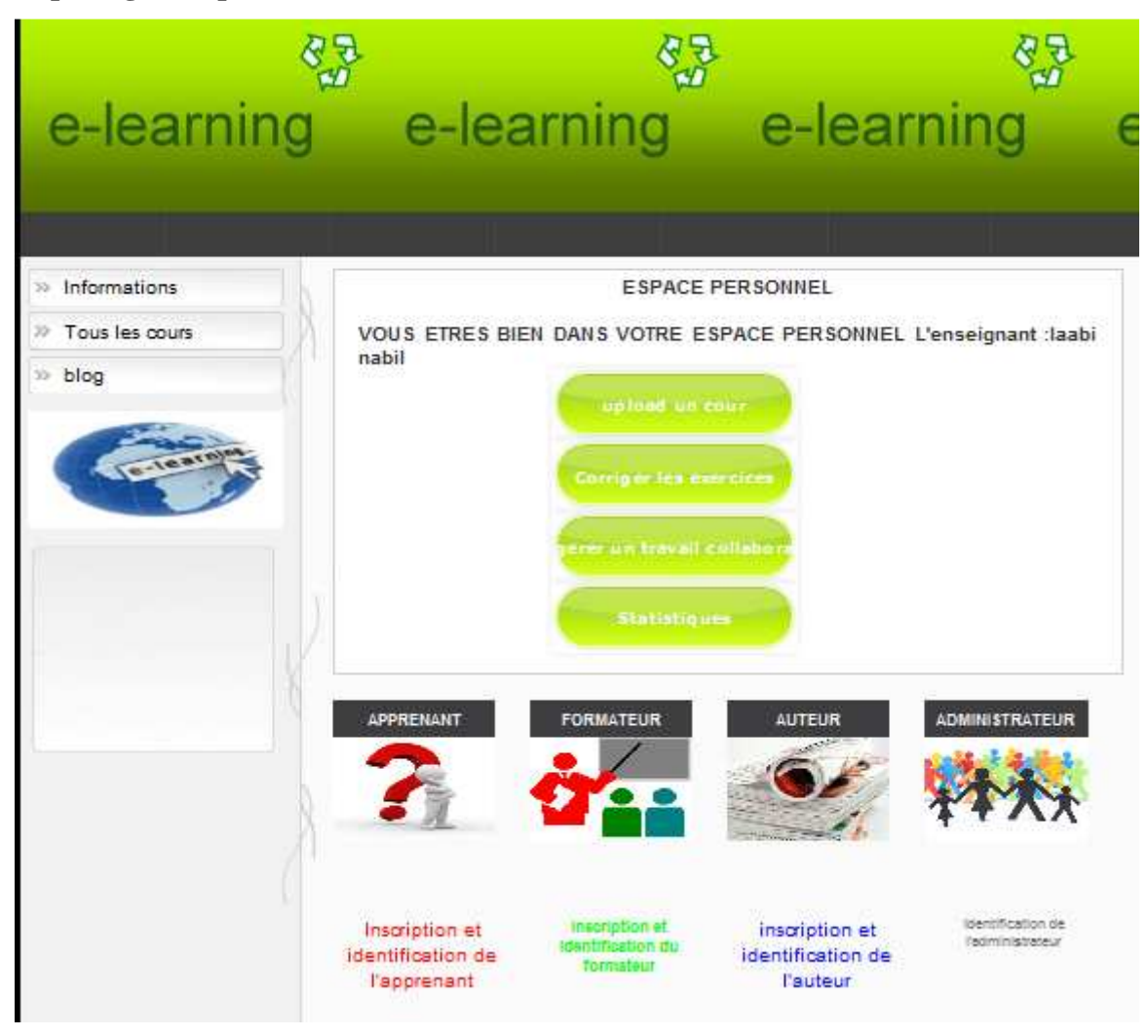

# **Figure V.7 La page espace personnel du formateur contenant les outils de supervision, de partage d'expériences et du web 2.0**

Cette page est constituée de 4 outils parmi eux des outils de supervision, de partage d'expériences et des outils du Web 2.0 pour superviser les activités des apprenants, partager et transférer l'expérience. Ces outils sont :

Upload un cour, corriger les exercices des apprenants, gérer les travaux collaboratifs des groupes d'apprenants, et enfin consulter les statistiques du téléchargement des cours.

**D. La page espace personnel de l'auteur contenant les outils de création des ressources pédagogiques et les outils de partage d'expériences :** 

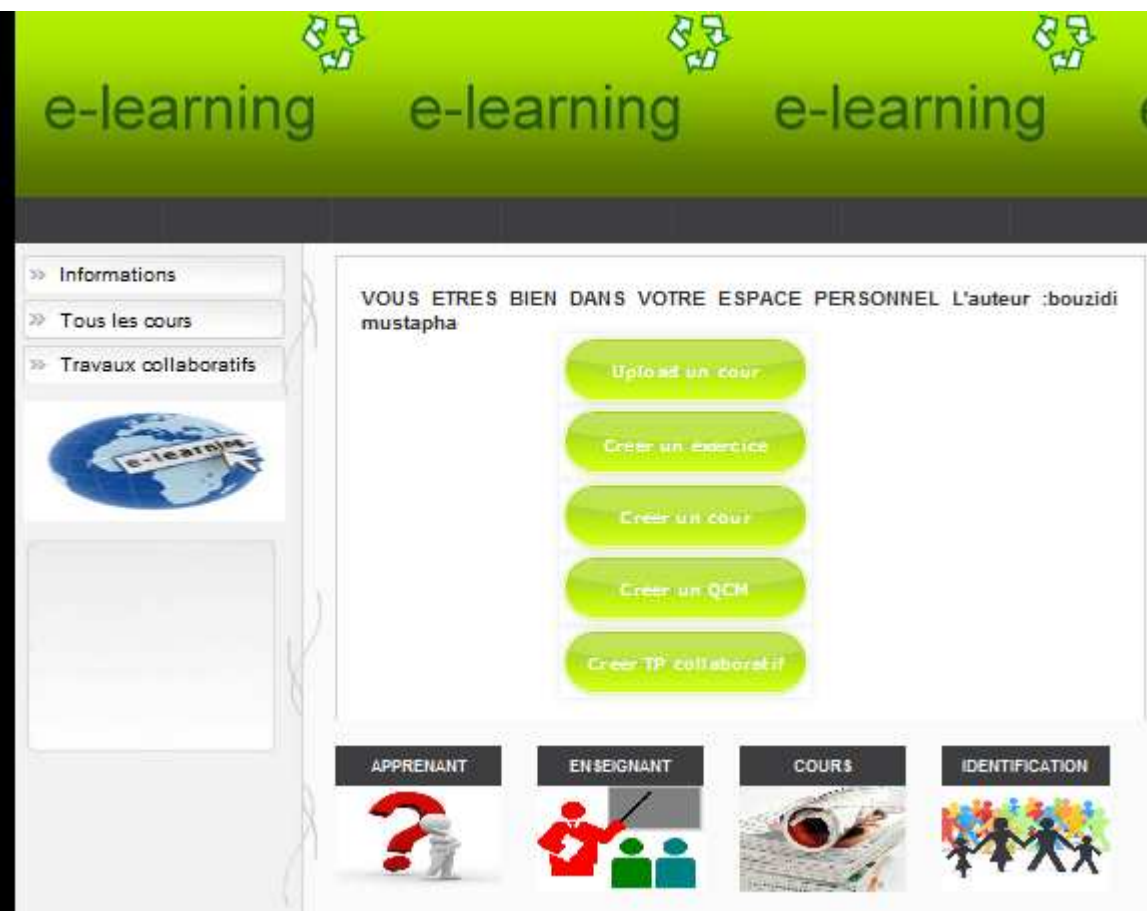

# **Figure V.8 Page espace personnel de l'auteur contenant les outils de création des ressources pédagogiques et les outils de partage d'expériences**

Cette page est constituée de 5 outils parmi eux les outils de création des ressources pédagogiques et les outils de partage d'expériences. Ces outils sont les suivants:

Upload un cour, créer un exercice, créer un cour, créer un qcm, créer un travail collaboratif.

## **V.5 CONCLUSION**

Dans ce chapitre, l'accent a été mis sur l'aspect pratique de notre architecture de supervision et de partage d'expériences adapté à l'e-Learning. Nous avons présenté les différents outils et langages de développement de cette architecture, ensuite les logiciels de création de l'ontologie, et enfin nous avons présenté quelques interfaces de notre plate forme e-Learning.

# **Conclusion générale**

Notre travail a consisté en la conception et le développement d'une architecture de supervision et de partage d'expériences adapté à l'e-learning.

Ce mémoire nous a permis :

- d'acquérir des connaissances sur l'enseignement à distance qui est l'e-learning.

- d'approfondir nos connaissances théoriques et pratiques en rapport avec le web sémantique.

- d'acquérir de nouvelles connaissances sur les web services sémantiques

- d'acquérir de nouvelles connaissances sur la programmation et les technologies web grâce à l'utilisation de différents outils dont l'éditeur PHP, le langage HTML, l'environnement Macromédia Dreamweaver, Protégé ...

Nous avons présenté des outils dédiés à l'e-learning, aux web sémantique et aux services web sémantiques.

Des utilisations possibles des outils d'e-learning sont les espaces de discussion supportant la collaboration entre enseignants et apprenants, le développement d'une architecture de supervision d'activités pédagogiques et enfin le partage et le transfert d'expériences.

D'autre part, des outils du web sémantique proposant la construction ou l'exploration d'ontologies dédiées au E-Learning, l'annotation sémantique des ressources pédagogiques particulières (voir l'informations à l'intérieur de ces ressources) guidée par les ontologies construites, et mettant en œuvre des mécanismes de raisonnement sur les annotations sémantiques des ressources et les ontologies.

Et enfin, les outils dédiés aux services web sémantiques proposant la découverte et la publication de services web liés aux ressources pédagogiques**.** 

#### **BIBLIOGRAPHIE**

**[Ahmed Ouamer et Hammache, 2008]** Ahmed-Ouamer R., Hammache A. : Un Système de Recherche d'Information pour l'e-Learning. Revue Document Numérique, Hermès Lavoisier, vol. 11 n° 1-2, (2008) 85–105.

**[Amardeilh, 2007]** Amardeilh, F. (2007). Web Sémantique et Informatique Linguistique : propositions méthodologiques et réalisation d'une plateforme logicielle. Thèse de doctorat. Discipline : Informatique . Université Paris X – Nanterre, Mai 2007

**[Berners-Lee et al., 2001**] Berners-Lee, T., Hendler, J. et Lassila, O. (2001). The Semantic Web, In Scientific American, May 2001, p35-43

**[Biebow M et al., 1999]** Biebow M. & Szulman S., Terminae: a Method And A Tool To Build Of A Domain Ontology, In Proceedings Of The 11<sup>th</sup> European Knowledge Acquisition Workshop (EKAW'99), Spring, 1999.

**[Blazquez M et al., 1998]** Blazquez M., Fernandez M., Garcia- Pinar J. M & Gomez-Perez A., Building Ontologies At The Knowledge Level Using The Ontology Design Environment, In Proceeding Of The Banff Wokshp On Knowledge Acquisition For Knowledge-Based Systems, 1998.

**[D.Addour et R.Ahmed Ouamer,2011]** Drifa Addour et Rachid Ahmed Ouamer. "Actes des rencontres sur la recherche en informatique R2I 2011, Tizi-Ouzou 12-14 juin 2011 p98 p105

**[Dieng R et al., 2001**] Dieng R., Corby O., Gandon F., Giboin A., Golebiowska J., Matta N.& Ribière M., Médthodes Et Outils Pour La Gestion des Connaissances: Une Approche Pluridisciplinaire Du Knowledge Management (2ème édition), Dunod Edition Informatiques Séries Sytèmes D'information, 2001.

**[Frédéric Furst, 2002]** Frédéric Fùrst. Rapport de recherche « l'ingénierie des connaissances » institut de recherche en informatique de Nantes, Octobre 2002

**[Gomez-Perez et al., 2002]** Gomez-Perez, A., Angele, J., Fernandez-Lopez, M.,Christophides, V., Stutt, A. et Sure, Y. (2002). A survey on ontology tools. OntoWeb - Ontology-based information exchange for knowledge management and electronic commerce, IST-2000-29243. Deliverable 1.3, Universidad Politecnica de Madrid.

**[Gruber R, 1993]** Gruber, R. (1993). A translation approach to portable ontology specifications, Knowledge Acquisition, An International Journal of Knowledge Acquisition for Knowledge-Based Systems, Volume 5, Number 2, pp.199-220.

**[Gandon F, 2002]** Gandon F., Ontology Engineering :A Survey And A Return On Experience, rapport de recherche 4396, INRIA, 2002.

**[Handschuh S, 2005]** – Handschuh S. (2005). Creating Ontology-based Metadata by Annotation for the Semantic Web. Thèse de doctorat, Université de Karlsruhe, 2005, 225 p**.**

**[Handschuh et al., 2003]** Handschuh S., Staab S. et Studer R. (2003). Leveraging metadata creation for the Semantic Web with CREAM, KI '2003 - Advances in Artificial Intelligence. In Proceedings Annual German Conference on AI, Sept. 2003.

**[Kahan et al., 2001]** Kahan J., Koivunen M-J., Prud'Hommeaux E. et Swick R. (2001).

Annotea: An Open RDF Infrastructure for Shared Web Annotations. In Proceedings 10th International World Wide Web Conference (WWW 2001) Hong Kong.

 **[Koivunen, 2005]** Koivunen M-R., (2005). Annotea and Semantic Web Supported Collaboration, Invited talk at Workshop on User Aspects of the Semantic Web (UserSWeb), at European Semantic Web Conference (ESWC 2005) Heraklion, Greece, 29 May 2005.

**[Kassel et al., 2000]** Kassel, G.Abel, M.H.Barry et Al.-construction et exploitation d'une ontologie pour la gestion des connaissances d'une équipe de recherche. In actes des journées francophones d'ingénierie des connaissances. Ic'2000, Mai 2000.

**[Nobécourt J et al., 2000]** Nobécourt J. & Btébow B., MDOS: A Modeling Language To Built A formal ontology en either Description Logies or Conceptual Graphs, in proceedings of the International conference on knowledge engineering and management (EKAW'2000), Springer-Verlag LNAI 1937, pages 57-64, 2000.

**[Popov et al., 2004]** Popov B., Kiryakov A., Ognyanoff D., Manov D. et A. Kirilov (2004). KIM – a semantic annotation platform for information extraction and retrieval. Natural Language Engineering, 10, Issues 3-4, 375-392.

**[Prié et Garlatti, 2004]** Prié, Y. et Garlatti, S. (2004). Méta-données et annotations dans le Web sémantique. Hors Série 2004 - Web Sémantique. Revue en Sciences du Traitement de l'Information, I3 (Information - Interaction – Intelligence), Cépaduès, Toulouse, pp. 45-68.

**[Studer et al., 1998]** Studer R., Benjamins V.R. et Fensel D. (1998) Knowledge engineering: principles and methods, in IEEE Transactions on Data and Knowledge Engineering, 25(1&2), 1998, pp.161-197.

**[Uschold et Gruninger, 1996]** Uschold, M. et Gruninger, M. (1996). Ontologies: Principles, methods and applications. Knowledge Engineering Review, Vol. 11:2, 93- 136, 1996. Also available as AIAI-TR-191 from AIAI, The University of Edinburgh.

**[Uschold et al., 1996]** Uschold, M., Gruninger Michael,-ontologies: principles, methods and applications.-technical report AIAI-tr-tr-191, University of Edinburgh, 1996.

 **[Uschold M et al., 1995]** Uschold.M, King.M Moralee. S Zorgios.Y.-The Entreprise Ontology.-1995 .http://logic.stanford.edu/kif/dpans.html, 2002.

 **[Uren et al., 2006]** Uren, V., Cimiano, P., Iria, J., Handschuh, S., Vargas-Vera, M., Motta, E. et Ciravegna, F. (2006). Semantic Annotation for Knowledge Management: Requirements and a Survey of the State of the Art. Web Semantics: Science, Servicesand Agents on the World Wide Web 4(1):pp. 14-28.

 [**Uren et al., 2006**] Uren, V., Cimiano, P., Iria, J., Handschuh, S., Vargas-Vera, M., Motta, E. et Ciravegna, F. (2006). Semantic Annotation for Knowledge Management:Requirements and a Survey of the State of the Art. Web Semantics: Science, Services and Agents on the World Wide Web 4(1):pp. 14-28.

**[Van Heijst et al., 1997]** Van Heijst, G., Schreiber, A. Th. et Wielinga, B. J.. (1997) Using explicit ontologies in KBS development. Int. J. of Human-Computer Studies, 46(2/3), 1997.

 **[Vargas-Vera et al., 2002]** Vargas-Vera M., Motta E., Domingue J., Lanzoni M., Stutt A.

et Ciravegna F. (2002). MnM: Ontology Driven Semi-Automatic and Automatic Support for Semantic Markup, In Proc. of the 13th International Conference on Knowledge Engineering and Knowledge Management EKAW 2002, Springer Verlag LNAI 2473, 379-391.